**AQUI QUEM FAZ O JOGO É VOCÊ!**

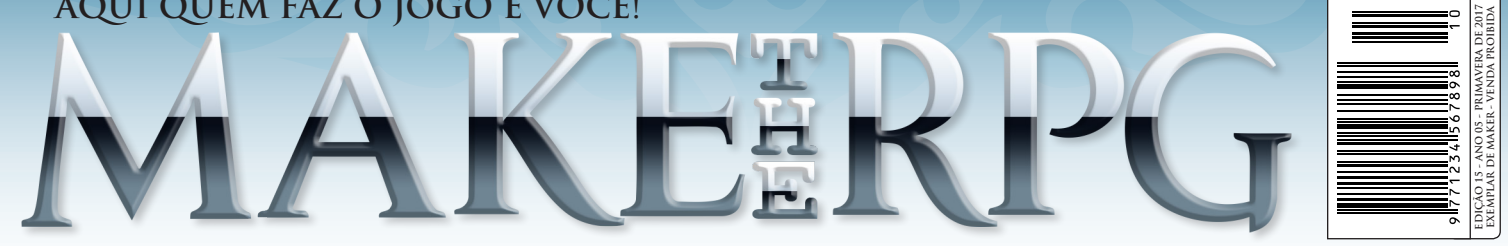

**Projeto destaque:** 

Hoje em dia, com a Steam, o RPG Maker se tornou mais acessível do que nunca, porém nem sempre foi assim. Acompanhe conosco a história por trás dos bastidores do RPG Maker "Alternativo" Página 38

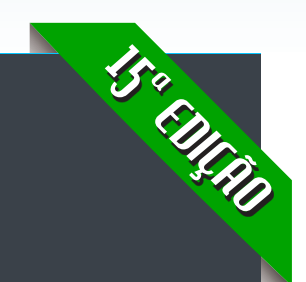

Despertar de Aharoni O descendente lendário

# **Triple Full**

*Guardiões da Natureza Sabrina Mysterious Room Escape*

**Página 22 Entrevista Histórica: Don Miguel,<sup>o</sup> 1º Tradutor do RM2000**

**Página 64 Programação 101: Evitando conflitos no Javascript** 

RATARIA

e o MAKER

**Página 54 Pintura no Photoshop Ogro Noel**

**Página 75 Sem Inspiração? Confira então estas 10 Dicas para Compor!**

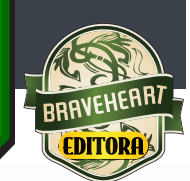

E MAIS:

**Steampunk no jogo Vorum | Os Samurais Que Se Cuidem | O Legado do Password Live a Live | O Poder de um Personagem Bonito| Exposição BraveArt: Belas artes!**

# *Não deixe de nos fazer uma visitinha!*

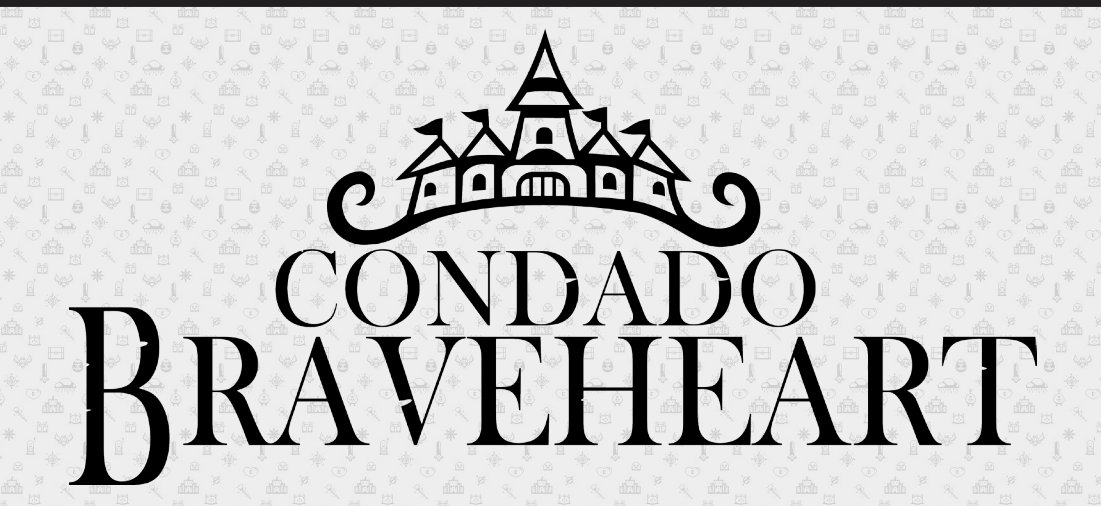

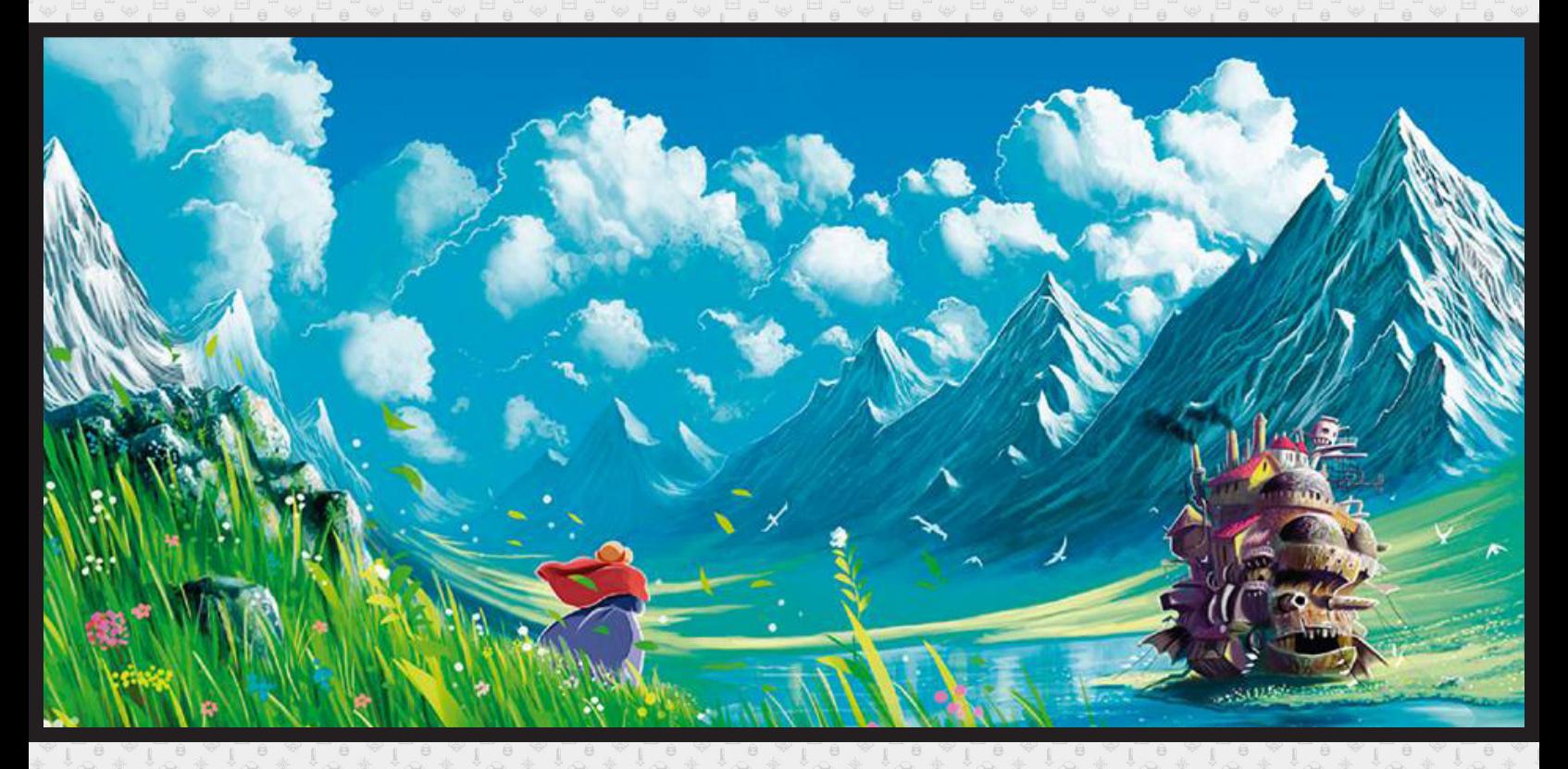

*Acesse: http://www.condadobraveheart.com/*

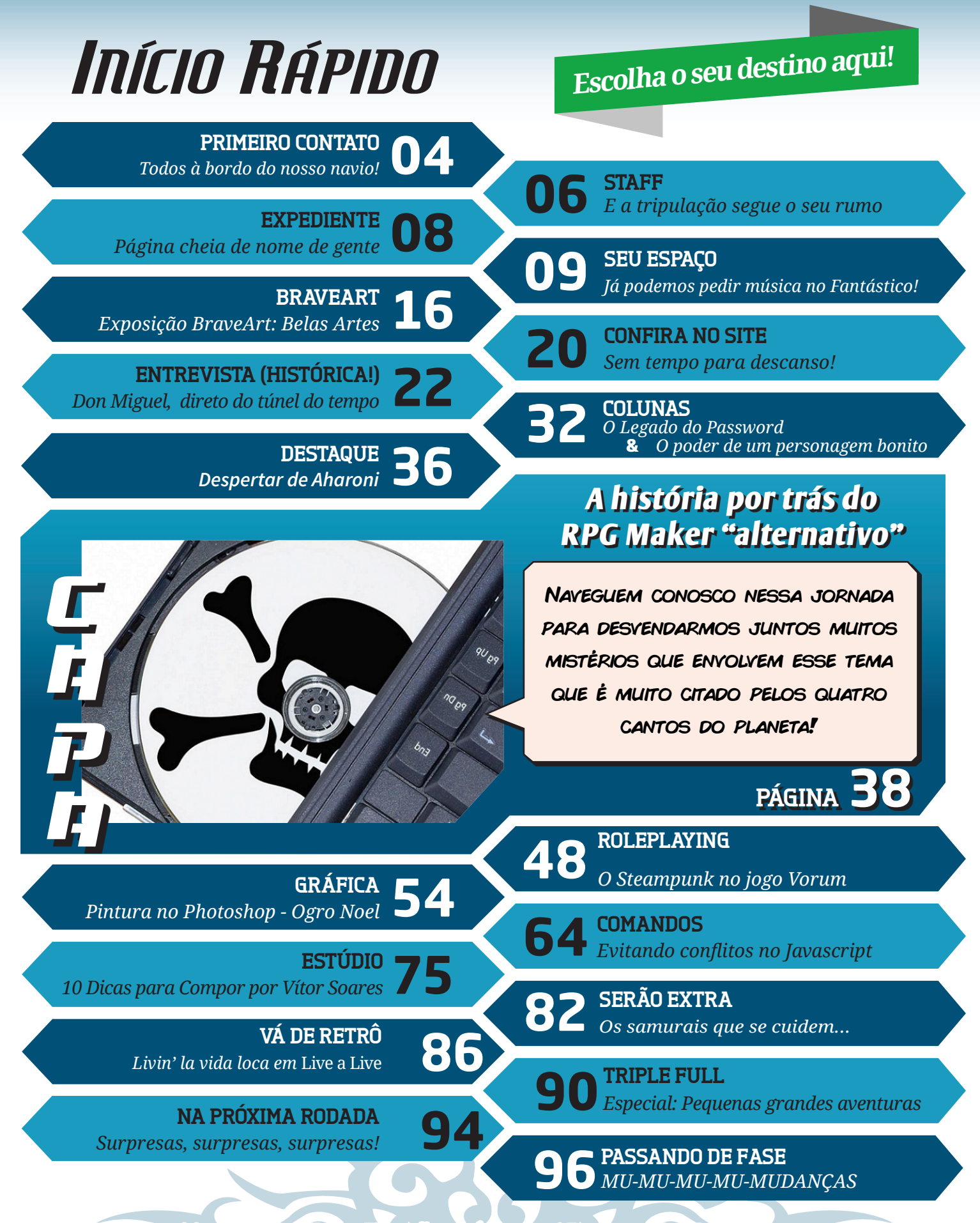

**Revista Make the RPG ~ Edição número 15 ~ Ano 5 ~ Dezembro de 2017**

# <span id="page-3-0"></span>**Todos à bordo do nosso navio!**

*Concluímos a tarefa de entregar ao amigo leitor mais uma edição da nossa revista. Mas professor tem mania de explicar tudo para prosperar o conhecimento. Portanto...*

Ahistória dos videogames no Brasil é apontada por adequações, o famoso "jeitinho brasileiro" e com ele veio à disparidade dos clones nacionais, muitas vezes feitas às quações, o famoso *"jeitinho brasileiro"* e com ele veio à  $\blacktriangleright$ disparidade dos clones nacionais, muitas vezes feitas às margens da lei. A pirataria é um problema para desenvolvedores independente e empresas, mas, se não fossem as artimanhas locais, não existiriam jogadores e possivelmente nossa cultura de games no país.

Sim, videogame é cultura, independente do que falam por aí, mas para que a cultura Gamer avance cada vez mais, é importante entendermos como ela surgiu e o que estava rolando no passado dos jogos eletrônicos. O mesmo para a massificação do **RPG Maker** fora de seu país de origem...

Não podemos nos lembrar apenas do presente e do futuro. Se ignorarmos o passado, estaremos ignorando o que somos atualmente e ignorando até mesmo nossas conquistas. Ser um Maker é ser um historiador, é preservar a história do nosso passado Maker, e é um dos objetivos da matéria de capa - preservar nossa história e manter sempre viva a cultura Maker.

Além disso, nesta edição tivemos a honra e o privilégio de receber uma colaboração maravilhosa de diversos membros, fomentando uma das inúmeras propostas da revista. Cada nova edição é um aprendizado e uma descoberta, que fazemos questão de compartilhar com todos os que acompanham a **Make The RPG**. Com a ajuda de nossos amigos, leitores e colaboradores a história vai sendo escrita aos poucos e a cada edição lançada construímos nosso futuro.

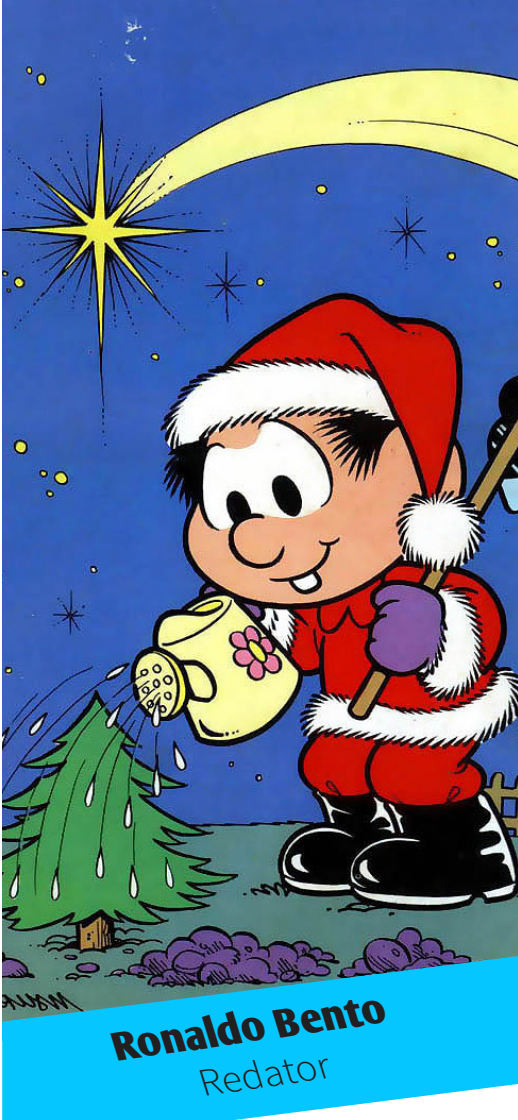

Boa leitura e espero sinceramente que apreciem mais essa edição!

*"A sabedoria é um adorno na prosperidade e um refúgio na adversidade."*

Aristóteles

# *Não deixe de conferir nossos parceiros!*

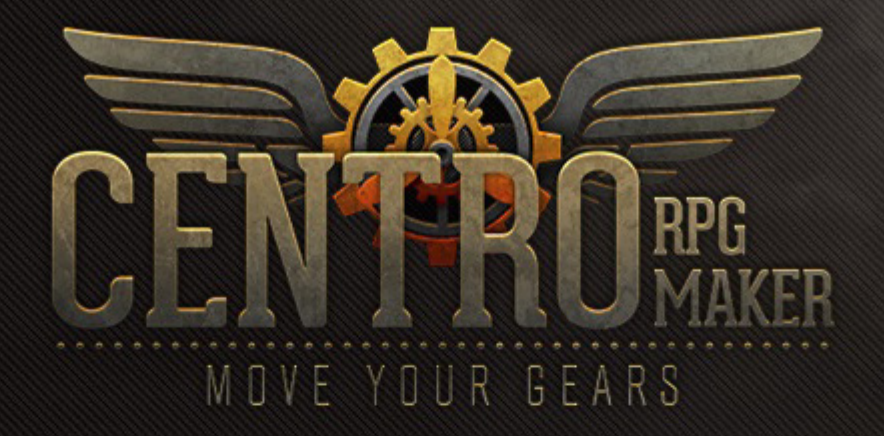

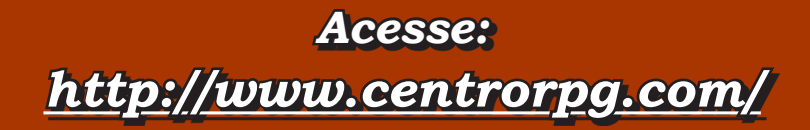

# <span id="page-5-0"></span>**...E a Tripulação Segue o Seu Rumo!**

*Depois de mais algumas revira-voltas surpreendentes na última edição, nossos tripulantes conseguiram lançar mais uma edição em pleno Natal!*

# *Capitão Jedi*

**Foi o principal coletor de material de fora da revista vinda de nossos parceiros, além de ser sempre presente em debates internos, e, é claro, coordenou novamente mais uma edição desta revista feita de Maker para Maker.**

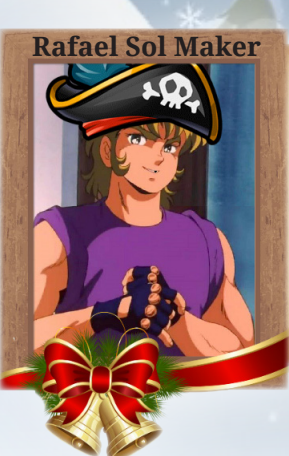

#### *Imediato*

**Elevando seu cosmo e superando mais uma barreira, Rafael trouxe mais uma ótima matéria para a seção "Comandos" em parceria com Kyo Panda, sendo também responsável pela montagem da revista, além de sua participação em outras matérias, especialmente na da capa.**

**STAFF** 

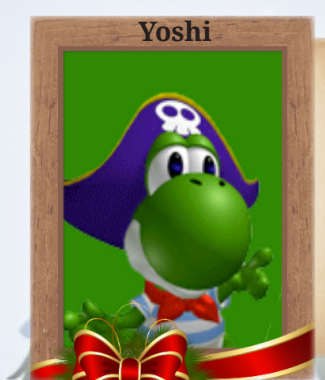

PÁGINA 6

**Caio Varalta**

*Navegador*

**Yoshi passou um bom tempo coordenando o time Braveheart e organizando a staff durante o desenvolvimento desta edição, pois, se retirou da administração a alguns meses atrás.**

**Pretende contribuir ao menos com mais uma edição da revista...**

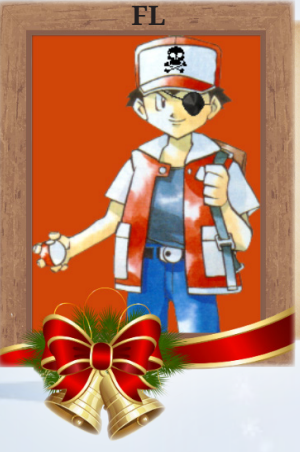

#### *Atirador*

**Sempre muito participativo tanto em assuntos da revista quanto do fórum, FL contribuiu bastante no planejamento desta edição, além de sua participação crucial na matéria da capa!**

#### **Xandy1608**

#### *Musico*

**Problemas pessoais deixaram este redator afastado a maior parte do desenvolvimento da revista, mas mesmo assim Xandy1608 trouxe mais uma de suas matérias cheia de criatividade! Além de já deixar um conteúdo na mão para próximas edições.**

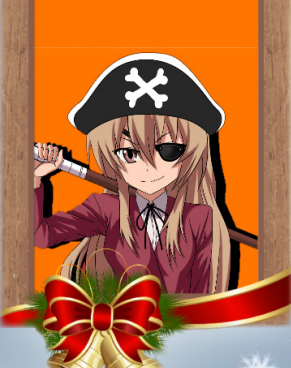

**NineK**

#### *Andarilha*

**Enfrentando com um Coração Valente seus problemas do dia a dia, Ninek se encontra próxima a conclusão da de sua** *Quest de reportagem***, que promete gerar um ótimo conteúdo para edições futuras.**

#### **Ronaldo Bento**

#### *Cozinheiro*

**Quem poderia dizer que debaixo daquele elmo mais escuro que a noite teria um chapéu de palha? Chicão tem trazido muito material para a Redação e para o Marketing, sempre mantendo as áreas movimentadas com ideias e opiniões.**

#### **Angelo Nobre**

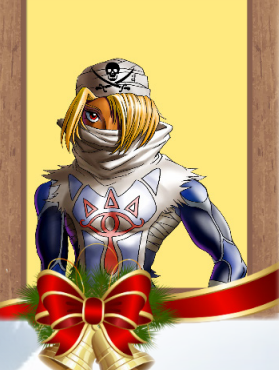

#### *Medico*

**Sempre muito atarefado com os projetos do dia a dia, Angelo migrou para a redação, e pretende trazer vários tutoriais de sua Engine Favorita: Construc 2.**

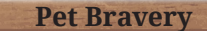

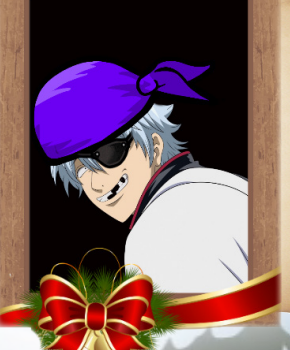

#### *Carpinteiro*

**Pela falta de Sovietes invasores em nosso reino, Pet ainda não teve a oportunidade de desembainhar sua espada do banimento, então acabou fazendo uma ponta na revista, trazendo um "Vá de retro" com um jogo muito similar ao nosso amado Chrono Trigger.**

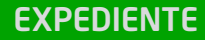

<span id="page-7-0"></span>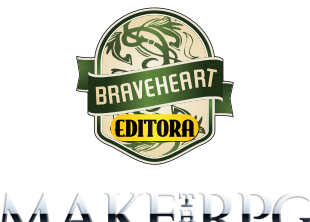

I'UT

**Idealizador:** Rafael Sol Maker **Coordenador-geral:** Caio Varalta **Redator-chefe:** Caio Varalta **Editor-chefe:** Rafael Sol Maker **Redatores:** Angelo Nobre, Ronaldo Bento, FL, NineK, Pet Bravery & Xandy1608

#### **RESPONSÁVEIS TEMÁTICOS**

**Comandos:** Rafael Sol Maker **Gráfica:** NineK **Estúdio/Revista:** Caio Varalta **Roleplaying:** Xandy1608 **Coletividades:** Angelo Nobre **Extras:** FL **Repórter:** James S. Frozenheart **Edição:** Rafael Sol Maker & Yoshi **Revisão:** Angelo Nobre **Designer:** Rafael Sol Maker **Colaboradores:** Bruce Azkan, James S. Frozenheart, Joseph Poe, King Gerar, Kyo Panda &Vítor Soares

Atendimento ao leitor: [revista@rpgmaker.com.br](mailto:revista@rpgmaker.com.br) **[www.condadobraveheart.com](http://www.condadobraveheart.com)**

#### **A Revista MAKE THE RPG! edição 15, é uma publicação da Braveheart Editora**

**Edições anteriores:** Todas podem ser encontradas para baixar em nosso site, ou de parceiros, e nos sites, blogs, e redes sociais autorizadas. Ou então com seu amigo maker mais próximo!

> **RENDERIZADO EM ADOBE**™ **PDF 1.5** Recomendamos a sua leitura com [Adobe™ Acrobat Reader®](http://get.adobe.com/reader/)

#### **AVISO LEGAL**

A Revista Make the RPG!, publicação da Condado Braveheart Editora foi licenciada sob Creative Commons - Atribuição - Não Comercial - Sem Derivados 4.0 Não Adaptada.

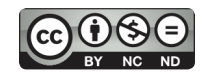

Sua distribuição online é livre, mas exigimos aviso prévio à Editora no caso de divulgação. É proibida toda e qualquer modificação, extração ou cópia do conteúdo, ou parte dele, sob qualquer meio digital, assim como sua comercialização independente do meio.

#### **PARCERIAS CONDADO BRAVEHEART**

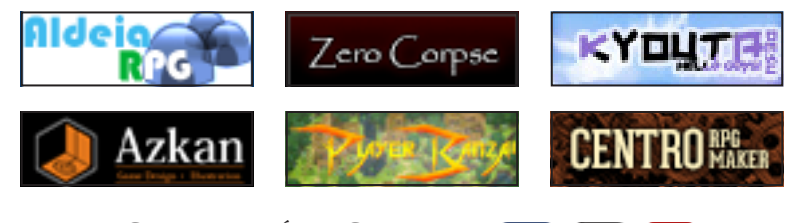

**Curta também a Condado nas redes sociais!**

#### **SEU ESPACO**

# <span id="page-8-0"></span>**Já podemos pedir música no Fantástico!**

*Pela terceira vez consecutiva, conseguimos lançar uma edição em pleno Natal e devemos muito a vocês, caros leitores, por estarmos cada vez mais motivados a seguir adiante com a Make The RPG!*

# **Nosso e-mail não mudou! (É...)**

Caso tenha alguma dúvida, sugestão, elogio ou crítica a fazer, não deixe de nos enviar um e-mail para: **[revista@rpgmaker.com.br](mailto:revista@rpgmaker.com.br)**.

Se preferir, pode postar nos tópicos das comunidades onde a Make the RPG é divulgada ou até mesmo na página do Condado no Facebook em: **<https://www.facebook.com/CondadoBraveheart>**.

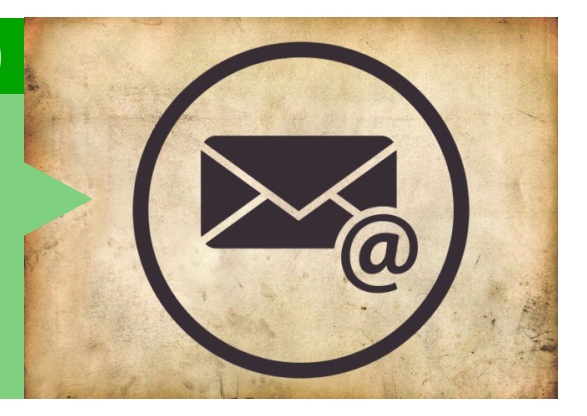

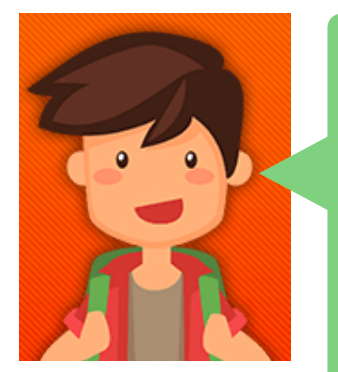

#### *Vixen* em *Centro RPG Maker*

Quanto mais tempo passa, melhor a revista fica. Leitura agradável, curiosa e divertida.

Achei a matéria sobre a Mundo bem legal, acho bom quando explicam como as coisas começam, afinal cada uma delas tem uma história, meio triste sim, mas não deixa de ser mais um tijolo na construção da história do **RPG Maker**.

Agradeço especialmente ao **Caio** por compartilhar o **Melody Raiser**, já baixei e estou experimentando, foi uma dica excelente.

Bom trabalho, e que venham mais edições.

Boa sorte à **Jully Anne** em sua jornada.

#### *Equipe Make The RPG*

Concordamos plenamente com o seu comentário, caro **Vixen**, e faremos o possível para manter as boas memórias proporcionadas por essas comunidades que vem e vão com o tempo. Seria injusto de nossa parte não prestarmos uma homenagem à elas, e saiba que tem algumas na lista ainda...

Sobre a **Jully Anne**, esperamos poder contar com ela no futuro, pois, sua saída foi por atritos com membros da staff do Condado e não pela revista em si e ela faz uma falta imensa na redação, ao contrário do que esses membros disseram a ela na ocasião...

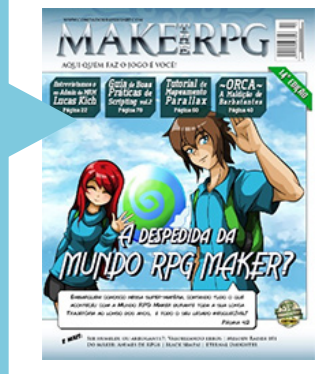

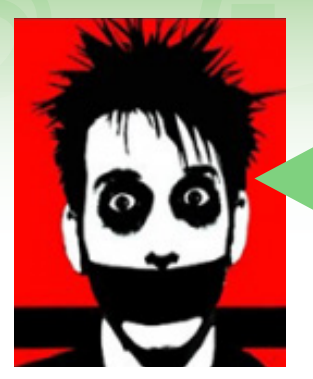

# *Joseph Poe* em *Condado Braveheart*

Bom, temos mais um belo trabalho aqui. Por coincidência - será? - estou começando alguns estudos em pixel art e programação, logo já agradeço pelas respectivas matérias. Também estava esperando o texto do **Varalta** sobre o **Melody Raiser**. É bom saber que ainda tem gente por aí usando esse negócio.

A matéria sobre a **MRM** também está excelente. Nunca frequentei aqueles lados, mas não se pode negar a qualidade do fórum. Desenterraram alguns jogos aqui que, sinceramente, achei que nunca mais fosse ver. Nem me lembrava desses **"Para Refletir"**. Bora fazer uma coletânea disso e montar os provérbios do **RPG Maker**.

Enfim, mais uma edição excelente. Já aguardo pela próxima. O assunto **"pirataria"** foi bem discutido ultimamente e, claro, vocês não deixariam isso passar em branco.

### *Equipe Make The RPG*

Que bom que gostou das matérias.

Sinceramente, o texto sobre os projetos tinha começado a ser escrita antes da **MRM** cair. E se pensa que eu comecei a escrever ela prevendo o fim da **MRM**, se enganou! Na época seria apenas uma coletânea falando de projetos abandonados. Pior que até mesmo antes da queda do fórum foi difícil de encontrar algumas screens.

Uma coletânea sobre os provérbios de **RPG Maker** é uma ideia legal. Esperamos que goste da matéria sobre a pirataria desta edição!

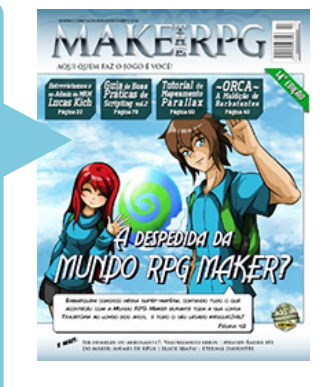

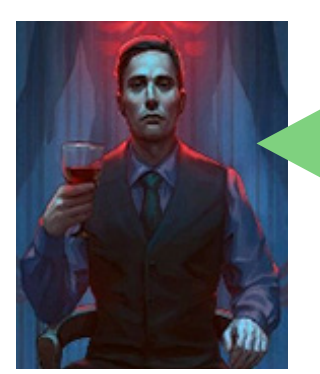

### *2Dimensão* em *Centro RPG Maker*

Eu amo revistas de **RPG Maker**, não posso ver uma revista dessa que eu logo baixo.

Não sei por que quase ninguém faz mais revistas sobre **RPG Maker**. Muito obrigado por vocês continuarem com esse projeto da **MRPG**.

#### *Equipe Make The RPG*

Muito dessa falta de interesse na produção de revistas para o cenário maker deve-se a inúmeros fatores que explicaremos detalhadamente na próxima edição.

E, acredite, é justamente por leitores como você que nossa equipe mantém as esperanças!

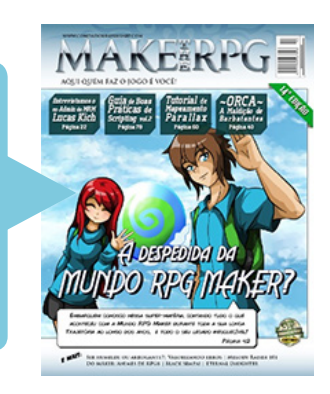

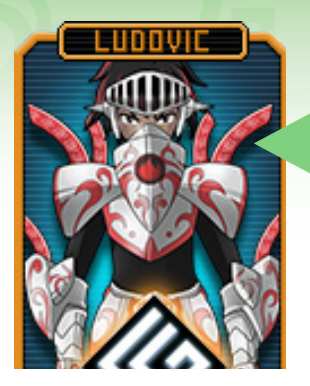

## *Ludovic* em *Condado Braveheart*

Como sempre um belo trabalho. Triste ver como a **MRM** terminou. Espero que vcs façam backups no **CB** para o caso de acontecer algum acidente. Eu acho que a **MRM** nem precisava manter um material tao gigantesco de coisas que 90% era só posts inuteis ou respostas a posts. Quando o servidor/banco de dados começasse a dar problemas, salvasse apenas os topicos de sistemas importantes, aulas etc, movesse o pessoal e pronto. Daria uma trabalhinho a cada uns 2 ou 4 anos mas tava de boas.

### *Equipe Make The RPG*

Os post inúteis que se refere são antes ou depois da extinção da *Jogos entre Membros*? Porque se for antes, aí assinamos embaixo! Aliás, os posts inúteis nem eram um problema tão grande para o fórum, tanto que os tópicos da *Jogos entre Membros* só foram apagados mais de um ano após o suposto fim da área. De qualquer forma, o problema que deu era algo que não teria ocorrido se houvesse uma boa política de backups que estivesse em dia.

A equipe agradece os elogios. De fato, eternizar a história da **MRM** e seus maiores acontecimentos foi uma das principais motivações para essa matéria ser feita.

E quanto aos backups da **Condado**, pode ficar tranquilo. Afinal *"Uma pessoa inteligente aprende com os seus erros, uma pessoa sábia aprende com os erros dos outros"*.

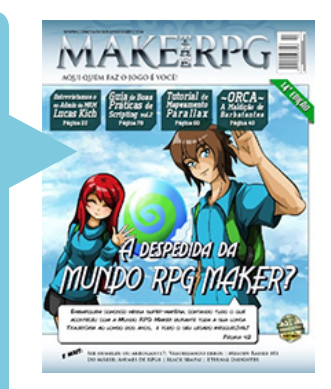

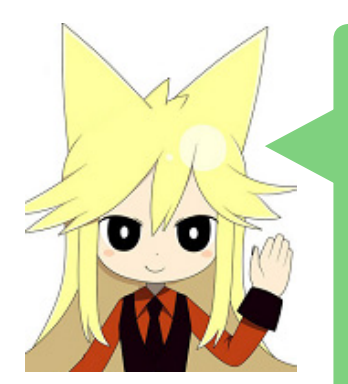

### *Moge* em *Condado Braveheart*

Primeiramente, gostaria de parabenizar todos os membros que participaram da produção da **14ª edição** da revista, pois ela está impecável, tanto o seu teor, bem como o seu aspecto visual.

Gostei de todas as matérias, sem exceção. Achei o tema estampado na capa excelente, pois pude conhecer um pouco mais da história da saudosa **MRM**, que quando partiu, sinto que parte de mim também se foi. Nessa edição eu aprendi muitas coisas novas e, das coisas que eu já sabia, consegui extrair técnicas novas. Eu acho sensacional esse espaço que a revista dedica para transmitir conhecimentos, isso aumenta ainda mais a qualidade da **Make The RPG**!

Que venha a próxima edição e espero que continuem com o excelente trabalho de vocês!

Abraço!

## *Equipe Make The RPG*

Ficamos muito felizes em saber que está gostando das edições, **Moge**! Compartilhar o conhecimento é algo que apreciamos bastante, pois, aquele que guarda sabedoria para si, por egoísmo, corre o risco de morrer com ela e não transmití-la para gerações futuras.

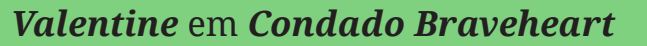

Parabéns pela revista.

Gostei muito do trabalho, especialmente a matéria sobre a MRM, deu até uma nostalgia.

Eu já divulguei na página do Facebook da **Aldeia** e vou divulgar em breve no portal (só falta eu ter tempo de levar o tópico para lá).

## *Equipe Make The RPG*

Que bom que gostou da revista e da matéria! Divulgação é o que mantém a revista viva! Gostamos bastante quando a galera espalha as nossas palavras (e imagens) para os amigos, colegas e quem mais for!

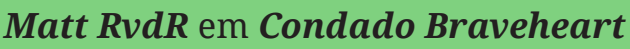

Meus parabéns a todos por mais uma edição linda desta revista que mantém acesa essa chama do **RPG Maker** na nossa comunidade brasileira! Considero um gesto lindo e bem importante nos tempos acelerados em que estamos vivendo! Consegui ler a edição por inteiro hoje e está linda!

#### *Equipe Make The RPG*

A equipe agradece o elogio! Só lembrando que a revista não é exclusiva do **RPG Maker**. Cada vez mais outras Engines estão ganhando espaço nas nossas páginas, especialmente o **Construct 2** e a **Unity**. Aliás, sobre essa última a edição 13 contou com uma matéria sobre recomendações da **Asset Store**.

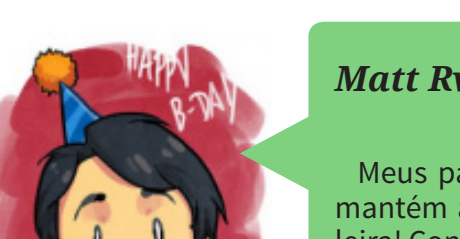

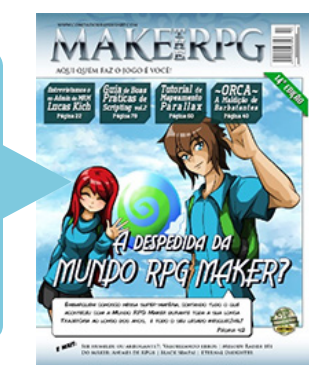

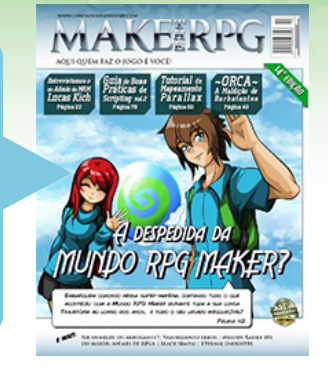

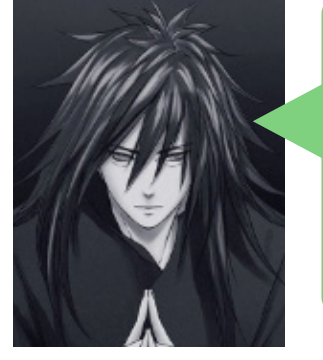

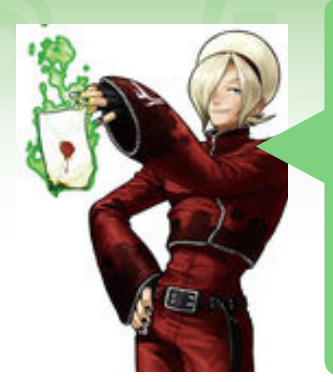

## *Silence Bryan* em *Condado Braveheart*

Incrível! Curti muito a revista! As partes que mais me interessaram, foram as questões referente aos bugs (imagens muito engraçadas, por sinal, hahahahahahaha), e a entrevista com o **Lucas Kich**! Vocês todos que fizeram a matéria estão de parabéns! Ah, e mais uma coisa, eu apoio 100% caso queiram continuar a comentar algo sobre sonoplastia. Vocês irão me deixar de olhos vidrados caso façam, heh! Bom, é isso, e novamente, parabéns a todos!

## *Equipe Make The RPG*

Ficamos com um certo receio da entrevista do **Lucas Kich** ter ficado tão grande, mas ficamos aliviados em saber que mesmo assim teve um bom pessoal que leu e curtiu!

Leitores pedindo mais matérias de sonoplastia é um importante incentivo para nós trazermos esse tipo de conteúdo!

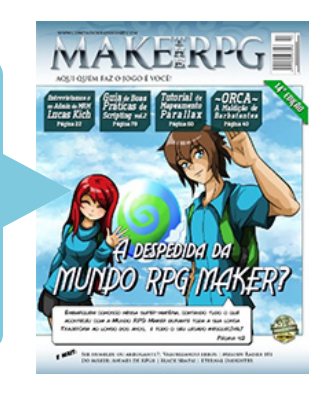

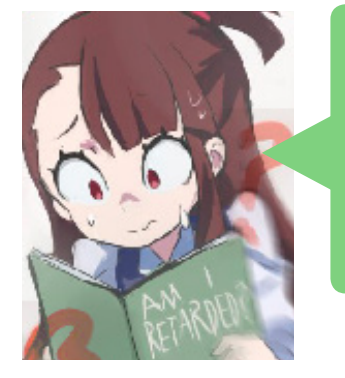

## *Kawthar* em *Condado Braveheart*

Melhor edição. E essa avaliação não tem nada haver com o fato de eu ter sido citada em uma das matérias...

Mas sério, quase chorei lendo sobre a **MRM**. Saudades daquela linda comunidade ;-;

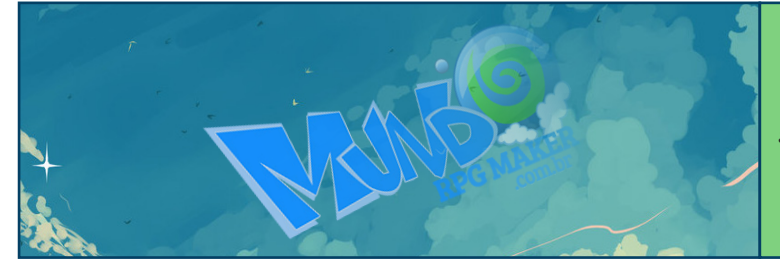

*Não imaginávamos que a matéria sobre a Mundo RPG Maker causaria tanta comoção...*

### *Equipe Make The RPG*

É bom que tenha aproveitado, mas também não era para chorar! O objetivo da parte sobre a MRM foi imortalizar na revista um resumo da história dessa comunidade. Busquei evitar que a matéria causasse tristeza na galera, até porque boa parte da **MRM** vive na **CBH** (vide staff). Chegamos a pedir para os mascotes ficarem alegres na capa e para o **Pititia** reescrever alguns pontos do texto, mas parece que não adiantou e geral ficou triste lendo a matéria da capa...

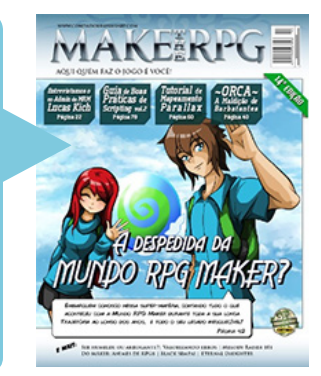

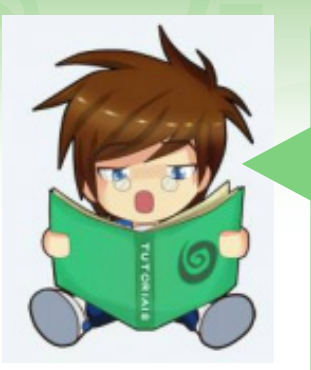

## *XxCPUxX* em *Condado Braveheart*

Eu li a revista porque eu estava interessado na matéria sobre a **Mundo RPG Maker**, e não me arrependi... eu senti uma nostalgia tão grande e no final fiquei meio triste que tudo tenha acabado.

Eu nunca fui um maker muito ativo, mas prentendo me tornar no **Condado**...

Lembro de ter visto cada um layouts da **MRM**... comecei a ficar triste.... Mas, Enfim! A revista parece ser muito boa, eu li apenas o que fala sobre a **MRM**, mas depois lerei cada uma das edições com calma, gostei muito do trabalho de vocês e tomara fique cada vez melhor! Boa Sorte ai!

## *Equipe Make The RPG*

Legal saber que a revista não decepciona. Como explicamos para a **Kawthar**, a intenção não era deixar a galera triste com a matéria sobre a **MRM** porque a comunidade não acabou totalmente.

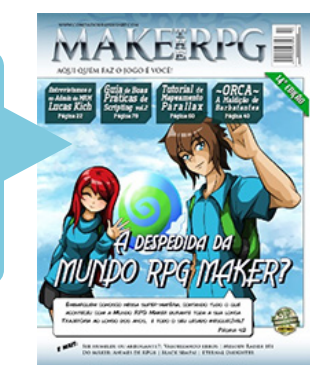

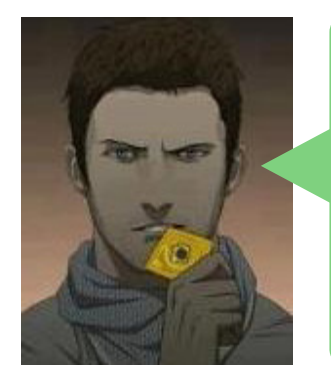

## *Crixus* em *Condado Braveheart*

Caramba, até lembrei que eu e parte dos membros da **MRM** que frequentavam a **Vila** fomos questianos e o **Hector** mandou uma MP pra mim dizendo que eu era o único que não tinha entrado pra trolar ou atacar a vila e que mesmo assim o pessoal estaria de olho em mim. (Pág. 4) Eu sempre quis aprender a usar o **Melody Raizer 1999**, mas nunca entendi nada sobre o assunto, vou tentar com essa tutorial. (Pág. 84)

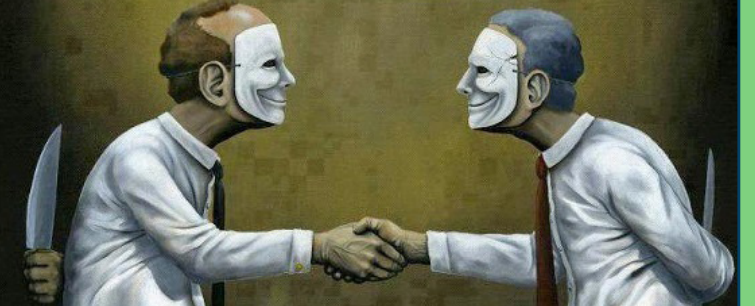

*Sem dúvidas, o relacionamento do Hector com a antiga administração da Mundo RPG Maker não era bem um mar de rosas...*

### *Equipe Make The RPG*

Nossa! Nem a gente aqui da redação imaginava que essa rivalidade chegou a tal patamar. E que legal que esse tutorial lhe inspirou a tentar algo com a ferramenta!

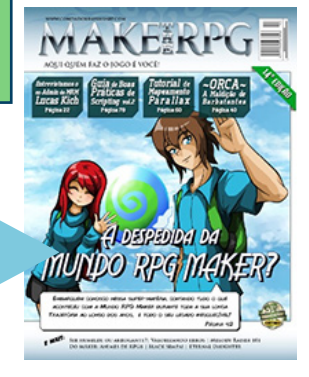

# *Não deixe de conferir nossos parceiros!*

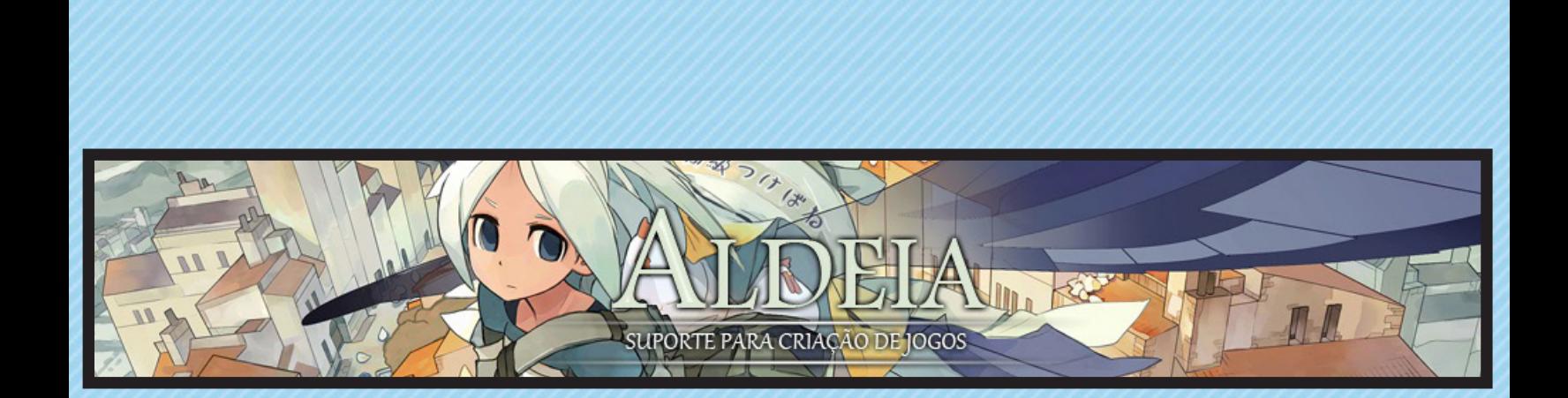

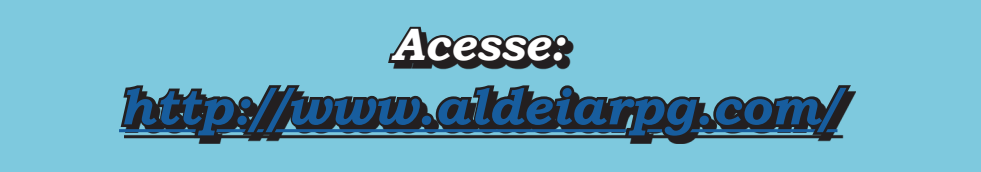

# **Exposição BraveArt: Belas Artes!**

*Mais uma seleção de artes da Condado Braveheart. Quer participar? Poste um desenho legal na nossa comunidade e sua ilustração pode ser a próxima a estampar as nossas páginas! (A ordem dos desenhos é aleatória.)*

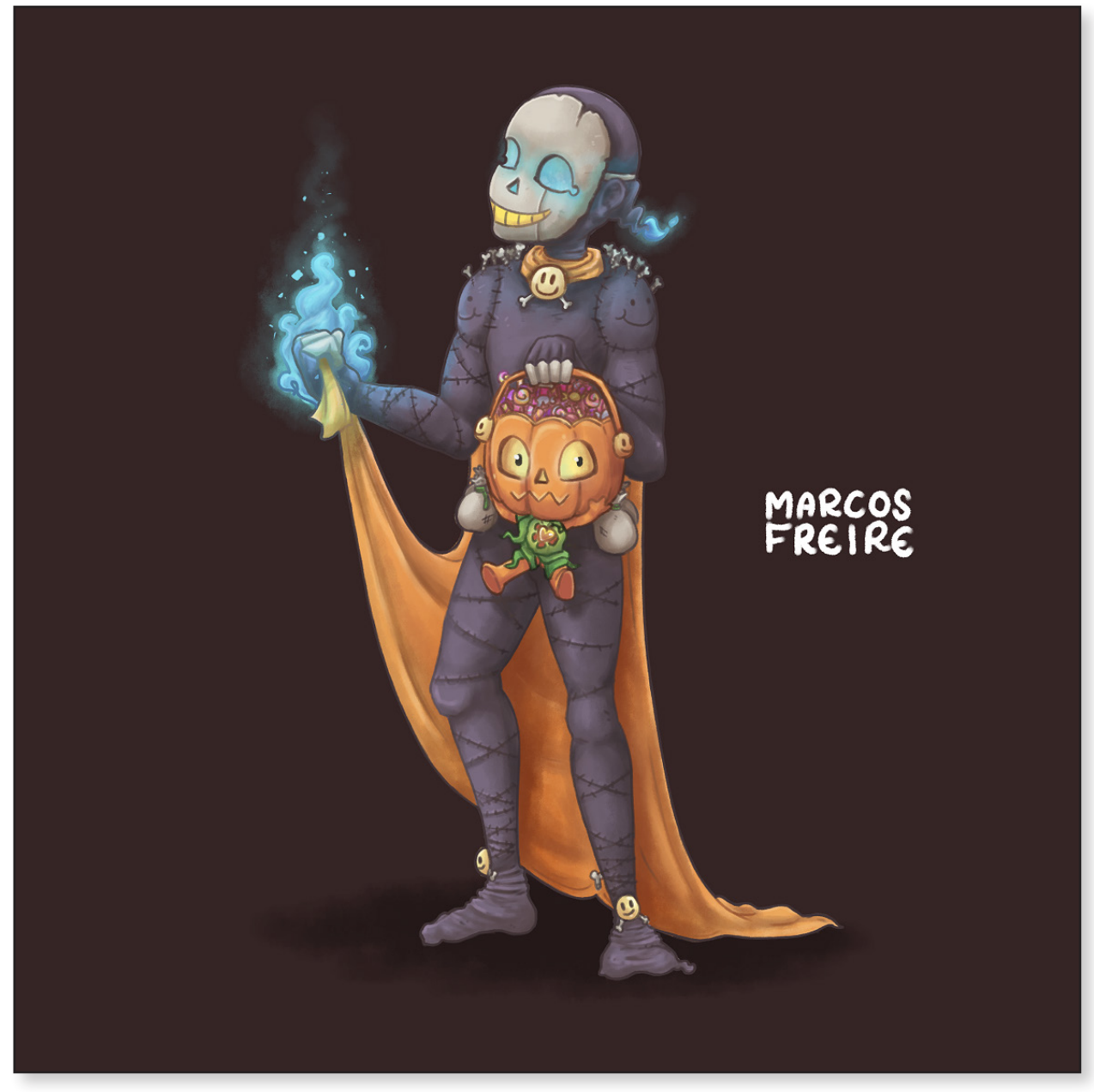

**Redesign: Senhor Sorriso por RyanKamos**

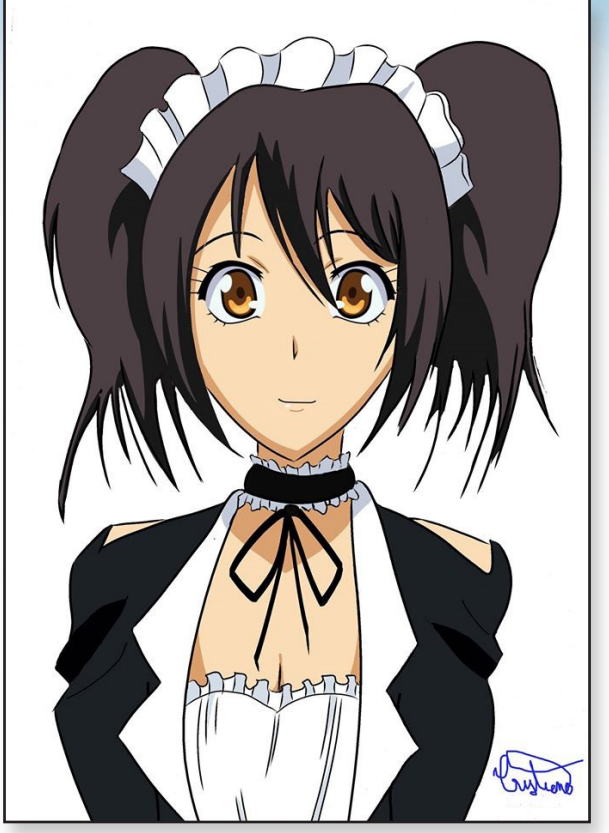

**Minha Maid por Cristiano Sword**

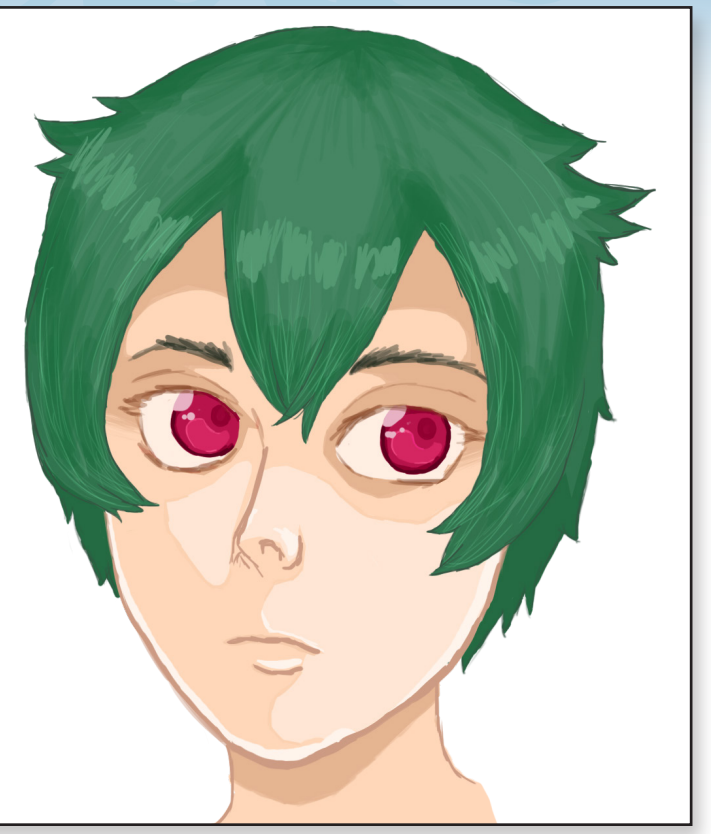

**Treinando pintura por Shura**

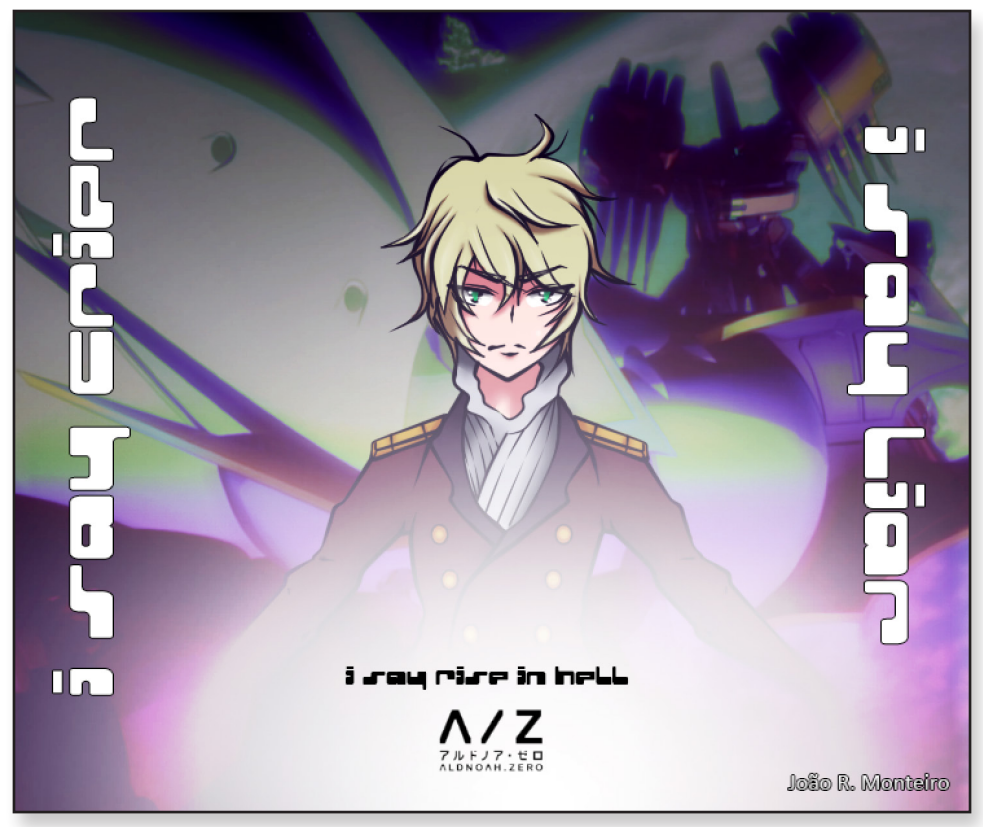

**Aldnoah.Zero fanart - Slaine Troyard por Snowcacau**

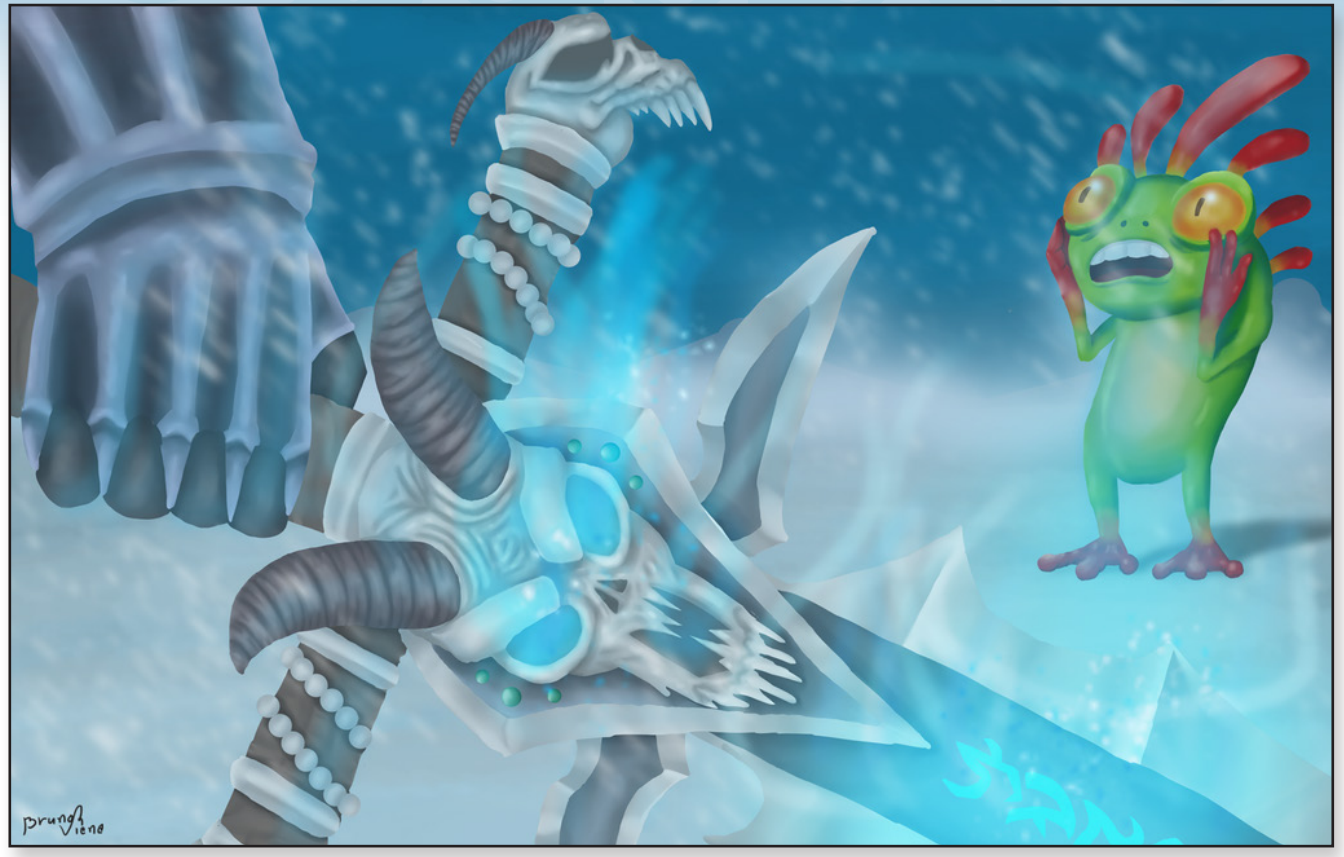

**Frostmourne por patriciomi**

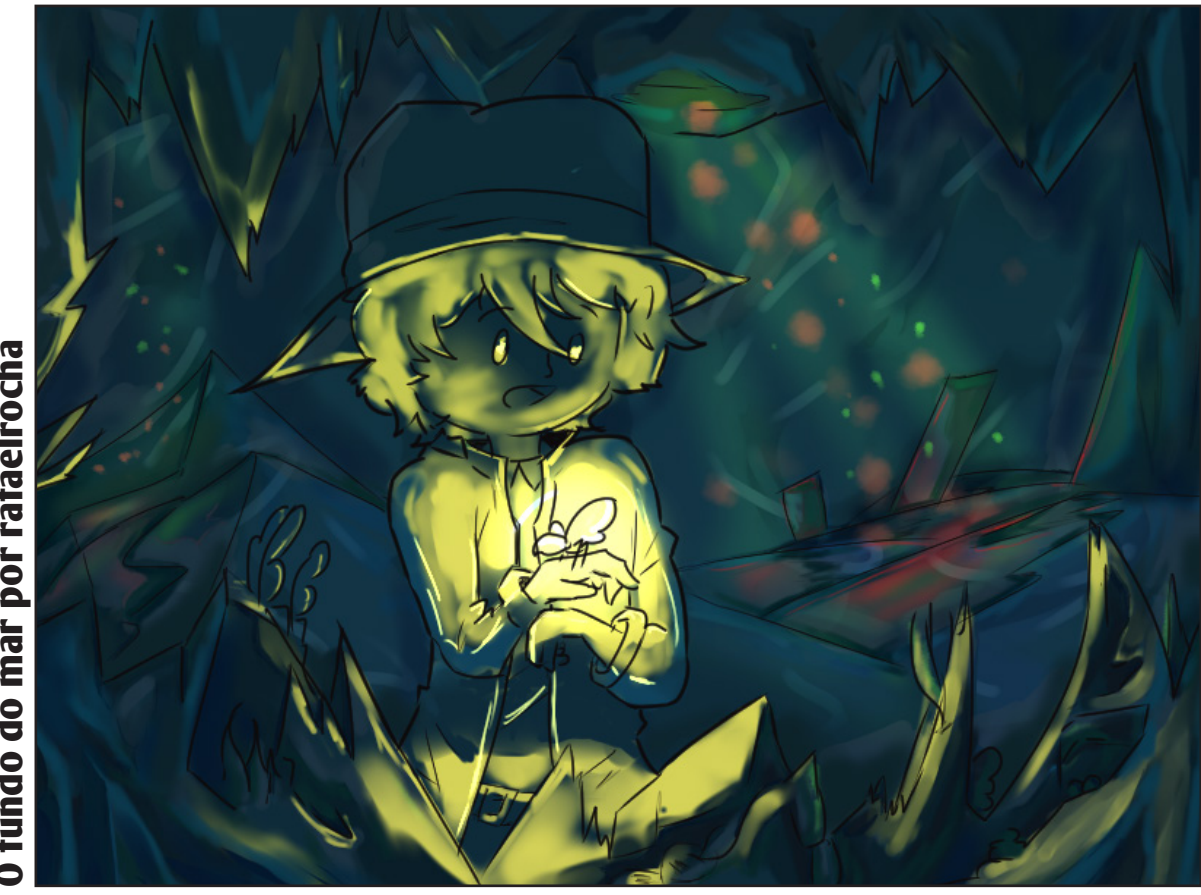

O fundo do mar por rafaelrocha **O fundo do mar por rafaelrocha**

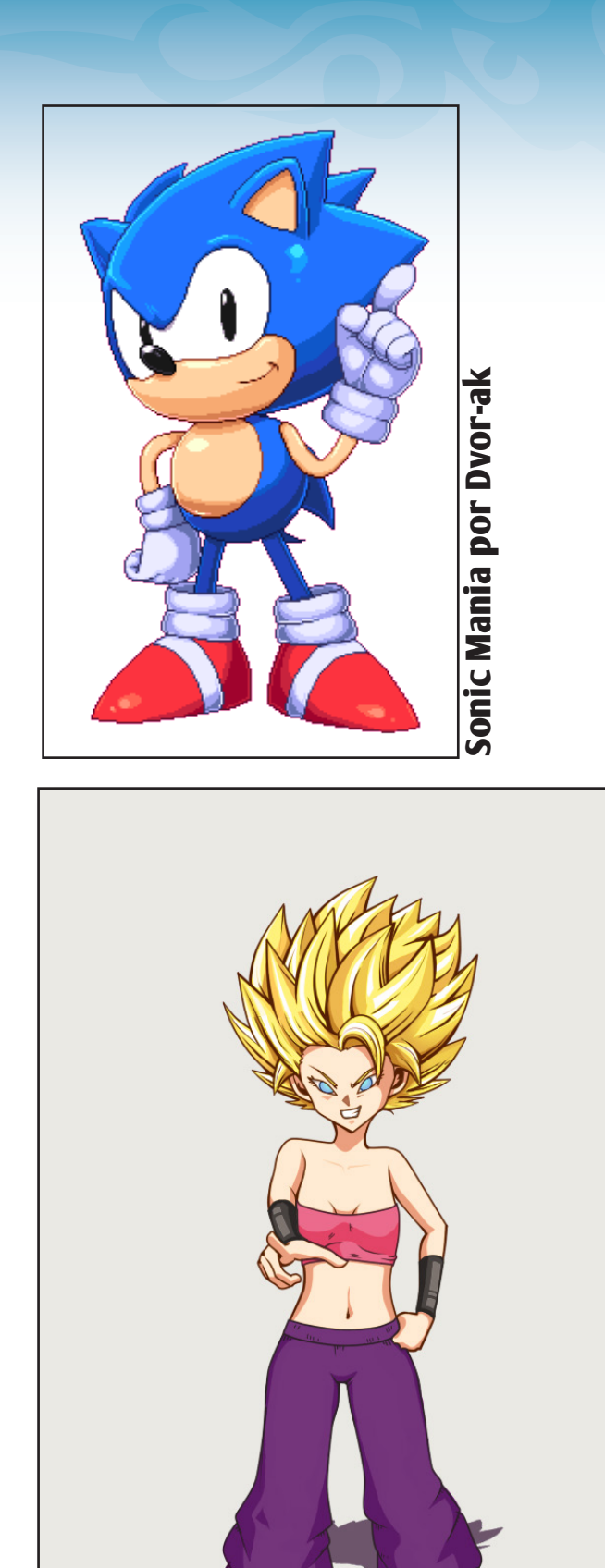

**Caulifla Super Sayajin 2 por Akinos**

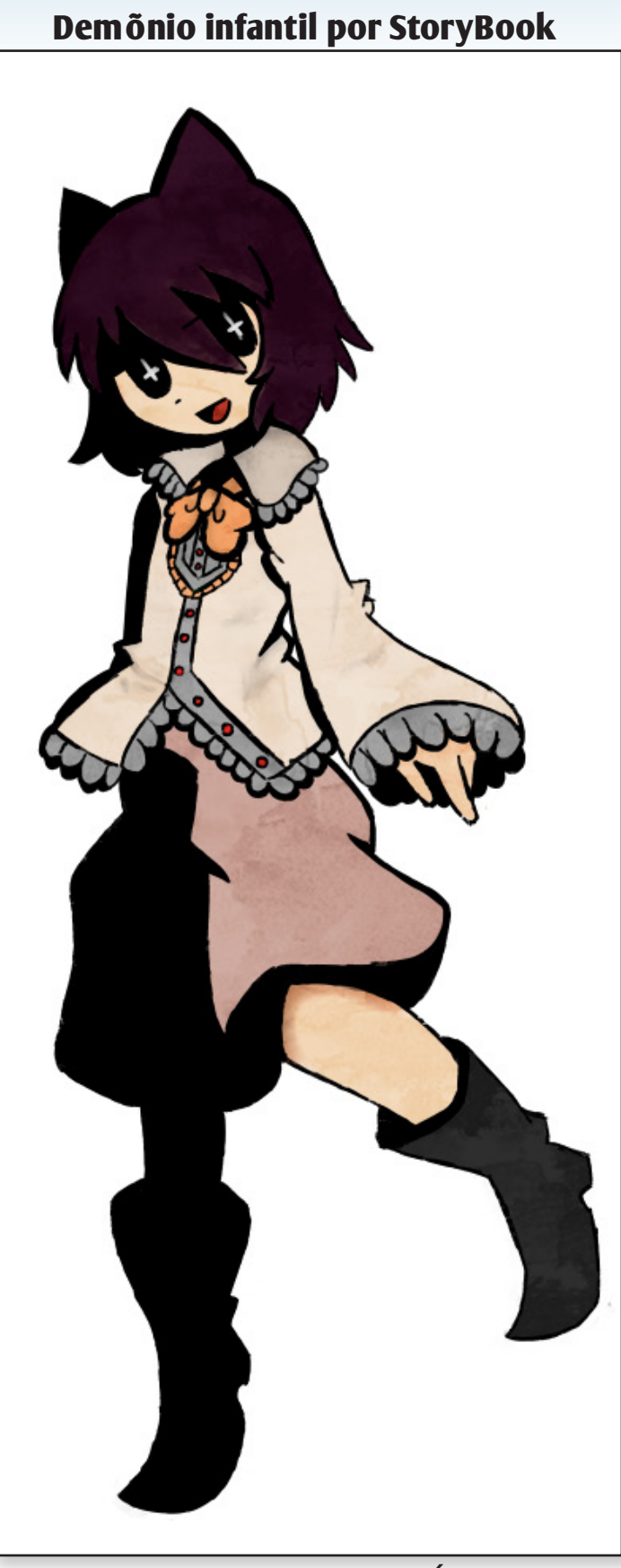

# **Sem tempo para descanso!**

*A medida que novos membros vão se ajustando, novas iniciativas são iniciadas em nossa comunidade, confira cada uma delas logo abaixo:*

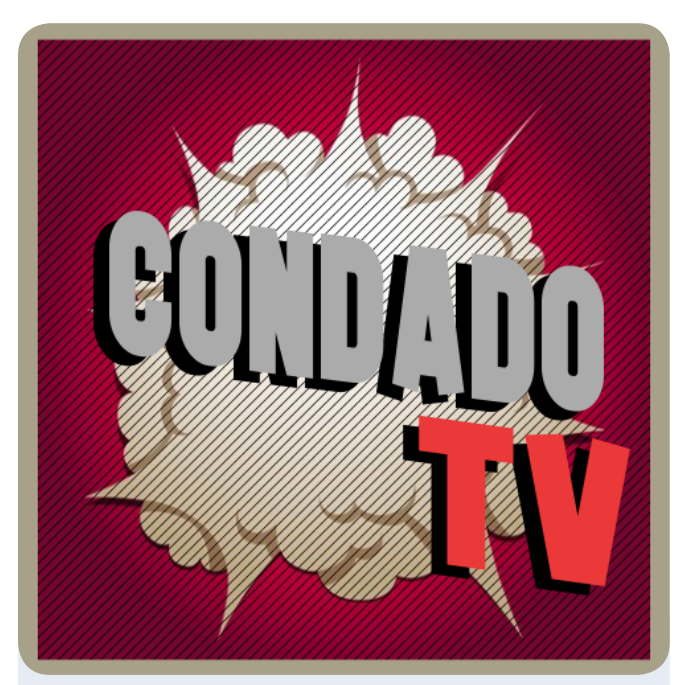

# *Primeiras impressões*

Em novo quadro da **Condado TV**, aonde os membros **Star Gleen**, **Kyouta Desu** e **Romeo Charlie Lima**, jogam um projeto por aproximadamente meia hora, elaborando comentários sobre o mesmo durante a jogatina.

Para mais informações, [clique aqui](http://www.condadobraveheart.com/forum/index.php?topic=2876.0)!

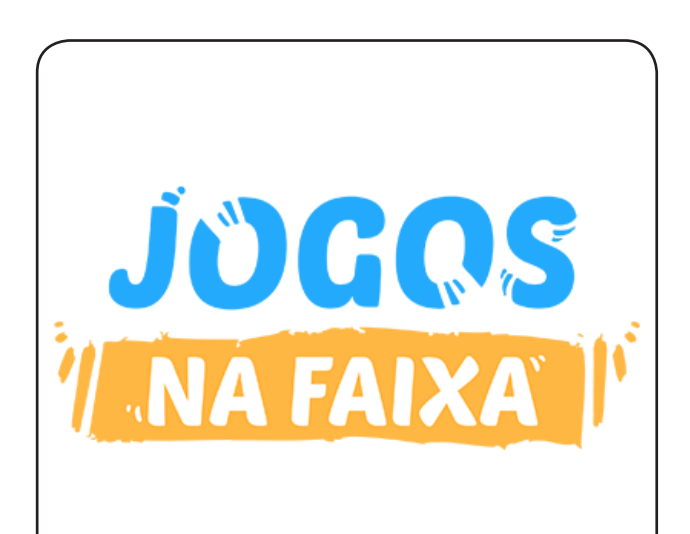

# *JOGOS NA FAIXA!*

Aqui você tem a oportunidade de adquirir jogos totalmente gratuitos e de maneira legal, não deixe de conferir logo [aqui](http://www.condadobraveheart.com/forum/index.php?topic=2536.msg18602#msg18602).

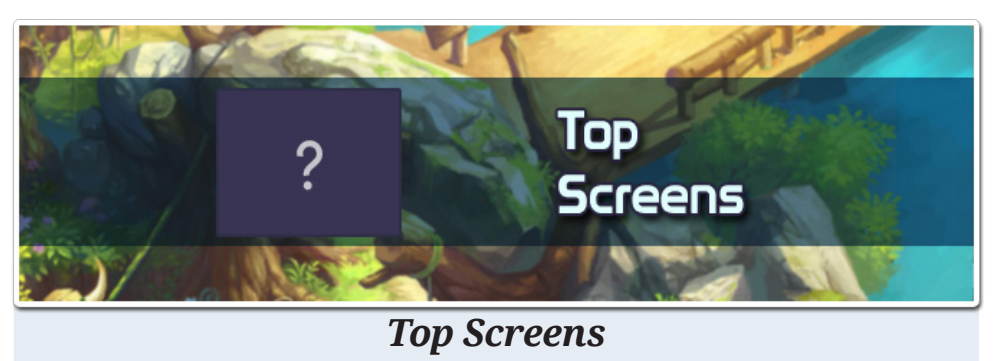

Após um longo tempo em hiato, a **Top Screens** retorna a todo o vapor ao nosso fórum!

Nunca chegou a ver este evento? Então [confira aqui](http://www.condadobraveheart.com/forum/index.php?topic=2891.0)!

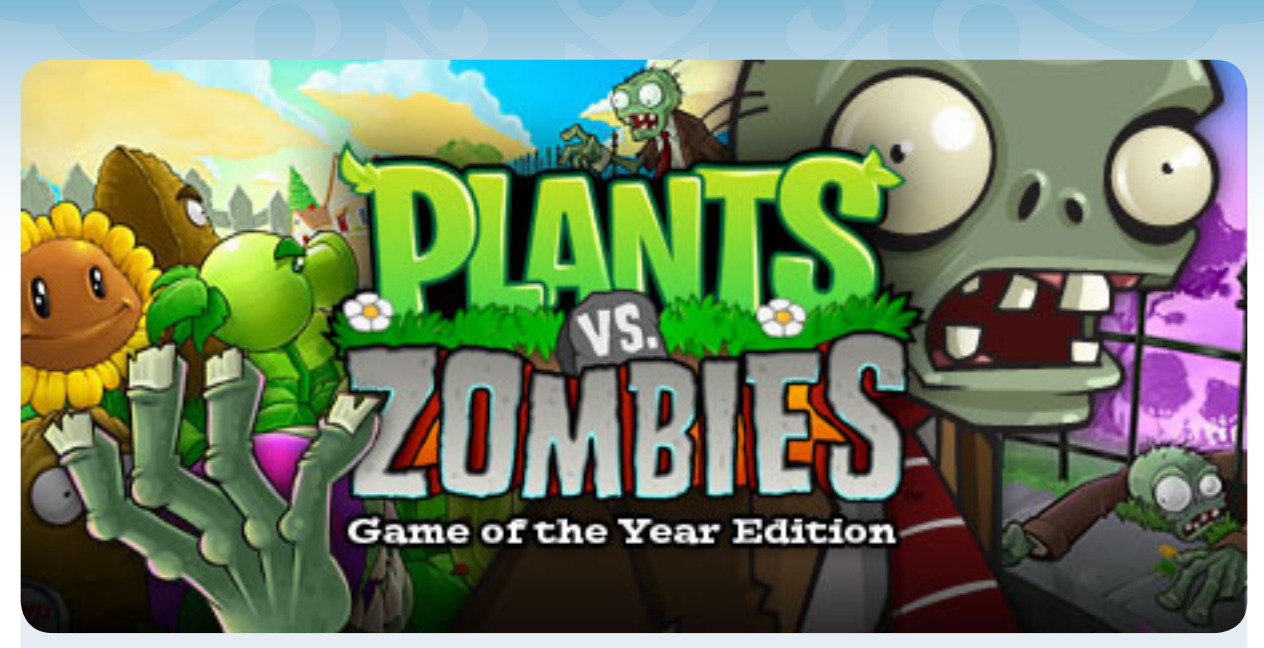

*Sorteio: Plants vs. Zombies GOTY Edition*

Durante os dias 24 e 27 de agosto, foi realizado este sorteio, cujo o ganhador foi **Romeo Charlie Lima**, desejamos ao felizardo muitos parabéns, e para os demais, que fiquem ligados, pois logo logo, novos sorteios poderão ocorrer.

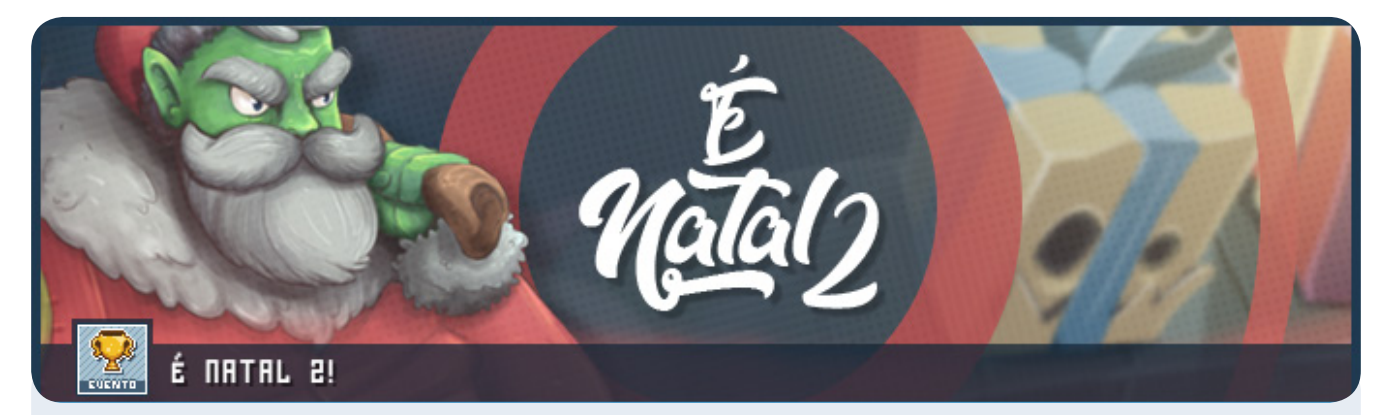

# *É Natal 2*

Eis a segunda edição deste evento de natal do Condado, que teve a sua primeira realizada em 2015.

O evento deste ano, consistia na realização de tarefas nas mais variadas gincanas, que eram monitoradas por integrantes da staff e, ao realizar tais tarefas, o participante receberia pontos, que poderiam ser trocados por vale presentes da **Steam**:

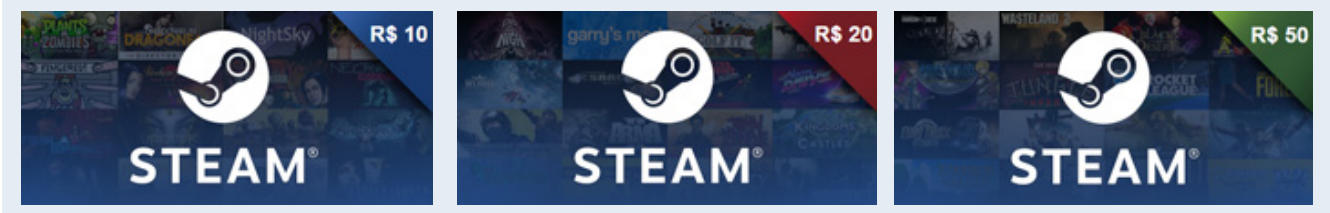

Confiram mais sobre esse evento que encerrou ontem (24/12/2017) [clicando aqui!](http://www.condadobraveheart.com/forum/index.php?topic=3393.0)

### **ENTREVISTA**

<span id="page-21-0"></span>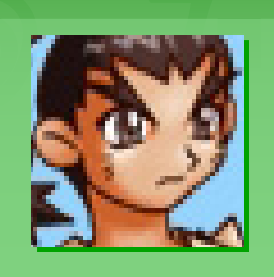

# **Entrevista Histórica: Don Miguel - O Tradutor do RM2000**

*Essa foi uma entrevista executada pelo James S. Frozenheart, postada originalmente para a comunidade "Vila Makers"* 

**Por: James S. Frozenheart**

*James S. Frozenheart é o desenvolvedor da demo do jogo Tormenta, que pode ser baixada lá no Condado [clicando aqui!](http://www.condadobraveheart.com/forum/index.php?action=downloads;sa=view;down=65)*

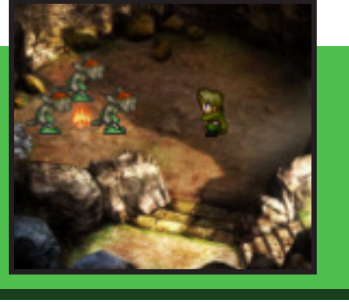

Qual dos desenvolvedores de jogos de **RPG Maker** mais antigos nunca ouviu falar em **Don Miguel**? O famoso tradutor do **RPG Maker 2000**, o maker que então na época era da **ASCII** (Hoje da **Enterbrain**) que deu origem a febre que hoje existe em todo o mundo. Nossa equipe não deixou o tempo passar nesse quesito e procurou por vários meses até encontrá-lo e conseguir

com exclusividade essa bombástica entrevista. Saiba agora tudo sobre esse grande ícone do **RPG Maker** que com certeza não terá sua imagem apagada com o tempo, pois foi ele que de certa forma apresentou o **RPG Maker** ao mundo e ajudou a torná-lo essa febre entre os desenvolvedores de jogos amadores. Vamos a entrevista!

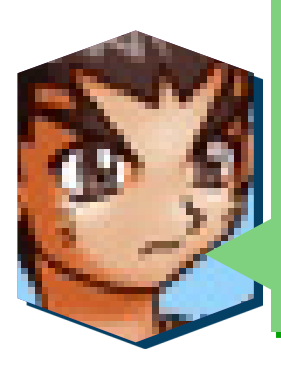

Antes de tudo, nós da Comunidade **Vila Makers OnLine** queremos dizer que é uma grande honra termos mais um grande ícone do **RPG Maker** como você para uma entrevista, e dizer que você abriu as portas para o **RPG Maker** no Brasil. Um muito obrigado pela prestatividade em aceitar ser mais um dos ícones entrevistados pelo nosso Jornal, sendo esta uma grande oportunidade de conhecer mais da pessoa que por trás deste nome marcou o nascimento do Maker tanto no Brasil como no resto do mundo.

**Don Miguel**, não poderia deixar de iniciar esta entrevista de fato falando sobre o **RPG Maker 2000**. No momento em que sua tradução para o inglês chegou ao Brasil ela rapidamente se tornou uma grande atração entre os jovens do Brasil. Fale-nos um pouco de como foi entrar nesta nova empreitada de traduzir completamente o **RPG Maker**, sendo ele um software no idioma japonês ?

Era um grande programa (o **RM95**). Eu queria compartilhar esta minha opnião com muitas outras pessoas. Ao mesmo tempo que a tradução do **RM95** foi abandonada, eu costumava traduzir **GUI**(Grafical user interface) de algumas aplicações como parte do meu trabalho. Então, adquiri um dicionário Inglês-Japonês e terminei as partes que faltavam da tradução do **RM95** em umas 2 horas. Então passei algum tempo testando-o…Isso foi antes do **RM2k** ser lançado.

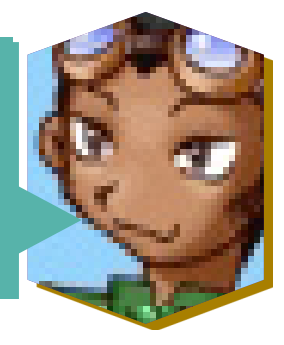

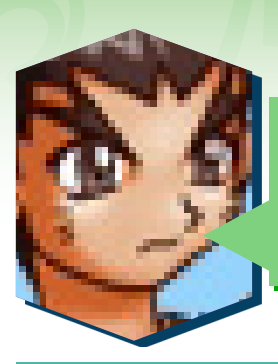

No processo de tradução do **RPG Maker 2000**, quais foram suas maiores dificuldades técnicas. Por quanto tempo durou a tradução do mesmo?

# RPGY4-12000

É engraçado mas a tradução do **RM2k** me tomou em torno de 2 horas…(eu tinha alguns programas e dicionários a mão). Os testes posteriores e a tradução de textos não baseados em recursos tomaram-me aproximadamente 2 dias. Então a 1ª tradução do **RM2k** foi lançada. Todo o resto depois foram apenas correções de bugs e digitação.

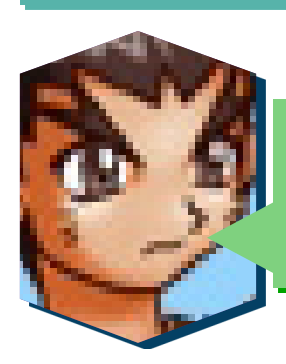

De que forma lhe veio a idéia de traduzir o Software da **ASCII** para o Inglês? Como você conheceu o programa em sua versão original e quais foram suas primeiras impressões deste que, graças a pessoas como você, teve a fama espalhada pelos quatro cantos do Planeta, não se restringindo somente ao Oriente?

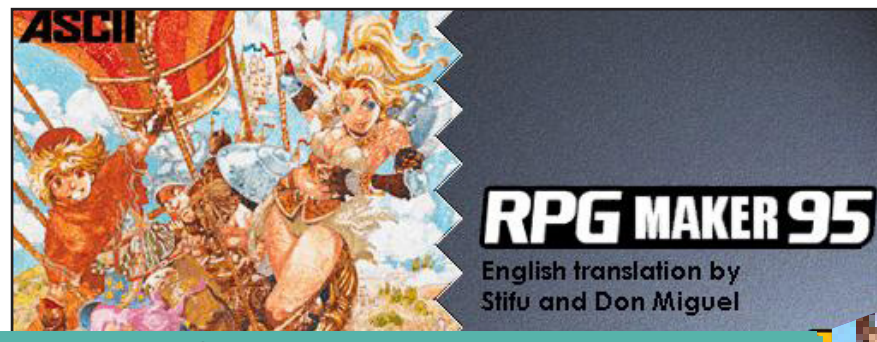

Eu estava procurando por velhos softwares para PCs antigos: **MSX** / **MSX2**. Eles eram usados em escolas russas. Bem… Eu achei alguns makers 'by' **ASCII** para o **MSX**… mas eles não eram "usáveis". Então eu achei um tal de *'rpg tsukuru'* para o **SNES** (Super Nintendo) e sua tradução incompleta para o inglês por **KanjiHack**. Então… Eu achei a tradução pela metade do **RPG Maker 95**. Ai é só ler minha resposta da 1ª pergunta. 8)

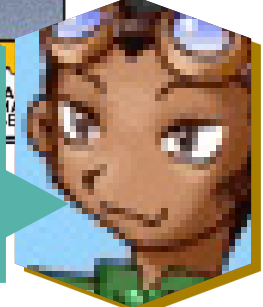

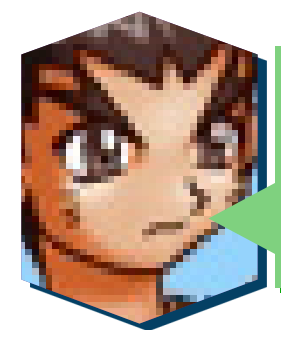

Aqui no território brasileiro, o **RPG Maker** começou a ser difundido e a fazer realmente sucesso com a sua tradução na versão 2000, talvez pelo **RPG Maker 95** ter sido o primeiro e ainda desconhecido por muitos, você acha que este acontecimento se deu com o tempo da transição entre as versões ou porque o **RPG Maker 2000** veio definitivamente para mudar os conceitos de produção de jogos 2D com versatilidade?

Heh. Cada empresa do ramo dos games tem seu próprio **"RPG MAKER"**. É basicamente uma ferramenta para os desenvolvedores de jogos. É uma 'engine' e nada mais. Mas empresas de jogos não compartilham suas 'engines' de RPG. **RM2k** foi feito para "usuários japoneses inteligentes". Eu perguntava-me porque eles não lançavam versões em Inglês do programa. Na minha humilde opinião, isto foi designado para o "mercado domestico inteligente".

De volta a pergunta. Você está errado 8) isto não mudou nada. Isto apenas mostra as pessoas (até crianças) a ver como jogos RPG são feitos. Para mim, o **RPG Maker** não foi uma surpresa. Porque 5-10 anos atráz (antes do **RM95**) eu mesmo criava editores de jogos para trabalhar em meus próprios jogos. Ex.: um maker para jogos de puzzle; um maker para jogos de plataforma. Mas eles nunca foram lançados para o público. Nós usamos eles para criarmos alguns jogos para **Apple** (SO = Sistema Operacional) que vendemos. Algumas pessoas me conhecem (e a meus amigos) por causa destes jogos.

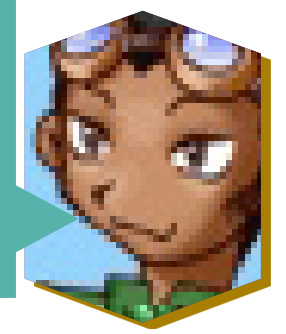

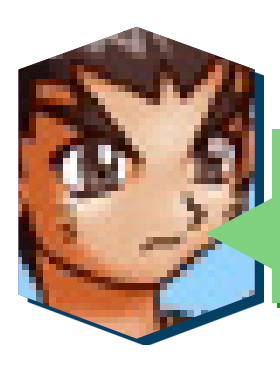

Logo depois da tradução do **RPG Maker 2000** para o inglês, nós brasileiros soubemos que você teve alguns problemas judiciais por parte de um processo vindo da softwarehouse **ASCII** pelo fato da tradução ser não-oficial. Como tal experiência ocorreu, e o que você achou de tudo isso?

Eu me arrependo de ter perdido 2 anos por causa do suporte ao **RM95/2k** (você sabe, eu falo sobre o site e tal). A Rússia não era mais 'legal' que o Brasil naquele tempo. Eu não acho que eu teria algum problema judicial na Rússia (porém, isso é muito triste, porque eu perdi muito dinheiro para a pirataria de softwares. Lembra, eu falei sobre meus jogos comercializados para **Apple** (novamente o SO = Sistema Operacional). Então...

Um dia eu recebi uma carta da **Enterbrain**. Eles pediam que eu cooperasse. Bem, eu imediatamente retirei todos os instaladores do RM do meu site (mas deixei todos os tutoriais online). Eu estava feliz. Isso me libertou da minha escravidão como um **DIVULGADOR GRATUITO DO RPG MAKER MUNDIALMENTE!!!!!** OH Deus, como eu odiava aqueles tempos de escravidão 8) somente grande amigos, que eu fiz durante esses tempos do **RM2k** que fizeram o *'remédio amargo mais doce'*.

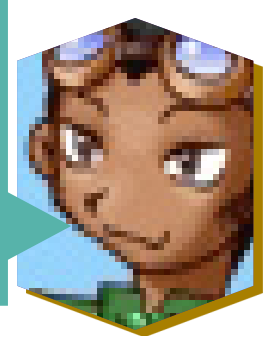

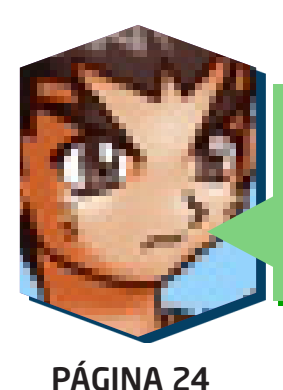

Aqui no Brasil, temos algumas comunidades que seguiram o seu exemplo e traduziram o **RPG Maker** para o português, bem como acontece em outros paises que modificam o **RPG Maker** de acordo com suas línguas de origem. Como você vê hoje o **RPG Maker** traduzido para tantos idiomas, já que você foi pioneiro neste processo? Você acha que vale a pena?

A única recompensa é: Alguns usuários do **RM2k** tornaram-se bons programadores. No mais, eu fiz muitos amigos pelo mundo todo. Porém, como um programador bem-sucedido, eu não gosto do fato de que **MEUS PRÓPRIOS** programas não foram os responsáveis por isso.

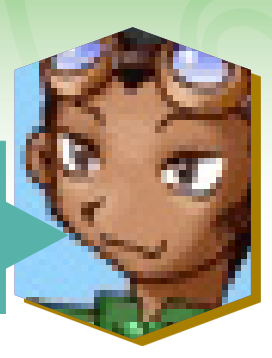

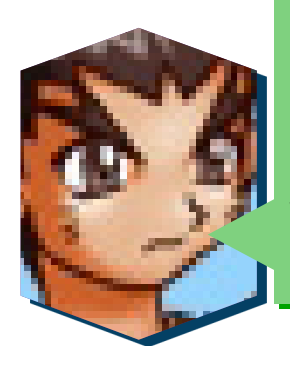

Hoje vemos a grande expansão dos jogos 3D no mercado de games, praticamente não se fazem mais jogos comerciais em 2D que não sejam para plataformas móveis como aparelhos celulares. Muitos dos que já freqüentaram comunidades Maker desistiram do mesmo, outros jogaram tudo para o alto por gastar meses de trabalho, quando se tem Games de Softwarehouses de qualidade muito melhor. Na sua visão, você acha que é vantajoso fazer um projeto sério no **RPG Maker**, sem fins comerciais, mas com grande empenho em nome do reconhecimento do Programador Amador, ou seria perda de tempo visando à concorrência profissional?

Alguns jogos comerciais tem sucesso graças a designers / roteiristas / entre outros. Alguns jogos usam a **MESMA** engine. Vocês sabem, nós não podemos chamar um designer de jogos como um programador profissional. O designer do jogo deve ser um designer profissional e um pouco programador 8)

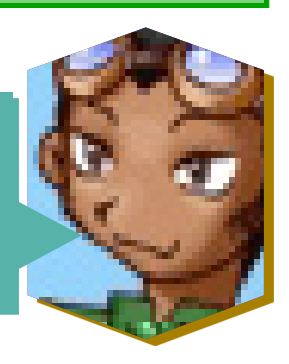

Bem… então trabalho em equipe e talento podem fazer milagres.

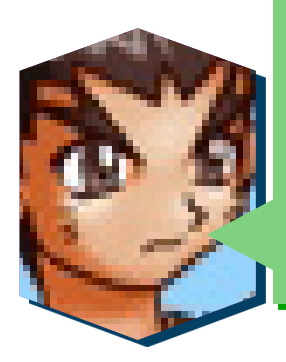

A característica mais forte em usar o **RPG Maker** é a facilidade em produzir jogos de qualidade, e agora com o avanço das ferramentas podemos desenvolver jogos ainda melhores e com muito mais recursos. Mesmo assim, você acredita que esse tipo de software para jogos 2D pode ser com o tempo esmagado por softwares que desenvolvem jogos em 3D ou isto é uma prática que acabou virando clássica e mesmo com o empenho da industria de softwares desenvolvendo programas para tendência?

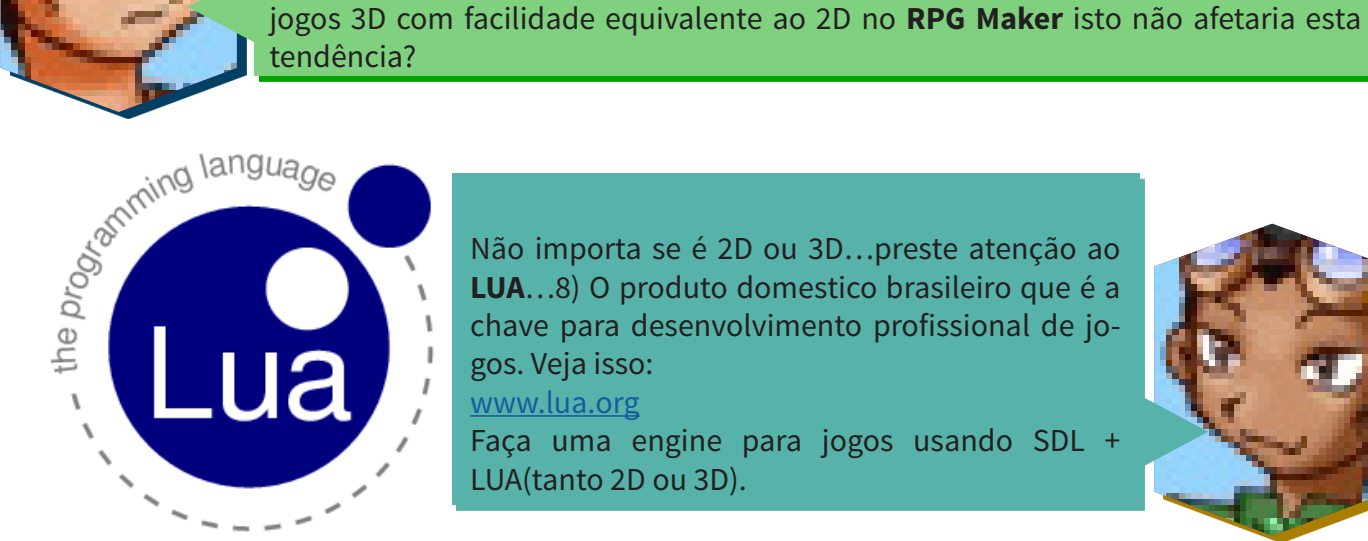

Não importa se é 2D ou 3D…preste atenção ao **LUA**…8) O produto domestico brasileiro que é a chave para desenvolvimento profissional de jogos. Veja isso:

[www.lua.org](http://www.lua.org)

Faça uma engine para jogos usando SDL + LUA(tanto 2D ou 3D).

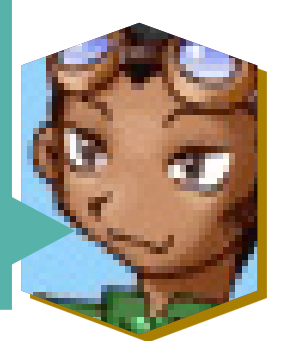

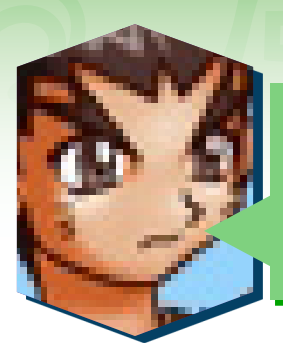

Pelo menos aqui no Brasil, e acredito que isso também aconteça em boa parte do mundo, as comunidades que tratam do tema **RPG Maker** estão surgindo aos milhares. Uma grande porcentagem desse crescimento deve-se a sua tradução lá no passado. Como você vê esse crescimento de comunidades makers que estão surgindo pelo mundo e mais e mais jovens descobrindo o **RPG Maker**?

Eu não vejo esse crescimento todo 8) Tudo que eu sei é que existem 4 grandes comunidades de **RPG Maker** no mundo: Alemanha, Brasil, Estados Unidos e Japão. Todo o resto não são tão ativos. Eu ainda acho que os alemães são os mais avançados e mais ativos. Desculpem pessoal ^\_-

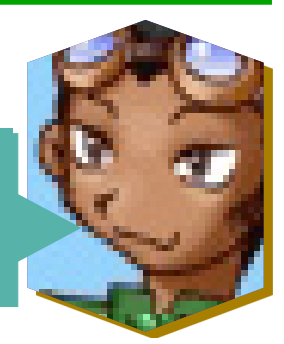

*"Não acredito, outra vez a Alemanha melhor que o Brasil? Nem no RPG Maker a gente consegue dar alegria para o povo..."*

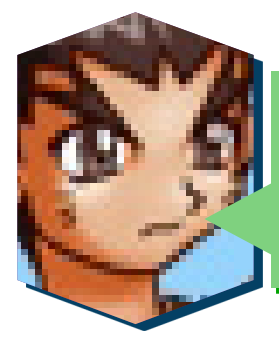

Com as novas tendências do mercado e dos recursos das ferramentas de produção de jogos, mais precisamente os makers, como você vê agora com o **RPG Maker XP** a possibilidade de se usar scripts, criar jogos on-line e com muitos outros recursos que não dispúnhamos anteriormente ? Você acha que essa tendência tende a melhorar ainda mais?

Eu instalei o **RMXP** uma vez. Bem…eu não gostei. Você deve começar a aprender **C++** / **LUA** / **Pascal** e fazer seus próprios jogos. Você pode usar o **RM**, gráficos e músicas para seus primeiros projetos. Então, refaça todas as músicas / gráficos do rascunho. Depois de obter sucesso em 1 ou 2 jogos no RM, então siga em frente. Não se prenda ao **RM**. Está é minha opinião.

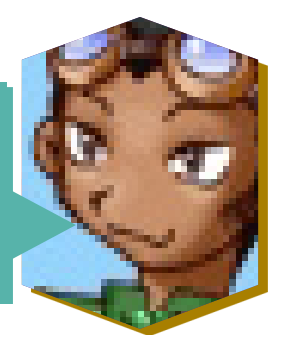

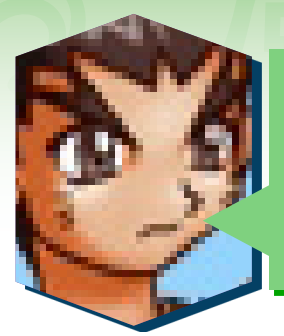

Por diversos momentos surge o tema entre os makers do Brasil que acredito também ser tema entre os makers de outros paises, que fala sobre a viabilidade de comercializar jogos produzidos no **RPG Maker**. Sabemos que já existem pessoas desenvolvendo jogos e os colocando a venda. Como você vê essa possível tendência? Você venderia um jogo produzido por você no **RPG Maker**, ou acha que tais pessoas estão investindo tempo em um mercado sem boas condições de progresso ?

Eu acho que é possível você ter uma copia oficial do **RM** e vender seus jogos. Eu acho que isso pode dar certo em países onde as leis sejam respeitadas. Com baixa % de pirataria. Ex.: no Japão.

No Brasil (ou em outros países) é possível vender jogos com bons gráficos e enredo. Por que não? (Mas eu distribuiria meus jogos de graças, aceitando doações ^\_-). Huh… **um dos meus últimos jogos comerciais foi pirateado por um grupo hacker espanhol**. De alguma forma isso atrasou todos os meus projetos restantes. É um fato triste.

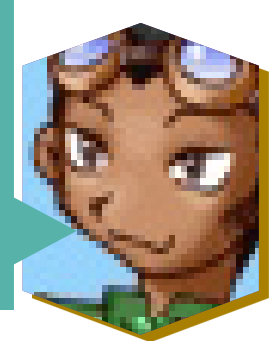

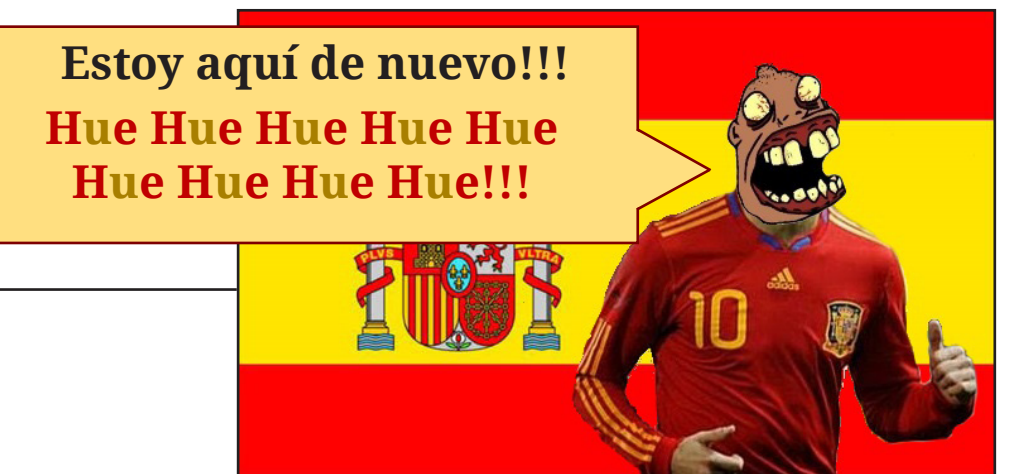

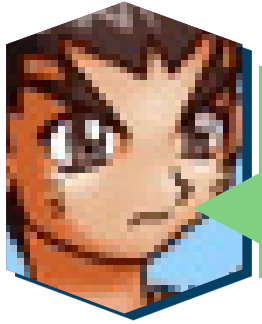

**\*Leiam a entrevista da edição 12 para sacarem a referência...**

A invasão de jogos produzidos com o **RPG Maker** tomou a Internet. Hoje temos milhares de jogos disponíveis na rede e por makers de vários paises, principalmente os Estados Unidos, Itália, Japão, Espanha, Alemanha e Brasil. Na sua opinião, qual é o país que usa melhor os recursos do **RPG Maker XP** em jogos, e que detém a maior experiência Maker do Planeta?

> Eu acho que é a Alemanha. A **Enterbrain** devia ter lançado a tradução em Alemão. Mas agora é tarde. Mas cada país tem pessoas de talento, como o **Stifu** (à propósito, ele é francês).

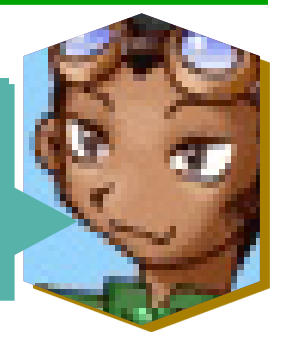

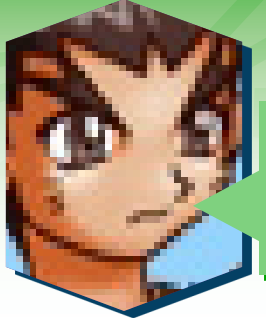

Não poderia deixar de pedir a você que citasse o nome de cinco jogos produzidos no **RPG Maker** que você mais gostou, sendo estes de qualquer uma das versões, e o que eles tem em comum entre si, com exceção de terem sido desenvolvidos no **RPG Maker**?

É muito tarde pra uma pergunta dessas. Você devia ter me perguntado isso há uns 7 anos atráz 8).

Eu poderia dizer o **Stifu** com seu **SSF** (Special "S" Forces), meu **Niggaz Vs Satan** (mas é mal balanceado. Tiveram duas versões: inglês e russo) e meu *"Jogo Exemplo"* (Galera!! Eu não escrevi que nenhum jogo de RM bom deveria **DERROTAR** o meu exemplo com mapa/ aeronave/ quebra-cabeças, etc)?

Houveram muitos bons jogos para o **RM**, mas eu não lembro seus nomes. 90% deles eram alemães!

Sendo honesto, eu nunca vi muitos jogos de **RM** brasileiros que fossem com gráficos não-RTP.

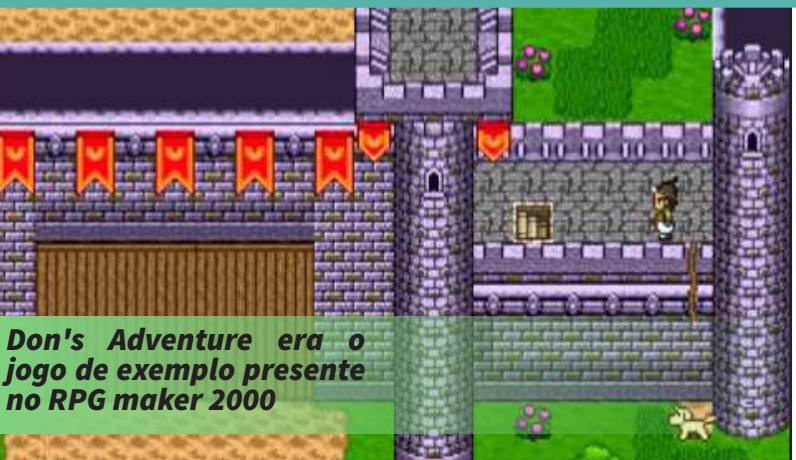

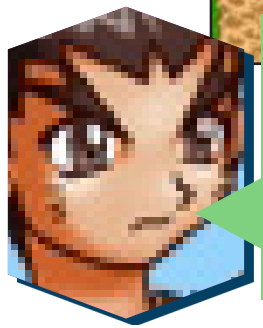

Como é fácil de perceber, o **RPG Maker** é muito conhecido no mundo inteiro, e diariamente mais pessoas o usam para desenvolver seus jogos. Para o suporte temos as comunidades makers que ajudam os Makers a realizarem este sonho de se produzir um jogo. Na sua opinião falta alguma coisa para tornar esse caminho da produção de jogos com o **RPG Maker** mais estreito? E que coisa ou idéia seria esta?

> Falta um *'emulador'* para celulares. Ex.: Fazer um emulador que rode jogos do **PSP** / **DS** / **GP2x** / **Windows Móbile**… e você será rico 8)

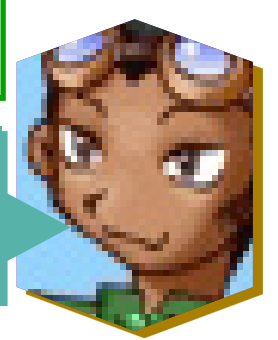

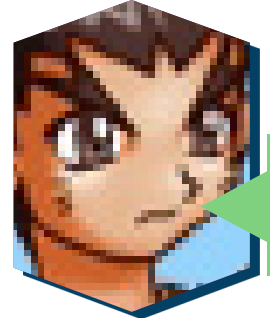

PÁGINA 28

Depois das traduções do **RPG Maker**, ou mesmo durante essas traduções, você já pensou em partir para a tradução de outro programa para desenvolver jogos como por exemplo 3Ds ou isométricos ?

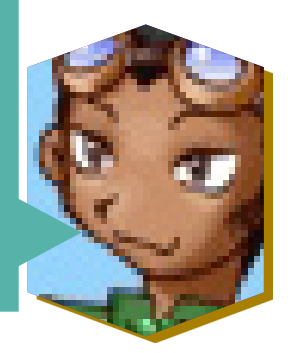

*"Depois de obter sucesso em 1 ou 2 jogos no RM, então siga em frente. Não se prenda ao RM"*

#### *Don Miguel*

Sim, houveram o **3D RPG Maker**, **Nedango** (err…não consigo me lembrar dos títulos) mas todos eles eram mais primitivos que o **RPG Maker 2000**.

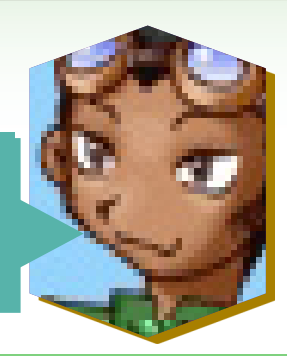

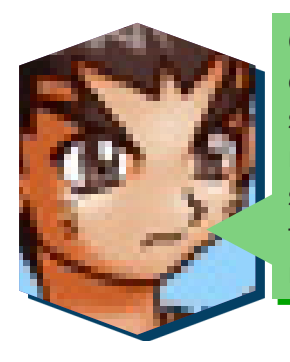

Chegando ao final de nossa entrevista, gostaríamos de saber um pouco mais sobre o Russo **Don Miguel**, sobre a pessoa que se esconde por detrás deste apelido que se tornou um dos maiores ícones, se não o maior, do Universo Maker que encanta milhares de diferentes jovens e adultos. Quantos anos você tem atualmente, qual seu nome, quais são seus projetos da atualidade, quais são seus planos para o futuro e se você ainda tem vontade de desenvolver algum projeto focado na Ferramenta **RPG Maker** novamente.

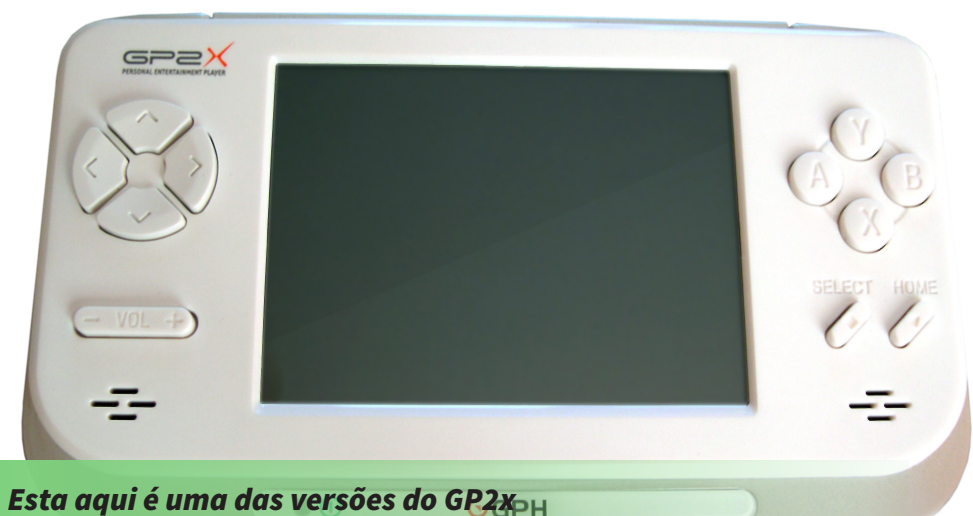

Desde os tempos do **RM2k**, eu me formei em duas faculdades. Eu tenho 33 anos agora. Bem, eu ainda gosto de traduzir coisas (histórias em quadrinhos, livros, legendas). Eu nunca mais traduzirei nada como o RM.

Meu nome real é **Mikhail** (como o anjo da Bíblia "Miguel na versão brasileira"). Don era um prefixo… mas alguns americanos costumavam me chamar de **Donald**  (LOL!!!).

Meu hobbie atualmente é o **GP2x** (um console portátil que roda jogos, músicas e vídeos. Ele roda emuladores de **Neo Geo**, **Sega Genesis**, **Master System**, **Game Gear**, **NES**, **PS1**, entre outros). À propósito, alguns brasileiros já comparam os seus e até fazem jogos pra ele 8). Pena que não tenha como rodar o **RM2k** nele. Ele pode emular quase todos os consoles. Até **PSOne**! 8)) Depois de terminar esta entrevista, vou testar um novo emulador de **MSX** para o **GP2x**.

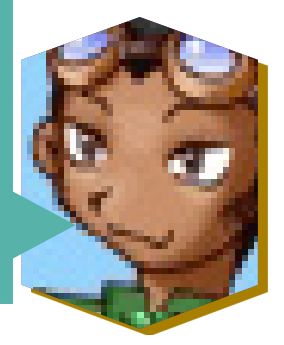

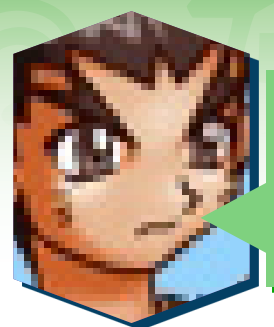

Esta pergunta é um complemento da anterior, e já é de costume a fazermos para nossos entrevistados, para descontrair no final da entrevista. ^^

*Banda Preferida:* **Robert Miles** (ele é uma banda? heheh)

*Música Preferida:* **Shakira**. (algumas das músicas dela)

*Estilo de Música Preferido:* **Techno antigo**, **Instrumental**, muitos **jRock** / **jPop hits**.. mas nada em particular

*Comida Preferida:* **PLOV** (steamed rice + meat + carrot), **Pizza** (caseira), **KOTLETA** (carne com cebolas + ovos…) com **BATATAS FRITAS**, Iogurtes e eu não bebo álcool. Bom apetite!

*Game de qualquer plataforma que você considera o mais clássico:* **Sonic 1** Sega MD2 (Mega Drive/Genesis), **Phantasy Star 2** Sega MD2( Mega Drive/Genesis), **Zelda** SNES (Super Nintendo).

*Melhor Game feito no Maker que você considera:* Eu não posso ser honesto. Então… deixa em branco

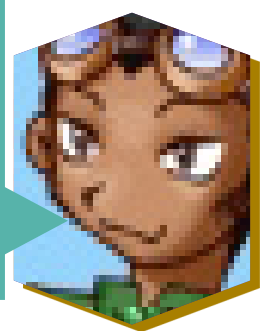

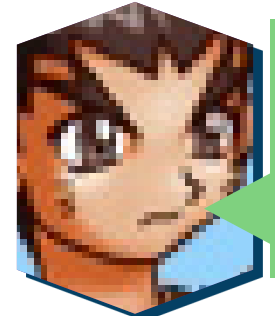

Para finalizar. **Don Miguel**… Mais uma vez é uma grande honra nossa poder ter tido essa oportunidade de entrevistá-lo. Essa entrevista sairá na edição 6 do jornal da Vila Makers *"O Taberneiro"*. Gostaria de pedir a você que deixasse aqui suas considerações finais e também que deixasse algumas palavras para os membros da comunidade brasileira **Vila Makers OnLine**, que apreciam seu trabalho brilhante desde muito tempo.

Queridos leitores! **RPG Maker** é uma grande chance para o seu futuro. Usando o **RM**, você se torna um programador. Scripting avançado deve lhes ajudar com linguagens de computação 'reais". Agora você sabe como jogos comerciais são feitos. Se você for bem-sucedido em fazer um grande jogo pro **RM**, há uma grande chance que seus projetos comerciais sejam bem-sucedidos também. Eu desejo que vocês terminem seus projetos. Não desistam pelo meio do caminho.

Quando eu escuto a palavra "Brasil", na minha cabeça vem uma frase de um filme da velha União Soviétiva: "Lá há muitos e muitos macacos selvagens". Eu lhes garanto que isso vem na mente de cada Russo \*) Isso não é ruim, aquela é uma frase de um velho filme "cult" chamado *"Hello, I'm your aunt"*. Você quer saber a verdade sobre os ursos russos? Eles existem, Mas eu nunca vi nenhum na natureza. See you!

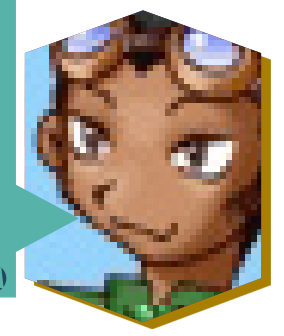

# *Não deixe de conferir nossos parceiros!*

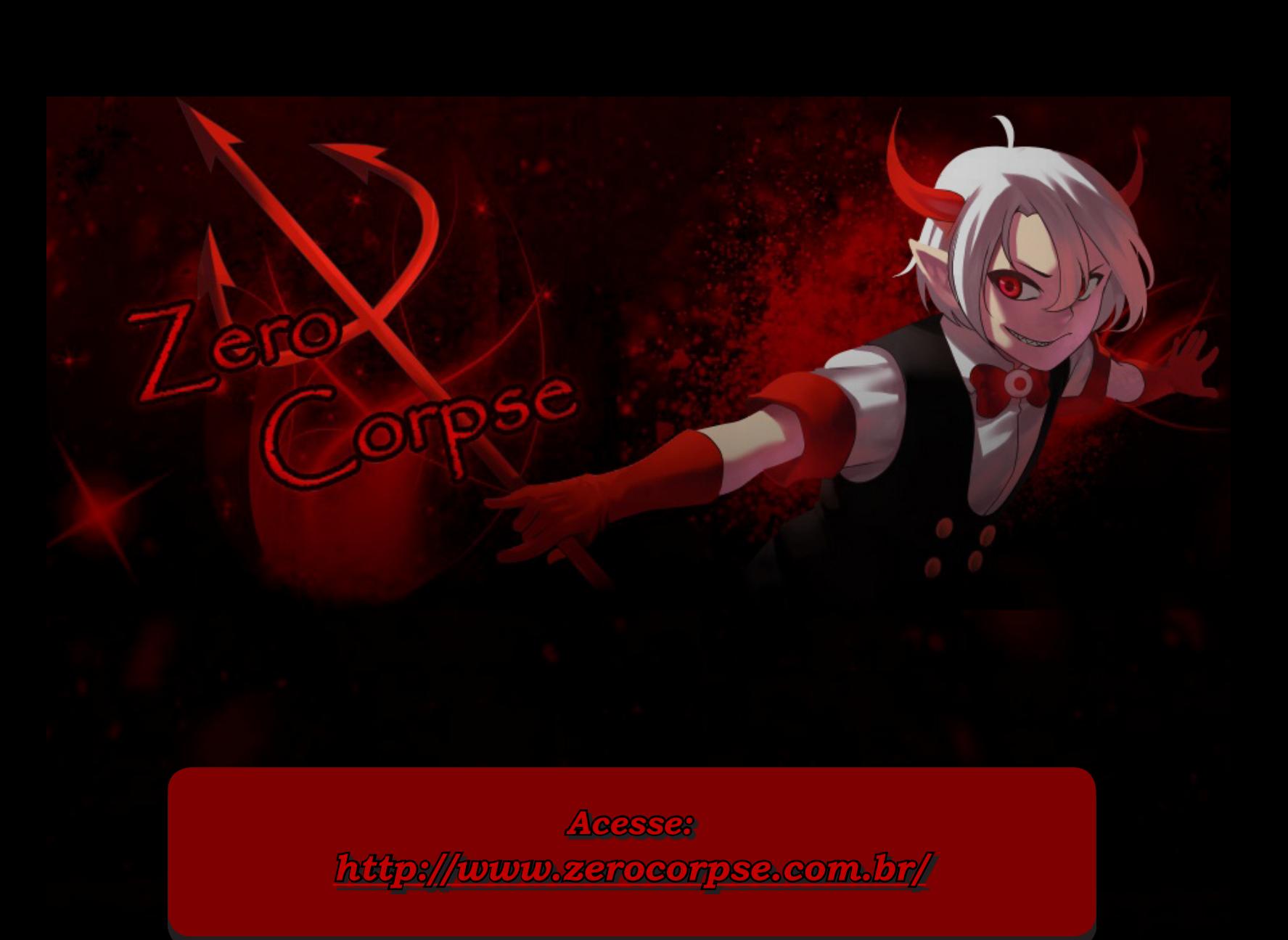

#### **COLUNAS**

<span id="page-31-0"></span>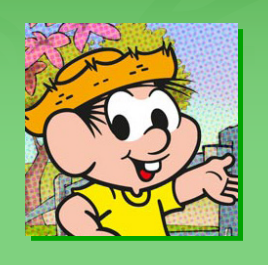

# **O Legado do Password...**

*...e o abuso do Save Game. Antes de começarem a ler esta coluna, por favor peguem uma caneta e papel, pois é hora de anotar.*

#### **Por: Ronaldo Bento**

Stava jogando no meu velho e riscado<br>
Super Nintendo o jogo Goof Troop<br>
(jogo de ação/aventura e puzzles de-<br>
senvolvido pela Capcom) e após con-**Super Nintendo** o jogo **Goof Troop**  (jogo de ação/aventura e puzzles desenvolvido pela **Capcom**) e após conclui o primeiro nível (level/fase) deparei-me com o saudoso e velho de guerra password, em sua tradução, *"senha"*, está palavra foi simbolismo de salvação (literalmente) para todos os jogadores antes do Save Game, em sua tradução, jogo salvo, que é uma parte da informação digitalmente armazenada sobre o progresso do jogador em um jogo eletrônico.

Antigamente os jogos duravam em torno de uma ou duas horas para serem terminados (alguns até menos tempo) e consequentemente enjoavam com o tempo pelas poucas fases, mesmo já tendo um enredo por trás deles. Pensando nisso, os desenvolvedores queriam aumentar a durabilidades de suas criações para manter os jogadores mais tempo apreciando os lançamentos. Com isso, os jogadores receberam histórias mais complexas, fases mais longas e elaboradas, vários objetivos a cumprir e consequentemente trouxe uma duração maior. Os jogos ficaram enormes, e para não ficarem 24 horas ou mais jogando sem parar, foi criado o sistema de password.

## *"A ferramenta não importa tanto assim, é o que o desenvolvedor faz com o que tem em mãos que tem o maior peso"*

Outro ponto a ser destacado a respeito era o fim dos continues e logo em seguida, os jogos mostravam um *"password"* que quando inserido no jogo, permitia ao jogador retornar aquele ponto ou fase onde havia parado, com objetivo de continuar a jogatina.

O password era usado para diminuir o custo dos antigos cartuchos, já que as baterias internas de gravação (usadas na maioria das vezes para RPGs) aumentavam muito a produção do mesmo. Hoje em dia, ele ainda é utilizado para obtenção de itens, abrir baús, resolver puzzles dentre outros e completamente abolido em *"gravar"* o progresso do jogo. Mas o legado que ele deixou era o de passar um determinado level para então ser utilizado.

Entretanto muitos jogos, principalmente os RPGs das grandes empresas (Triple-A ou AAA) e claro os Indies aceitam salvar o progresso em qualquer momento, simplesmente acessando o menu do jogo e alguns usufruindo do salvamento automático facilitando muito o progresso. Eu particularmente prefiro o recurso de pontos estratégicos de salvamento, checkpoint, salvar antes de uma batalha contra *"chefões"*, para algumas escolhas etc...

No entanto salvar o progresso em qualquer momento depende muito da proposta do jogo, dos desenvolvedores, do mercado e também da opinião dos jogadores. Conheço jogadores que preferem salvar em qualquer momento do jogo, pois alegam que precisam se conectar com o meio através da Internet ou até mesmo atender uma possível visita inesperada. Ignorando totalmente o recurso do *"pause"*. É verdade que pode acontecer uma queda no fornecimento de energia e consequentemente perder todo o progresso, o irmãozinho desconecta o cabo da tomada e varias outras alegações.

Enfim, o password sempre funcionava (isso quando são anotados direito) enquanto as *"save dates"* podem se corromper ao longo do tempo (nos cartuchos com memorias internas não volátil, por exemplo), mas isso ficou no passado, contudo não aprecio o salvamento em qualquer momento, preferindo salvar em locais apropriados, mesmo correndo o risco de perder um pouco do progresso caso ocorra um dos problemas citados.

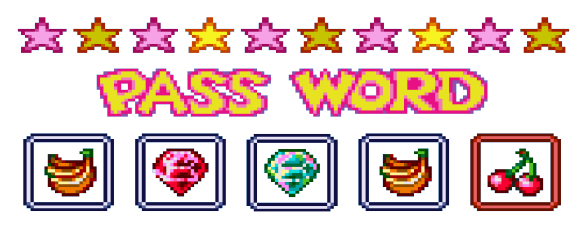

**COLUNAS** 

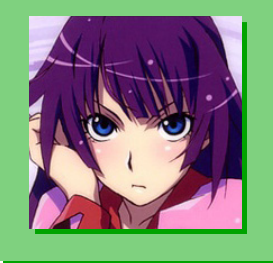

**Por: Xandy1608**

# **O poder de um personagem bonito**

*Essa matéria quebrará um pouco da beleza interior, fiquem cientes disso...*

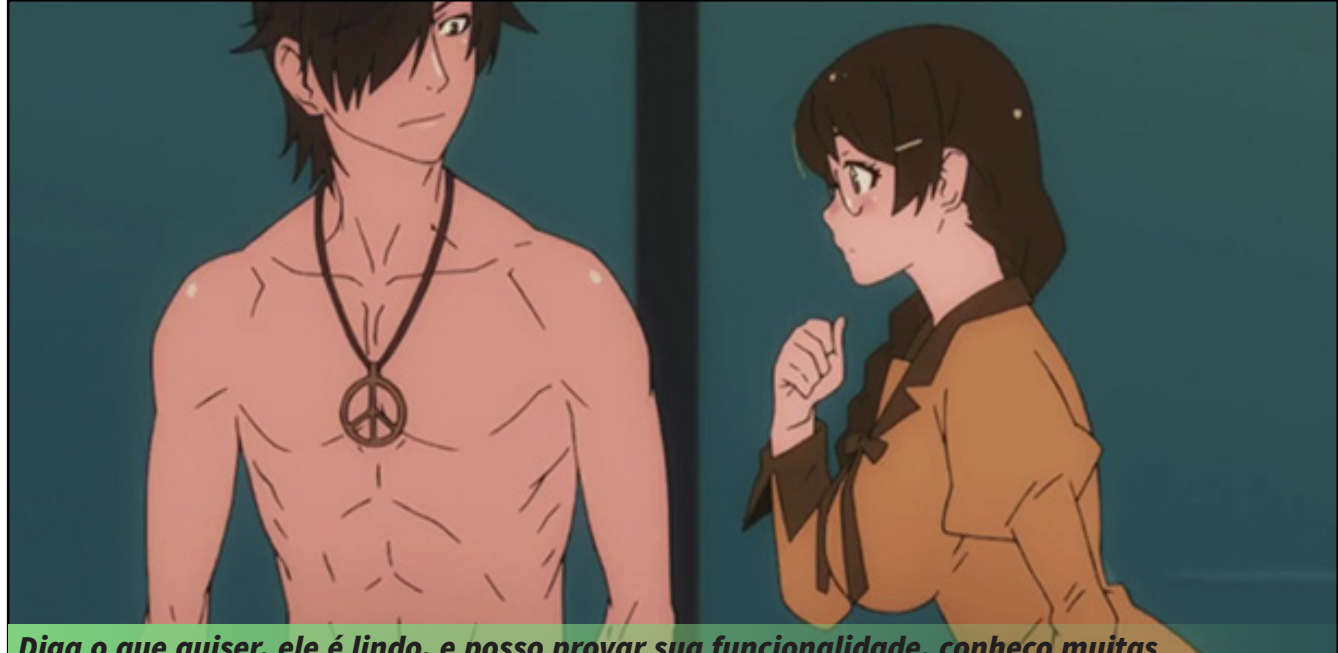

*Diga o que quiser, ele é lindo, e posso provar sua funcionalidade, conheço muitas meninas que só viram o filme por causa dele.*

amos incomodar um pouquinho o<br>pessoal que odeia o fato do visual s<br>primeiro ponto de peso para um jo<br>mas esse tipo de pessoa, querendo pessoal que odeia o fato do visual ser o primeiro ponto de peso para um jogo, mas esse tipo de pessoa, querendo ou não, vai ter que aceitar isso, pois o mundo é assim, claro, você não é obrigado a seguir tudo da forma que todos acham que deve ser, mas se quiser algo totalmente atrativo, não vai poder escapar do visual do game.

Aqui veremos alguns pontos importantes sobre o visual dos personagens que estarão presentes no seu jogo.

#### *Desenvolvendo o visual dos personagens*

Não preciso chegar aqui e dizer para vocês o quão importante os personagens são, não é? Bom, a primeira coisa que costuma vir a cabeça quando falamos de personagem, é sua persona-

lidade ou seu desenvolvimento, ambas as coisas de extrema importância, mas não é disso que viemos falar aqui, vamos focar meramente em sua aparência.

Falando assim, pode ser meio difícil perceber a importância que isso tem em um jogo, mas não é preciso pensar muito para descobrir como isso funciona, um bom exemplo disso são as famosas técnicas apelativas tão presentes no mundo dos games (não é por ser presente que ela seja agradável ou recomendada), as formas mais comuns de apelação vão desde ter um personagem principal bonitão ou ele ter um amigo gato que vive tirando a camisa a todo momento, a uma gama de personagens fofinhas para atrair a atenção dos mais diversos gostos. É claro que não para por ai, temos muitos outros exemplos, como o comum

jogo onde toda personagem feminina parece ter saído de diversos contos eróticos. Bom, não importa bem as apelações agora, não é a isso que vamos nos prender, mas de qualquer forma, não se sinta mal de criar alguns personagens assim pra suas obras, desde que faça sentido, claro.

#### *Não basta ser bonito, tem que fazer sentido!*

Para criar um visual para seus personagens, devemos levar em conta o universo de seu jogo, caso ele se passe nos tempos atuais, sem muita criação, só uma historinha nesse nosso tão conhecido mundinho, é mais que obvio que o design desses personagens devem condizer com a época, não adianta fazer um cara barbado super musculoso que anda por ai com uma armadura medieval sendo que o dia a dia dele é ir ao super mercado comprar o que comer e voltar pra casa e continuar sobrevivendo como uma pessoa sem muitos afazeres... bom, você pode fazer isso se for sua proposta, mas aí é outra história.

#### *Não adianta fugir das pesquisas*

Não vá achando que só por seu jogo ser atual, não vai precisar pensar em nada, que vai ser só colocar qualquer coisa que vier em sua cabeça no personagem que todo mundo vai adorar. Não é bem assim, deixe de lado seus gostos um pouquinho, vá mais a fundo, se quer convencer, que tal pesquisar um pouco sobre moda? Tipo, sério, se fosse fazer um jogo medieval, o ideal seria pesquisar sobre o que as pessoas usavam na época para o character design, então, seguindo essa linha de pensamentos, faz sentido pesquisar sobre nossa moda atual, não? Volto a repetir minha já manjada frase, não dá para fugir de pesquisas se quiser fazer algo realmente bom. Independente do mundo do seu jogo, você terá a necessidade de pesquisar algo, se não roupas, a necessidade virá em outras coisas.

#### *O grande método japonês antigo*

Brincadeiras a parte, mas exemplos bem recorrentes de personagens super amados, estão nas obras japonesas, como mangás, novels, animes e jogos, mas o que eles fazem com seus personagens? Como eles chegam em um design tão apaixonante sem ninguém reclamar de suas bizarrices?

Bom, uma coisa bem comum nas obras japonesas, que acabou até mesmo afetando muitas obras americanas futuramente, foi o conceito de design baseado em poderes, um bom exemplo disso, são os líderes de ginásio de todos os jogos de **Pokémon**, que normalmente possuem uma aparência feita para entregar o tipo de **Pokémon** que eles utilizam. Essa escolha pode gerar visuais um pouco exóticos, mas são bem mais simples de engolir, por fazer *"sentido"*, por se encaixarem bem com o que o personagem é ou usa, logo você consegue sair das coisas bonitas que vemos pelo mundo real sem incomodar ninguém.

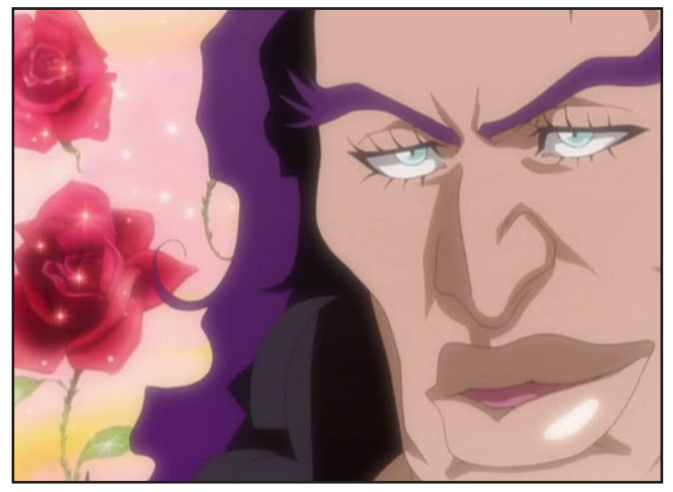

*Personagens feios podem ser bonitos?* Não vamos entrar na desgraça da discussão sobre padrões de beleza, mas, um personagem feio, ser feio de propósito, é errado? É claro que não! Pode ser considerado um erro você fazer uma personagem que deveria ser bonita quando no resultado final ela não agradou nem mesmo a você, mas criar personagens feios que foram feitos para serem dessa forma, é mais do que certo! Existem diversos jogos com criaturas grotescas muito amadas pelos jogadores, um bom exemplo disso é o game **The Binding of Isaac**, além disso, existem muitas outras obras que te fazem amar seu personagem, sendo ele bonito ou não, um grande exemplo disso, é ver como o rosto do seu personagem normalmente fica nos jogos de **Dark Souls**, claro, você o deixa morrer muito, mas acho que isso não é bem de propósito... eu acho.  $\mathbf{\Omega}$ 

# *Está a fim de assistir ótimos gameplays de jogos de RPG Maker?*

mmerras

99

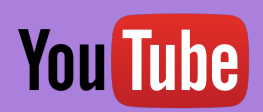

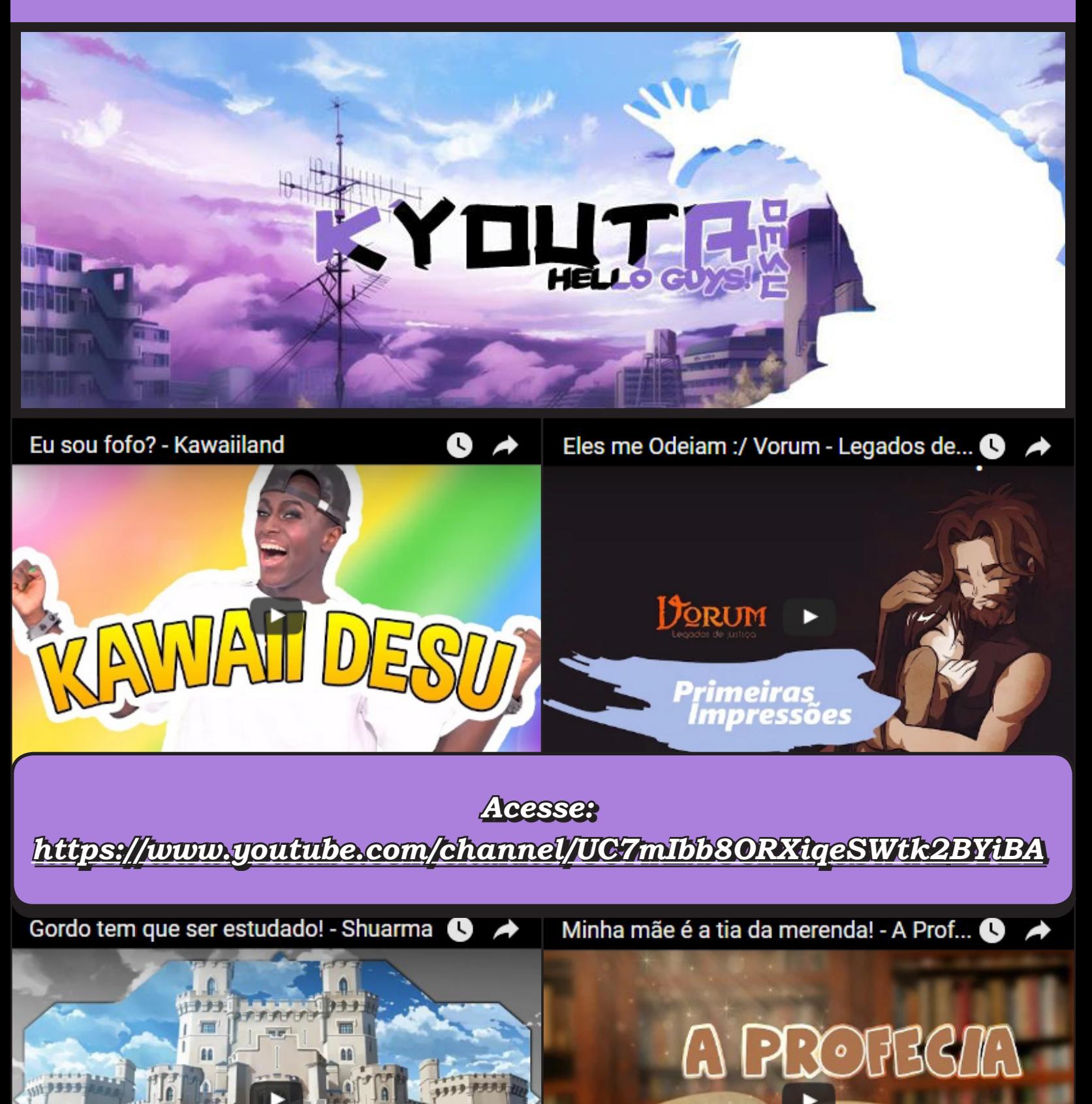

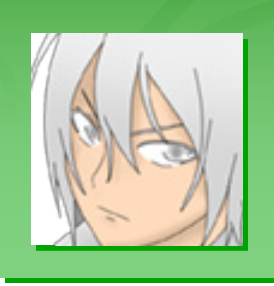

**Por: Senaka**

# erjer de Aberon O descendente lendário

# *A origem da ideia*

om, no começo de tudo a ideia era simplesmente fazer um game, sempre tive essa vontade de fazer um jogo no **RPG Maker** porém sempre surgiu algum imprevisto (Perdia o game, desistia, falta de criatividade). Porém quando com vontade de fazer um jogo no **RPG Maker** porém sempre surgiu algum imprevisto (Perdia o game, desistia, falta de criatividade). Porém quando comecei este projeto, o que fazia muito tempo desde meu ultimo projeto criado, eu já estava com uma noção melhor para criar uma historia, entender o sistema que eu iria usar no caso o **Xas Hero**, pois já tentei usa-lo antes, porém não entendia nada, hoje vejo que é mamão com açucar. E com esse avanço, me deu oportunidade de criar este projeto com carinho, eu para ser sincero não sou bom em criar historia, ainda mais para um game, mas eu sentei na mesa onde estava meu notebook e pensei em uma história. E achei que ficou agradável, embora parecesse um pouco clichê, não deixa de ser interessante pois há alguns mistérios que prende o jogador com uma certa curiosidade.

## *História*

A história tem diversos mistérios no começo do game, onde o personagem principal **Kazuo**, tenta se tornar um guerreiro como seu pai. Por algum motivo ele não chegou a conhecer seu pai de fato, foi criado desde sempre pelo seu tio **Kaster**. O garoto desejava se tornar um guerreiro como seu pai, por conta das historias que seu tio contava a ele. **Hayashi** o pai de **Kazuo**, era uma lenda nas batalhas um guerreiro com destaque incrível, mas esse destaque tinha um proposito, a proteção do **Amuleto de Yasu**, que trás a paz dos continentes, apenas os escolhidos podem protege-lo com dignidade, as suas ações determinavam se aquela pessoa poderia ou não proteger o amuleto, pois estando em mãos erradas poderia gerar caos no mundo todo. Esse era o motivo de **Hayashi** proteger o amuleto.

O amuleto também tinha um poder misterioso, muitos guerreiros tentaram roubar, mas não conseguiam por conta de **Hayashi** como protetor do amuleto. Mas, tendo em conta que **Hayashi**  contava com seu exército também, onde se encontrava seu braço direito Daichi que estava a sua disposição a qualquer circunstancia, **Hayashi** não protegia o amuleto sozinho o que fazia ele ter que confiar em seu parceiro para proteger. **Hayashi** era muito venerado entre a população do **Continente de Terasa**, o que criou certa inveja a um de seus aliados sendo corrompido pelo seu desejo de se tornar maior que **Hayashi**.

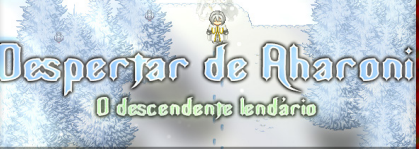

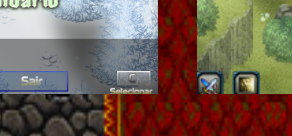

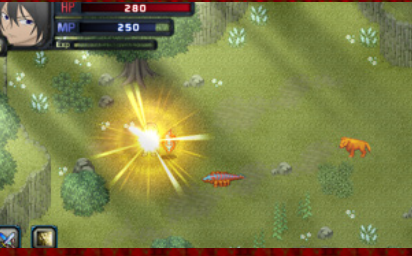

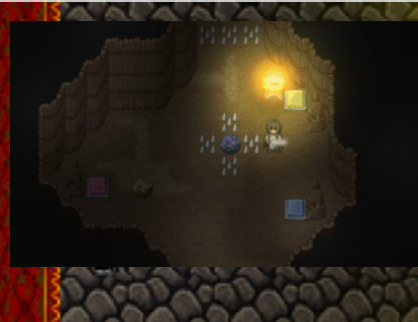
#### *Desenvolvimento do game*

O game sempre possuiu algumas coisas retiradas da internet, gráficos, músicas, sistemas, scripts. Mas, eu sabia que para deixar o jogo com um toque um pouco original eu teria que adapta-lo com algumas mudanças sendo assim eu tiver que estudar alguns scripts e muda-los, os gráficos apesar de serem retirados da internet, eu os animei para usa-lo em animações de batalha por exemplo, com uma ferramenta especial para isso. A trilha sonora no começo do game possuía muito direitos autorais mas, para que os que gostam de gravar conteúdo para os canais da plataforma youtube por exemplo, não ficassem prejudicado com isso, decidi recrutar um músico: **Zaggojhon**. O compositor oficial do game, e de fato a trilha sonora tem um tom mais original agora e com qualidade posso dizer. O jogo contará com alguns puzzles feito por mim tentando desafiar o jogador a desvendar o mistério daquele quebra-cabeça, tendo também sistemas como arvore de habilidades, onde o jogador irá progredir ao decorrer do game liberando habilidades conforme ir derrotando seus inimigos.

O por que de usar o **Xas Hero 3.91** ao invés de turnos? Bem, eu acho que jogos com turnos quando se trata de **RPG Maker** está muito saturado, quero dizer, há muito deles, então achei melhor *"inovar"* por assim dizer, e graças ao **Moghunter** eu consegui fazer um sistema de batalha que ao meu ver acaba sendo mais dinâmico e sai um pouco do padrão do **RPGMaker**, o **Xas Hero** é um sistema fantástico que pode trazer muita diversão para quem está jogando, ainda mais se o desenvolvedor ter uma criatividade além do normal.

#### *Conclusão*

Eu de fato criei o game apenas por lazer e pelo sonho de ter um game onde possa ser bastante conhecido e fiquei muito feliz em poder apresentar o projeto na **MTRPG**, eu gosto do que estou fazendo e penso nas pessoas que irão jogar quando finalizado por isso tento cuidar de cada detalhe, ainda não sou um profissional para criação do game, mas a engine me deixar contar uma história através de sistemas que podem trazer diversão, então a história pode ser contada de uma maneira divertida assim dizendo, eu espero que realmente as pessoas que jogarem o **Despertar de Aharoni** gostem. Pois estou sempre fazendo mudanças depois da ultima demo, que as vezes não divulgo para deixar o projeto com cara nova quando jogarem a nova versão. Agradecendo sempre a comunidade Maker que também deu críticas positivas e também negativas sendo assim contribuindo para a criação do game com mais qualidade. Mais uma vez, muito obrigado!

PÁGINA 37

**M** 

## **ATENÇÃO**

*Este material está sujeito à erros históricos, ideológicos e contextuais. Antes de ler, você concorda integralmente com o credo dos redatores: "Nada é verdade, tudo é permitido — menos piadas mais infames que as do Yoshi".*

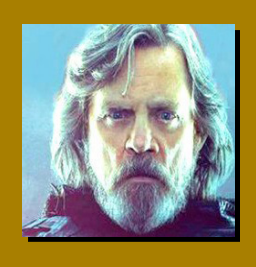

**Por: Caio Varalta**

 $\omega$ 

Ô.

# A Pirataria **E MAKER**

H.

Barbudos e temíveis, com tapa-olhos e um papagaio no ombro esquerdo

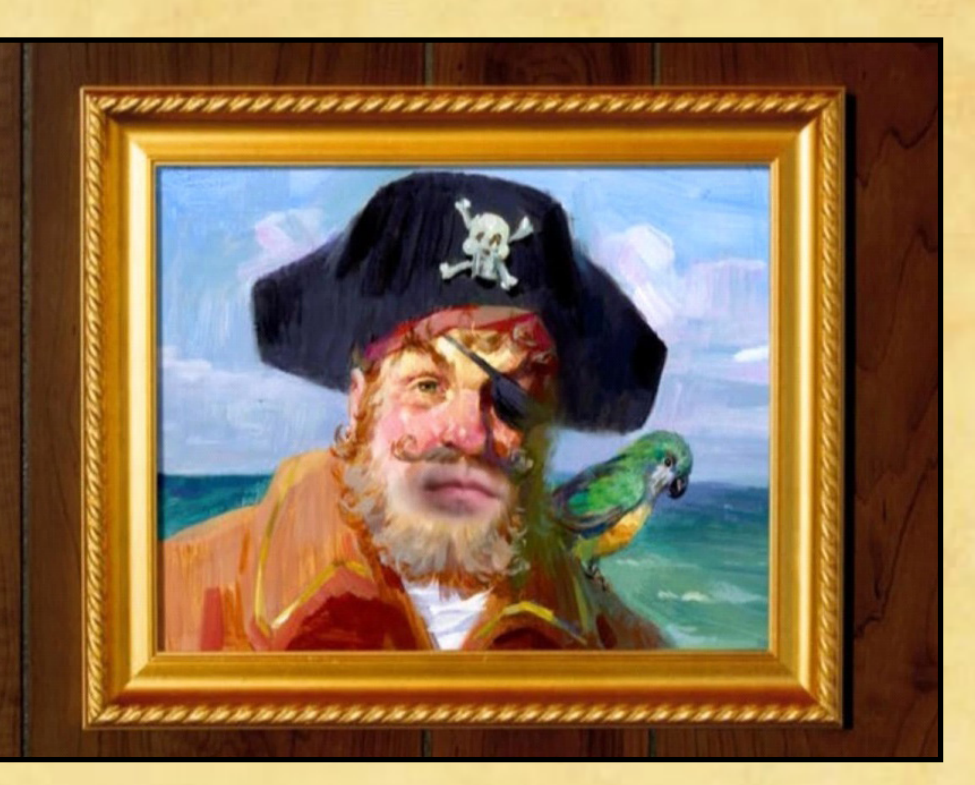

#### **Patchy, um pirata de verdade.**

Pirataria é o ato praticado (adivinha só) por piratas. Acabar com as tropas ini-produção ilegal de objetos ou conteúdos protegidos por direitos autorais'. migas e saquear navios são bons exemplos de pirataria. Contudo, em nosso contexto, a ideia de pirataria é empregada nos casos onde existe uma 're-Mas seriam os piratas caras maus? Na literatura, os piratas são abordados tanto como saqueadores e terroristas sem moral nenhuma quanto heróis rebeldes romantizados que seguem um código de honra, praticamente um **Robin Wood** velejador. Muitas vezes, estes dois tipos de piratas aparecem num mesmo mundo, numa mesma história. Além de navegar nos mares com uma tripulação em busca de tesouros, ambos os tipos de piratas têm uma coisa em comum: Não são obrigados a seguirem as leis. São livres.

E, novamente, isso é o que os piratas de navio e os piratas de software têm em comum. Esses últimos ignoram as leis de copyright e copiam/disponibilizam softwares livremente, o que também pode ser uma coisa boa ou ruim. (contribuição **FL**)

Nesta matéria, vamos tentar refletir sobre diversos cenários de pirataria, além de comentar sobre como ela influenciou a história da franquia **RPG Maker**. Veremos que a pirataria é formada por um complexo de fatores, e que muitas características geográficas, econômicas e ideológicas contribuem na formação de piratas.

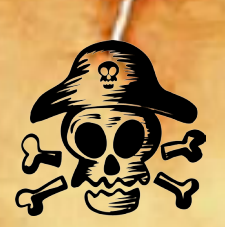

#### O caso de Chekyn Ro Moon

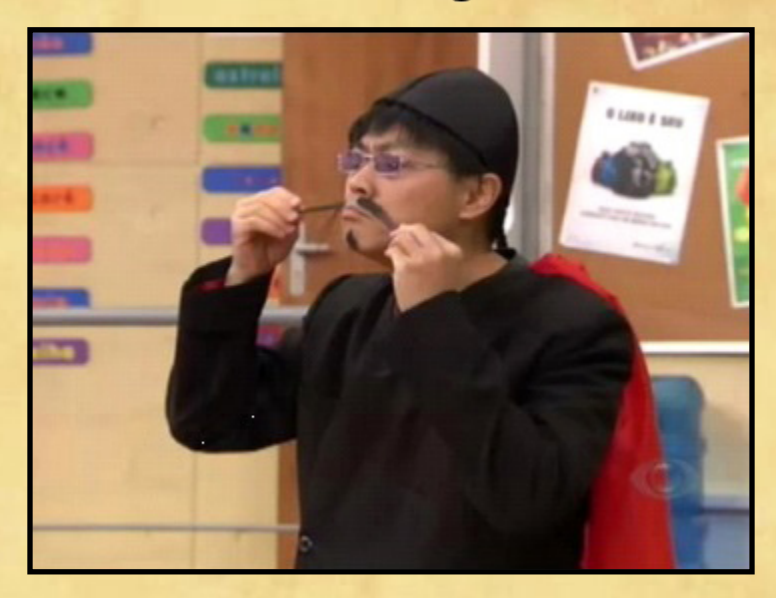

**Este é Chekyn No Moon (Kendi). Tem loja na Rua 25 de Março. Responde corretamente todas as perguntas do professor, mostrando ter conhecimento em todas as matérias. Quando elogiado, agradece e diz que aprendeu tudo num DVD, que vende por R\$ 5,00. O professor comenta que não compra produto pirata. Ofendido, Chekyn retruca: "Eu também não compro, eu só vendo! Pirata é coisa do Caribe". Seus produtos são acessíveis, alternativos e genéricos. (contribuição do Ronaldo Bento).**

O caso de **Chekyn No Moon** retrata bem uma figura/situação que nós estamos habituados. *"Pirataria é coisa do caribe"*, traduzindo: *"não tô fazendo nada de errado aqui, camarada"*.

Para exemplificar, nunca esqueço do dia em que entrei em uma loja de games e vi o jogo **Dirge of Cerberus: Final Fantasy VII** para **ps2**, quase em um pedestal, me paquerando. O vendedor notou o brilho dos meus olhos e disse, *"esse é original, tá saindo por setenta e cinco reais"*. Setenta e cinco reais? Dava pra comprar uns 20 jogos *'de saquinho'* por esse preço. Foi aí que me veio uma pergunta de grudar na cabeça: O que é que o original tinha de tão especial pra valer tudo isso?

Nos países emergentes e subdesenvolvidos (como o Brasil), a pirataria tem um gosto mais doce por conta do fator econômico. Quando não temos educação e conhecimento sobre o assunto — isto é, quando não temos noção, por exemplo, de que um grupo de pessoas investiu tempo e dinheiro para idealizar um produto e nós estamos adquirindo-o de uma forma que não retorna recursos à este grupo — acabamos entrando num ciclo vicioso: compramos óculos, bonés e roupas que copiam as marcas originais, baixamos o **Windows + pacote Office** com serial keys da internet, jogamos o **Playstation 2** destravado com umas 300 opções de jogos de *'saquinho'*, e por aí vai.

A maioria de nós conheceu o **RPG Maker** por meio de revistas como a **Digerati** ou através das comunidades makers que distribuíam versões piratas e traduzidas do programa. Isso porque o **RPG Maker** sempre teve uma curiosa relação com a pirataria, desde os primórdios da engine. Nós tentaremos dar uma olhada nos principais protagonistas desta história.

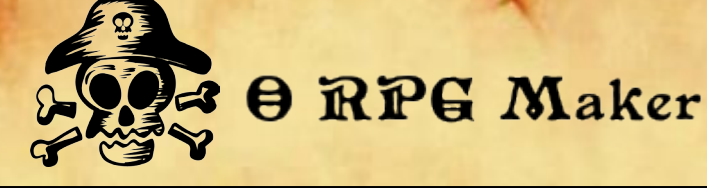

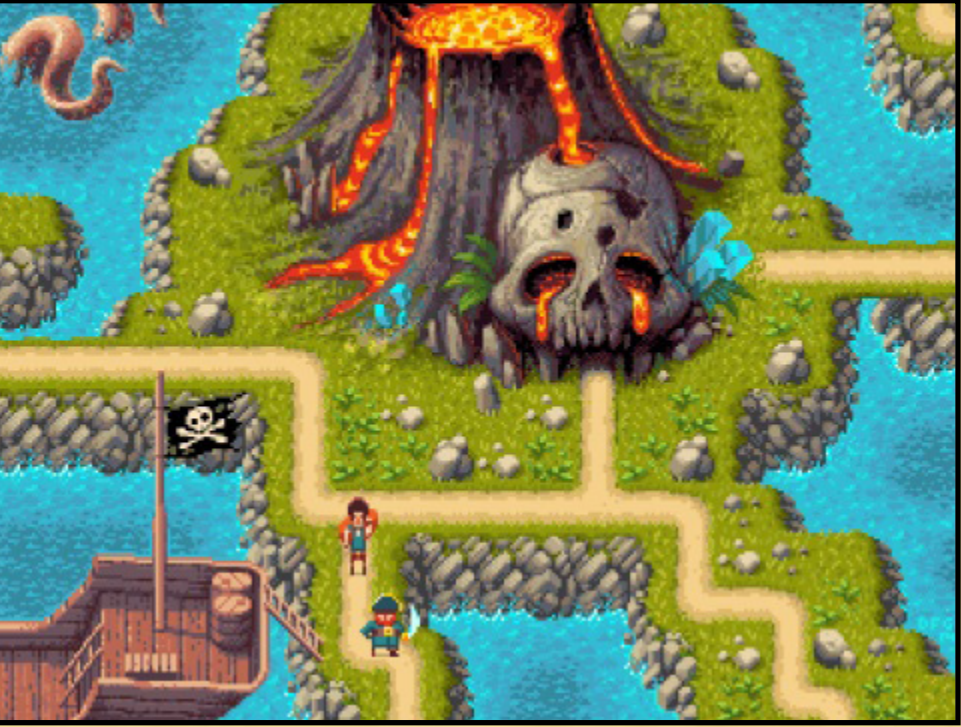

#### **Pirate Island Tileset**

Em 1997, a popularidade do **RPG Maker** começou a ascender no ocidente, principalmente nos Estados Unidos, através de uma revista mensal chamada *"Game On! USA"*. Essa revista tinha como principal foco os jogos japoneses que possivelmente seriam exportados para os Estados Unidos. Nessa época, o **RPG Maker** era só em japonês (sem tradução oficial) e de difícil aquisição. Em algumas conversas arquivadas do google groups, dá para encontrar diversas pessoas (EUA) procurando pela engine, deixando o e-mail (na fé para receber uma cópia pirata do produto).

No ano seguinte, mais discussões foram surgindo nestes meios, e a popularidade do Maker foi crescendo. Algumas pessoas tomaram a iniciativa de enviar cartas à **ASCII**, pedindo para que os programas da empresa fossem disponibilizados nos Estados Unidos com tradução para o inglês.

Foi nesse momento de incertezas e expectativas que começaram a surgir versões piratas e traduzidas de alguns softwares da **ASCII** (como o **Super Dante** e o **RM95**), que se espalharam como fogo pela internet.

Podemos dizer que quem começou o movimento **"Pirataria & Tradução de RPG Makers"** foi um usuário chamado **KanjiHack**. Às vezes considerado um grupo, às vezes considerado um indivíduo, o **KanjiHack** foi responsável pela tradução e distribuição (ilegal) do **RPG Tsukuru - Super Dante** (SNES) e do **RPG Tsukuru 2** (PS1). Eles obtiveram bastante sucesso com as traduções, mas logo quando decidiram traduzir e disponibilizar o **RPG Maker 95**, os advogados da **ASCII** enviaram uma carta de

cessar e desistir para os crackers. Aí, já viu, o navio acabou afundando, e **KanjiHack** saiu do caminho do **RPG Maker**.

Nesse meio tempo, entrou em cena o entrevistado desta edição: **Don Miguel**, que decidiu concluir a tradução iniciada pelo **KanjiHack** do **RM95** e liberar na internet sob o nome de **RPG Maker 95+**.

Ele também foi responsável pela tradução e disponibilização do **RPG Maker 2000**, que foi executada em uma época que provavelmente demarcou o início de um *'pirateamento global'* da engine. Pois, nesse ponto, o **RPG Maker** começou a ganhar uma visibilidade enorme no mundo todo.

Porém, como nenhum navio sobrevive muito no Triângulo das Bermudas, depois de dois anos (que envolveram alguns processos judiciais) oferecendo suporte às versões traduzidas do **RPG Maker** em seu website, **Don Miguel** recebeu uma carta da **Enterbrain** pedindo colaboração e oferecendo *'liberdade'* (mais detalhes na entrevista). Sem pensar duas vezes, ele decidiu remover os instaladores do **RM** de seu website (mas manteve os materiais e recursos que auxiliavam no desenvolvimento de jogos na engine (tutoriais e afins).

Daí, para aqueles que pensam que a história da pirataria parou por aí, que nenhum capitão seria bravo o suficiente para navegar nestas águas misteriosas da internet, entra em cena um indivíduo conhecido como **RPG Advocate**. O responsável pela tradução do **RPG Maker 2003** e **RPG Maker XP**.

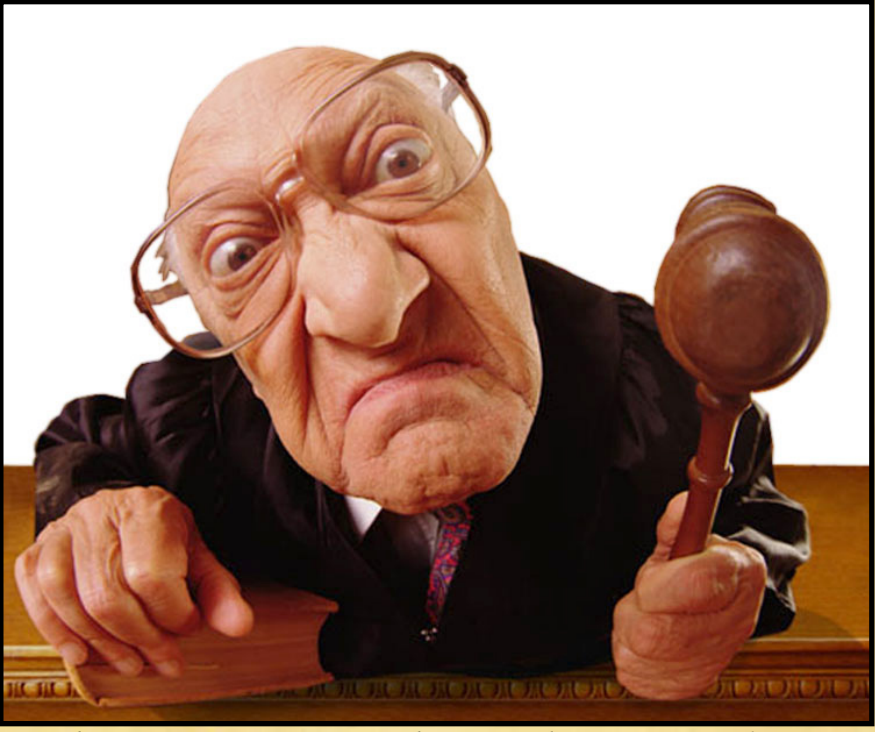

**Não adiantava correr ou se esconder, a Enterbrain sempre achava os tradutores e os piratas...**

Esse é meio *'diferente'*. Em discussões antigas, a galera defendia o rapaz, dizendo que ele só disponibilizava os patches com as traduções do programa, e só fazia isso porque a **Enterbrain** não queria lançar logo uma tradução oficial das engines. Será que isso o torna um pouco mais bonzinho comparando com os outros?

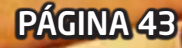

No site antigo de seu projeto, **phylomortis**, é possível encontrar diversas informações sobre o **RPG Maker 2003** e **XP**, e adivinha só: o autor não deixava links para os patches com traduções. Ele só comentava que elas existiam, mas que não eram legais. Inclusive, entre as diferentes seções e categorias do site, várias eram dedicadas às informações oficiais dos produtos com links para comprá-los no site da **Enterbrain**. A impressão que dá, é que ele fazia o patch de tradução para quem havia adquirido o programa mas não conseguia manuseá-lo em japonês.

Porém, a gente tem que lembrar que *"só"* o ato de criar um patch para o **RPG Maker** também é uma ação ilegal, visto que isto envolve modificações diretas no software, algo proibido na EULA do produto ("o licenciado não pode fazer engenharia reversa, desmontar (disassembly) ou de-compilar o software".).

Um outro detalhe interessante é que estas histórias podem também estar mal contadas. Por exemplo, algumas pessoas dizem que o **Advocate** se passava por *'certinho'* em seu site, mas que foi responsável por chantagear a **Enterbrain** com uma versão crackeada do **XP** em troca de informações pertinentes.

Outros já comentam que o **Advocate** nunca distribuía versões pirateadas, mas que o pessoal pegava os patches dele, aplicava no programa e disponibilizava pela internet, sem a permissão do autor da tradução.

Independente de quem está parcialmente certo ou errado, sabemos que essas foram as três figuras protagonistas do cenário **RPG Maker + Pirataria**. Sem contar, claro, que existiram diversas outras pessoas e companhias envolvidas na pirataria do maker, por todos os cantos do globo: assim como tivemos a revista **Digerati** aqui no Brasil, os outros países tiveram suas diferentes formas de distribuir os softwares piratas.

E, falando em **Digerati**, alguns de vocês podem gostar de visitar [este tópico aqui](http://www.condadobraveheart.com/forum/index.php?topic=2216.msg15754#msg15754), que tem links com conteúdos e jogos (não-piratas) destas revistas antigas.

Agora, pensando no caso do **Advocate** — que traduziu a engine para *'ajudar'* quem não conseguia arranhar o japonês — e no **Don Miguel**, que *'possibilitou'* o uso da engine para quem não conseguiria obtê-la: você acredita que a pirataria pode ser justificada?

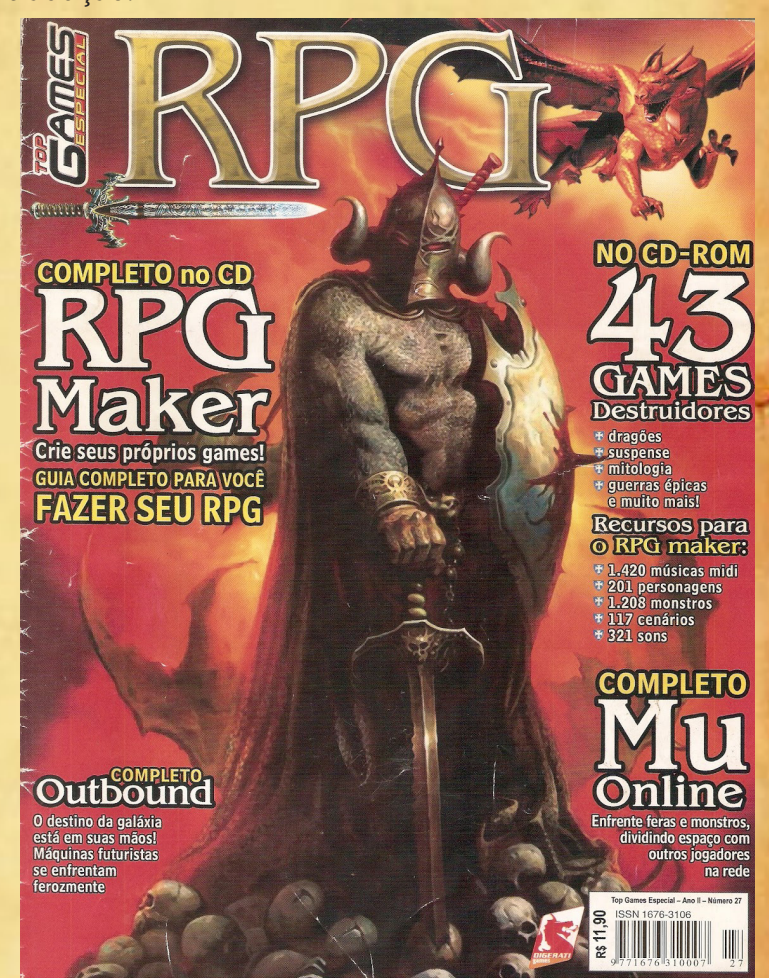

**Eis um exemplo dessas revistas da Digerati**

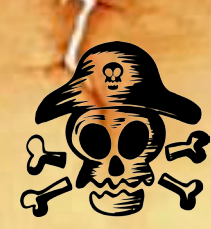

### O que te leva à piratear?

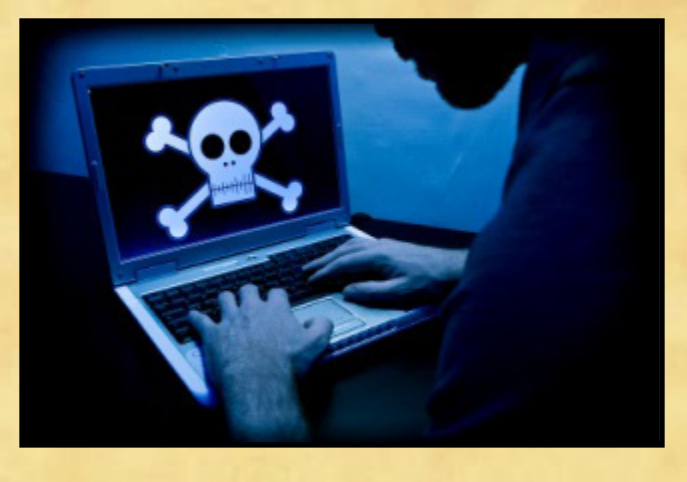

**Brasil está em quarto nos rankings de pirataria**

Em 2015, o **Luke Plunkett** escreveu um artigo bem legal sobre este tema [Pirataria], intitulado *"Why People Pirate Video Games"*. Depois de ler e pensar um pouco sobre o assunto, aproveitei para trazer a discussão para esta matéria. Resumindo alguns dos principais motivos da pirataria comentados na matéria, podemos chegar em uma palavra: impossibilidade.

Vamos supor um cenário. Imagine que você está na virada do milênio (1999-2000), é um adolescente que mora nos Estados Unidos e quer testar o **RPG Maker 95** no computador do seu pai. Nessa situação, temos estes problemas:

- *• Existe uma barreira regional.: A empresa não exporta o produto para o seu país.*
- *• Existe uma barreira linguística.: Você desconhece totalmente o japonês.*
- *• Existe uma barreira econômica.: Você é um adolescente, vive de mesada e não tem cartão internacional.*

Só restam duas opções:

1. baixar **[opção ilegal]** o software pirata e traduzido;

2. esperar **[opção legal]** pela possível quebra das barreiras regional/linguística/ econômica.

Essa impossibilidade de ler japonês ou obter/adquirir o produto não torna a pirataria *"menos errada"* — você continuará obtendo o produto de maneira ilegal/imoral. Afinal, o acordo é simples: somos os donos do produto, ou você compra ou você não compra (ou você *'rouba'*).

A questão a ser levantada aqui é que, neste cenário imaginário, a pirataria seria a única maneira de obter o programa (colocando de lado a possibilidade de você mudar de país e aprender japonês).

Outro exemplo de impossibilidade, que estamos habituados, é com jogos antigos (emuladores) e jogos não populares (poucas cópias existentes). A matéria citada conta a história de um rapaz da Suécia que passou horas procurando sites a fim de adquirir o jogo chamado **Black & White 2**, mas só encontrou uma venda disponível na **Amazon**, que ainda não operava em seu país. O resultado foi simples: no outro dia, ele baixou o jogo pela internet.

É claro que, quando falamos de pirataria, não podemos fixar apenas nos cenários de impossibilidade. Existem pessoas que baixam jogos para testar meia hora (ver se vale a pena adquirir) e pessoas que testam para ver se as configurações do computador aguentam. Outras baixam o pirata porque argumentam que a empresa já lucrou demais, outros não querem comprar o jogo de um desenvolvedor específico por algum motivo. Enfim, cada indivíduo tem uma *'desculpa'* diferente para o ato de piratear.

Esquecendo, então, a impossibilidade, retomemos uma perguntinha: O que é que o jogo original tem de especial para ser tão caro?

Isso é uma pergunta ignorante. Na época, eu não tinha ideia das diferenças entre um jogo pirata e um jogo original. A não ser o preço e a cor embaixo do cd/dvd. Mas, diferentemente da impossibilidade, a ignorância pode ser combatida através de simples conversas e reflexões. Quando você pega a noção do que está por trás do desenvolvimento de uma música, filme ou jogo, você pensa de forma mais consciente na hora do consumo. Você descobre que muitas músicas que você baixa foram feitas para colocar o arroz e feijão na mesa de alguém.

Hoje em dia, as questões de impossibilidade estão ficando reprimidas. As empresas estão driblando a pirataria de forma inteligente, como a **Steam** e a **Netflix**. Inclusive, a **Steam** merece uma menção honrosa por conseguir popularizar a comercialização dos **RPG Makers** [2k, 2k3, XP, VX, MV] para nós, pois muitas (MUITAS) pessoas que já piratearam **RPG Maker** estão adquirindo suas diferentes versões originais + DLCs na **Steam**.

A verdade é que a pirataria sempre irá existir em nosso contexto. Isso porque ela engloba uma série de fatores políticos, econômicos, sociais, psicológicos, entre muitos outros.

Nós continuaremos vendo algumas situações de impossibilidade que levarão à pirataria, assim como também veremos outras situações de 'malandragem' (como o rapaz que pirateou o **Skyrim** e conseguiu centenas de dólares com MODs feitos para o jogo).

Isso tudo porque a pirataria é inerente ao ser humano. Nós sempre encontraremos alguém contra as regras e a moral de algum grupo ou lugar; sempre encontraremos piratas.

Mas é importante lembrar que mudar o cenário político de um país ou a ideologia de uma grande empresa/grupo é algo complicado para nossas capacidades individuais, só que conscientizar uns aos outros para repensar nos possíveis problemas e soluções é algo que não custa muito.

Ainda mais para nós, makers, que temos exemplos de desenvolvedores independentes que lutam para conseguir um lugar no mercado e têm situações desconfortantes com a pirataria. Vimos isso com o **Dark Gaia**, **Raphael Delmaschio** e outros entrevistados que passaram pela revista.

Vamos tentar rever os nossos motivos para piratear. Talvez esteja na hora de tirar o tapa olho. Afinal, hoje você pode ser o pirata, mas amanhã é o seu navio que podem saquear.

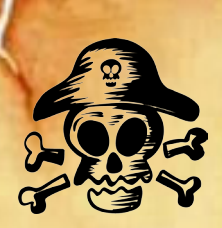

#### Rotas e Referências

Falar de jogos e pirataria é falar sobre o Caos e os humanos: algo complicado. Foram boas horas reunindo material, estudando e escrevendo a matéria, mas foram horas bem gastas. Aproveito este espaço para ressaltar (novamente) que a matéria está sujeita a erros (principalmente históricos), já que as diversas fontes retratam a pirataria no maker de maneiras diferentes.

Também aproveito para agradecer à **Jully Anne** pela inicial sugestão da matéria (foram dois meses de brainstorm!) e pelo upvote do **Akinos** e **Xandy**. Deixo um muito obrigado ao **Ronaldo Bento** e ao **FL** por acompanharem, apoiarem e contribuírem com ideias, informações pertinentes e parágrafos para o artigo; e também deixo um salve ao Rafael por colaborar com a continuidade do assunto no artigo sobre Desencriptadores, que virá na próxima edição.

Também queria mandar um abraço pra minha mãe, pro meu pai, pra todos os meus familiares, pra **Sônia**, pro **Johnny cage** e pro **Yoshi**, meu sensei prassódia.

Abaixo, segue uma lista com algumas das fontes utilizadas para a redação do material:

- Times New Roman
- <http://www.kotaku.com/why-people-pirate-video-games-1716103981>
- [web.archive.org/web/20080330234627/http://www.phylomortis.com/](http://web.archive.org/web/20080330234627/http://www.phylomortis.com/)
- <http://s1.zetaboards.com/FearOfAtlantis/pages/rmxp/>
- [http://www.forumnow.com.br/vip/mensagens.asp?forum=13&grupo=42836&t](http://www.forumnow.com.br/vip/mensagens.asp?forum=13&grupo=42836&topico=2775917&pag=1&v=1) [opico=2775917&pag=1&v=1](http://www.forumnow.com.br/vip/mensagens.asp?forum=13&grupo=42836&topico=2775917&pag=1&v=1)
- <http://z3.invisionfree.com/rpgmakerpt/ar/t96.htm>
- Libre Baskerville
- [https://www.muso.com/wp-content/uploads/2017/04/MUSO\\_2017\\_Global\\_](https://www.muso.com/wp-content/uploads/2017/04/MUSO_2017_Global_Sample_Market_Insights_report.pdf) [Sample\\_Market\\_Insights\\_report.pdf](https://www.muso.com/wp-content/uploads/2017/04/MUSO_2017_Global_Sample_Market_Insights_report.pdf)
- [https://en.wikipedia.org/wiki/Talk:RPG\\_Maker](https://en.wikipedia.org/wiki/Talk:RPG_Maker)
- [http://www.makerpendium.de/index.php/Don\\_Miguel](http://www.makerpendium.de/index.php/Don_Miguel )
- [https://en.wikipedia.org/wiki/RPG\\_Maker](https://en.wikipedia.org/wiki/RPG_Maker)
- [https://fossbytes.com/10-reasons-why-people-do-piracy-and-download-mo](https://fossbytes.com/10-reasons-why-people-do-piracy-and-download-movies-shows-albums-software/)[vies-shows-albums-software/](https://fossbytes.com/10-reasons-why-people-do-piracy-and-download-movies-shows-albums-software/)
- <http://z1.invisionfree.com/Totakeke/ar/t40.htm>
- Arial tamanho 12

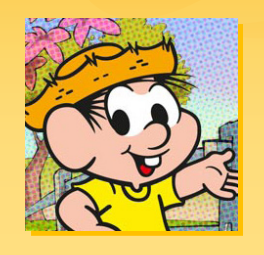

## **A utilização do gênero Steampunk no jogo Vorum: Legados de Justiça**

**Por: Ronaldo Bento** *E o porquê desse gênero ser tão interessante!*

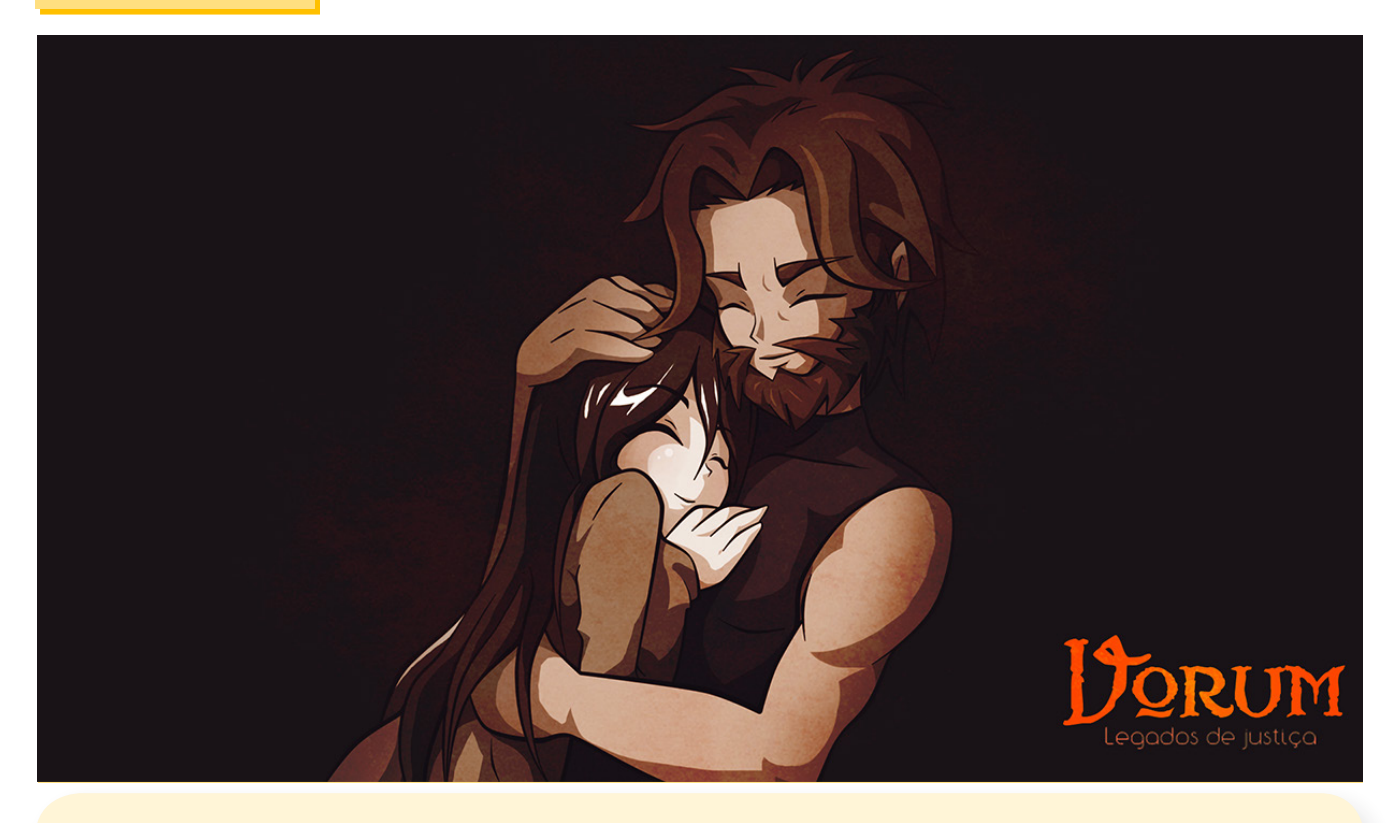

*"Quem deu a eles o direito de reinar sobre nós? A humanidade se sente ameaçada e nós somos caçados! Não é assim que as coisas funcionam... O mesmo direito de viver que eles tem nós também temos. Fomos obrigados a isso! Ninguém sabe os horrores que nós passamos! Estamos apenas respondendo a provocação! Fogo com fogo. Se os Deuses dos homens nos condenam o que resta para nós? Só a morte! Por isso ele veio! Por isso ele surgiu! Para colocar a humanidade no lugar que ela merece! Queimaremos suas Igrejas, mataremos suas crianças e faremos seu povo gritar! Gritar como todo mago gritou nos tempos vermelhos! É isso que eles nos o obrigaram a fazer! Não podemos dividir o mesmo mundo..."*

*PRÓLOGO DO JOGO*

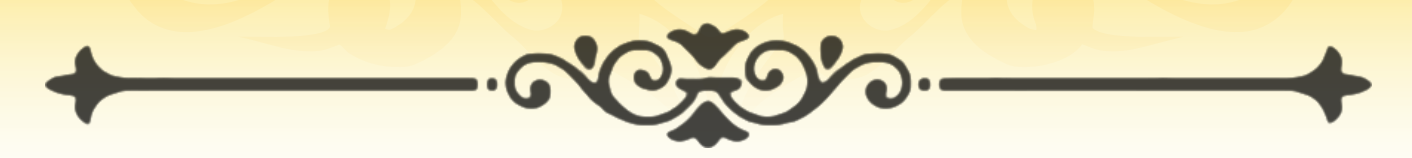

Credito que o jogo mais aguardado sendo desenvolvido para engine<br>
RPG Maker XP seja o magnifico e filosófico Vorum: Legados de Justiça sendo desenvolvido para engine RPG Maker XP seja o magnifico e fido amigo Star Gleen. Ele é classificado (Gênero) como Drama, Ficção Científica, e Steampunk, mas que Gênero é esse afinal? O que seria Steampunk?

Acredito que o jogo mais aguardado sendo desenvolvido para engine RPG Maker XP seja o magnifico e filosófico Vorum: Legados de Justiça do amigo Star Gleen. Ele é classificado (Gênero) como Drama, Ficção Científica, e Steampunk, mas que Gênero é esse afinal? O que seria Steampunk?

Eu resumiria, como sendo um estilo literário, originado da literatura Cyberpunk, ou um subgênero da Ficção Científica e Fantasia que engloba universos paralelos futuristas e uma tecnologia movida a vapor: Tecnavapor (diminutivo de ''Tecnologia a Vapor'') muito mais avançada do que a encontrada na época em que se passam as histórias.

As primeiras obras surgiram em meados de 1980, na forma de pequenos ro-

mances. Neles, grandes personagens históricos do século XIX, por exemplo, Santos Dumont, são mesclados com heróis e aristocratas fictícios, criando textos originais apelando para o imaginativo.

Continuando no quesito literatura que foi o primeiro meio de divulgação do estilo, abrigando romances de alta qualidade. Talvez o maior destaque seja para o extraordinário e lendário escritor francês Julio Verne, o propagador mais popular do movimento, responsável por obras espetaculares e claro bastante lidas até hoje, como "20.000 Léguas Submarinas", "Volta ao Mundo em 80 Dias", "A ilha Misteriosa" e "Viagem ao Centro da Terra" dentre outras.

Além disso, várias figuras consagradas da li-

teratura tiveram ao menos um pé no estilo em algumas histórias, como Arthur Conan Doyle (da série Sherlock Holmes), H.G. Wells (de "Guerra dos Mundos") Philip K. Dick (de "Androides Sonham com Ovelhas Elétricas?" na qual o famoso

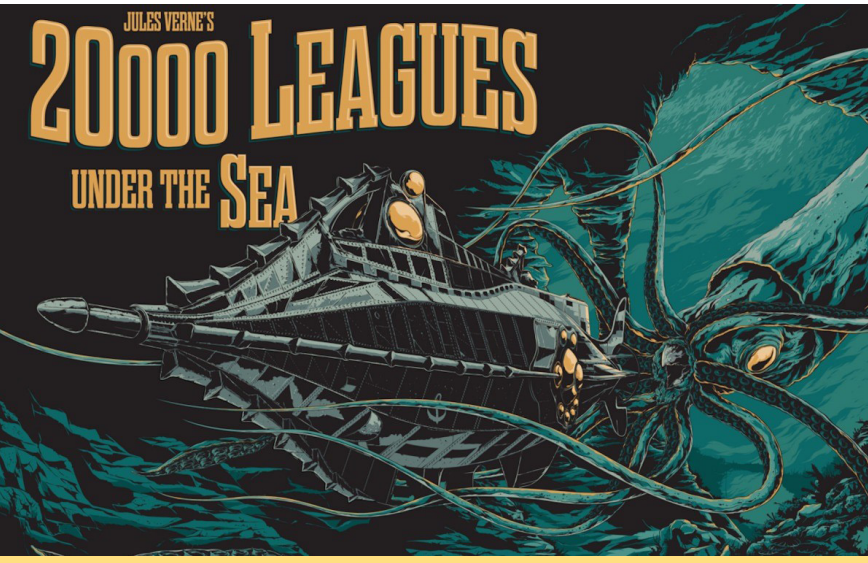

*É uma das obras literárias mais famosas (se não, a mais famosa) do escritor Júlio Verne, publicada pela primeira vez em 1870.*

> filme Blade Runner se baseou em partes) e Charles Dickens (de "Oliver Twist").

> Com os autores convivendo quase no mesmo período, grande parte das tramas que abordam o gênero Steampunk ambientam-se na mesma época: ou seja, na era vitoriana, período britânico de governo da Rainha Vitória, de 1837 a 1901. Ainda assim, universos paralelos de alguns autores conseguem trazer alguns desses temas para os dias de hoje, em uma literatura especulativa.

> Nas telas do cinema, há diversas adaptações e outras com temática central ou apenas referências ao gênero Steampunk. Vou citar alguns como: "As Aventuras de James West", "A Liga Extraordinária", "Blade Runner", "Rocketeer",

*O que realmente é bonito neste gênero é o anacronismo que há entre as civilizações, onde algumas cidades são pobres (principalmente* **"** *em tecnologia) e outras ricas com tecnologias apuradas.* **"**

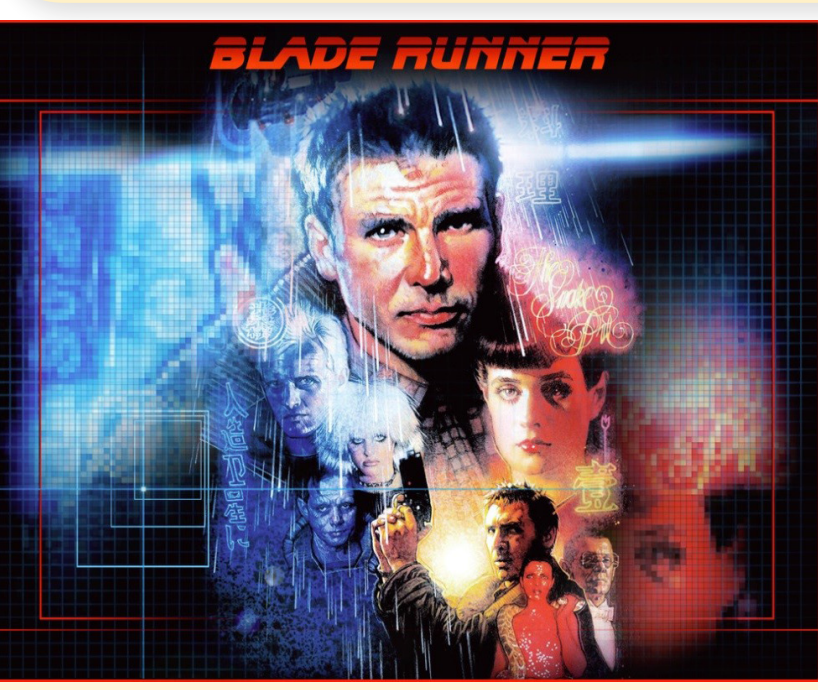

*O roteiro, escrito por Hampton Fancher e David Peoples, é vagamente baseado no romance*  **Do Androids Dream of Electric Sheep?***, de Philip K. Dick.*

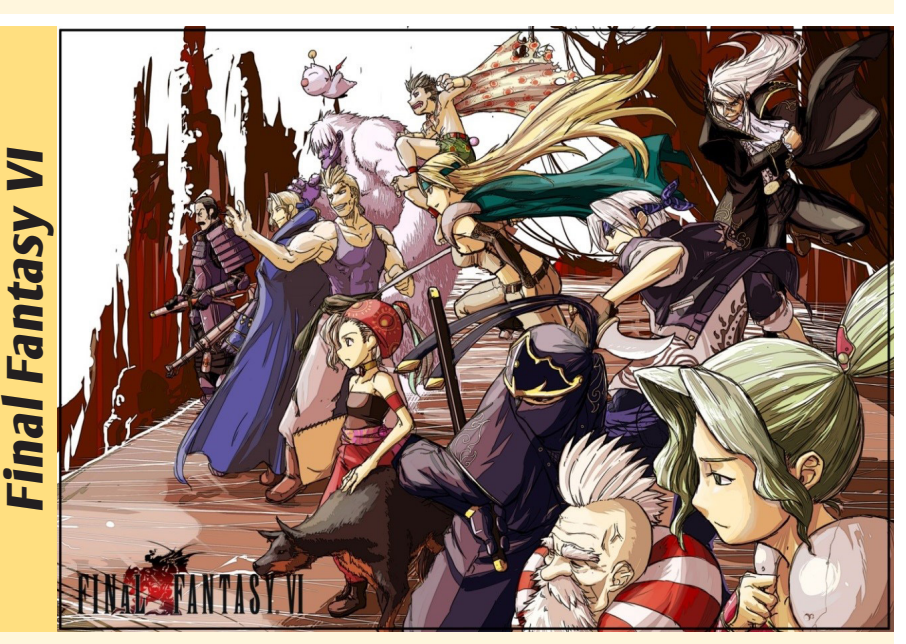

*Desenvolvido pela SquareSoft para o Super Nintendo, em 1994, foi dirigido por Yoshinori Kitase e Hiroyuki Itou, com músicas compostas por Nobuo Uematsu e design de personagens por Yoshitaka Amano.*

"Sherlock Holmes", "De Volta Para o Futuro III", "9 - A Salvação", "Death of Shadow", "Steamboy", dentre outros...

E nos Games não poderia ser diferente e foram essenciais para sua popularização, já que o gênero foi retratado em grandes lançamentos. Por exemplo, "Final Fantasy VI e VII", "Dirge of Cerberus: Final Fantasy VII", "Shining Force", "Grandia"," Wild Arms", "Bioshock", "Thief: The Dark Project", "Steam Empires", "Braverly Default", "Rise of Nations: Rise of Legends", etc...

O que realmente é bonito neste gênero é o anacronismo que há entre as civilizações, onde algumas cidades são pobres (principalmente em tecnologia) e outras ricas com tecnologias apuradas. O que faz este humilde "gamer e redator" que vos fala analisar o termo High/Low, não estou referindo a "moda", apesar de funcionar para ela... High na literatura significa: Technology e Low denota Way of Life, traduzindo seria Muita Tecnologia e Modo de vida, assim sendo as pessoas deveriam "viver melhor" com mais conforto, contudo a grande maioria é abandonada, sofrendo muito... (Qualquer semelhança com a realidade é mera coincidência). Portanto, aprecio muito os games que abordam esse gênero.

#### *Atenção!* **SPOILERS***, ou informações que podem prejudicar a sua experiência com o jogo Vorum: Legados de Justiça.*

Voltando para o excelente Vorum: Legados de Justiça o autor promove o Hight/Low com muita maestria, por exemplo, no inicio do jogo conhecemos o forte de Tridas com praticamente nada de tecnologia (talvez não inicialmente, até sofre um grande ataque), depois conhecemos o atual vilarejo do protagonista Capuz Ponjeu intitulado Kanalan, como ele próprio refere-se "um vilarejo que fede a urina de rato e cerveja ruim" sofrendo com pobreza, com o racismo, já que ele é metade Elfo, fora alguns segredos não revelado. O que mais chamou minha atenção foi sem duvida às pessoas protestando contra o governo... Novamente (Qualquer semelhança com a realidade é mera coincidência).

Já o país de Asterna que ficou 100 anos em isolamento aparecendo com uma forte tecnologia, soldados e armamentos muito superiores. Invadem o forte de Tridas, que resulta em um rápido ataque liderado por apenas uma mulher misteriosa. Nas palavras do Cavaleiro do Norte Timoth "O ataque mais rápido da história". Depois, presenciamos um "discurso" do misterioso líder do movimento chamado Azard Asterna e podemos notar o cenário (O mapa apresenta uma atmosfera carregada de elementos do Tecnavapor), as naves e toda tecnologia que aborda o High, ou seja, muita tecnologia em relação a outras nações.

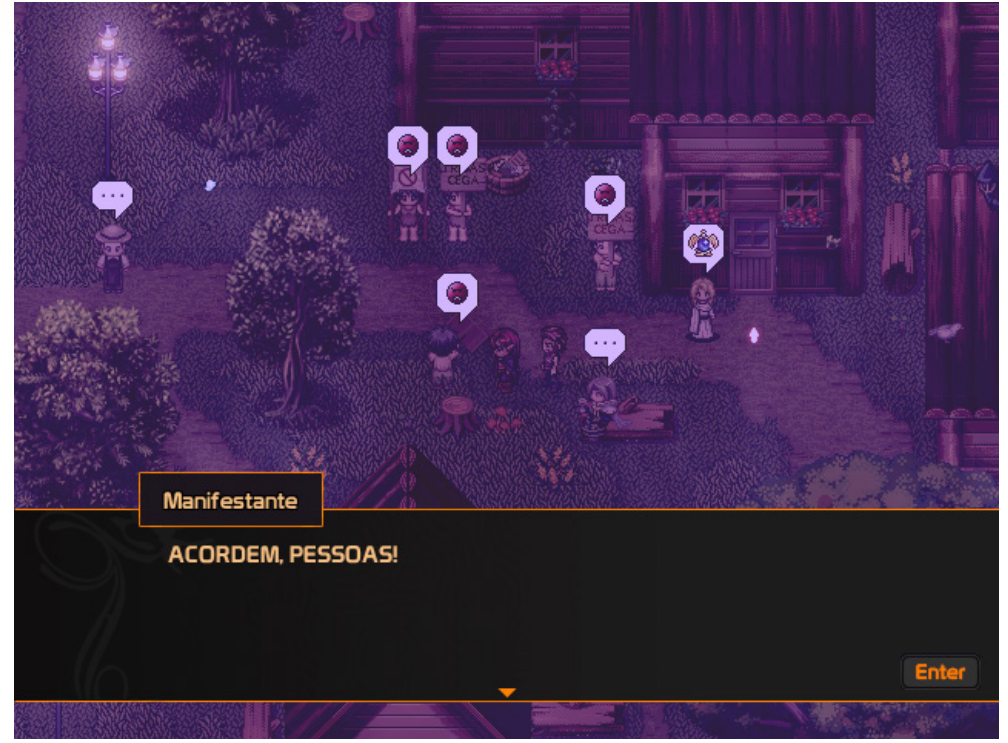

*Ao menos no jogo Vorum - Legados da justiça, podemos dizer que "o gigante adormecido acordou"...*

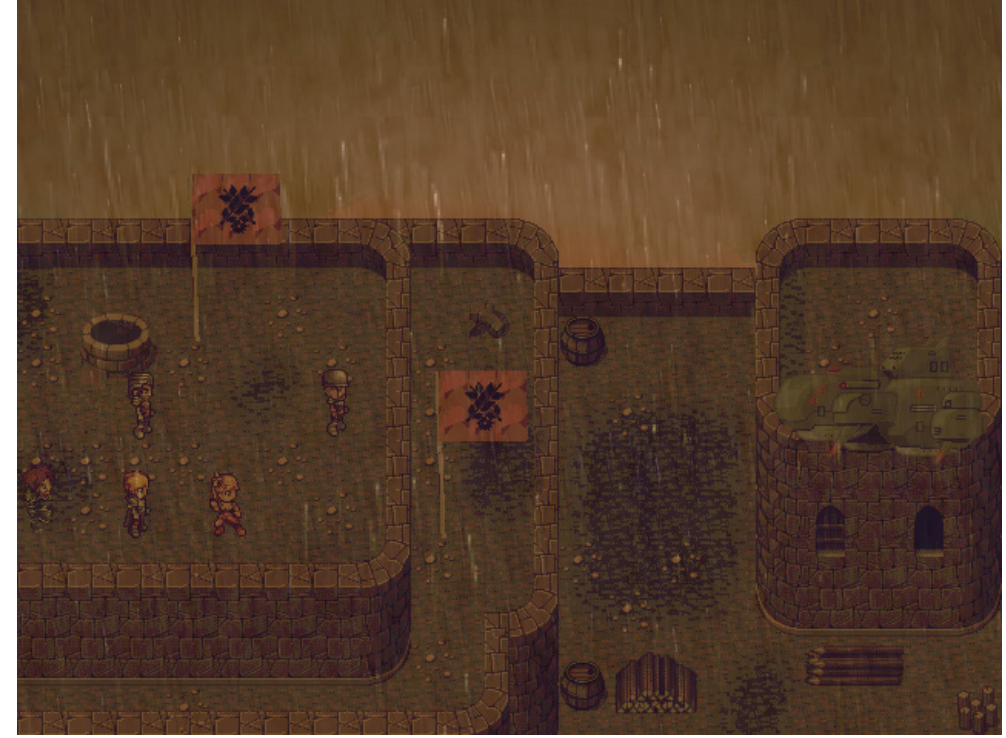

*Assim como visto em Final Fantasy VI, a tecnologia é muito utilizada pelas nações presentes em Vorum.*

#### *E finalmente...*

Enfim, existem diversos livros, filmes, séries e outras mídias como os jogos que "alimenta" do gênero Steampuk, porém gostaria de ressaltar que apenas enfatizei o termo High/Low muito bem colocado no jogo Vorum: Legados de Justiça. Parabéns ao desenvolvedor pela incrível iniciativa em promover esse tipo de gênero em seu projeto. E desejo muito sucesso!

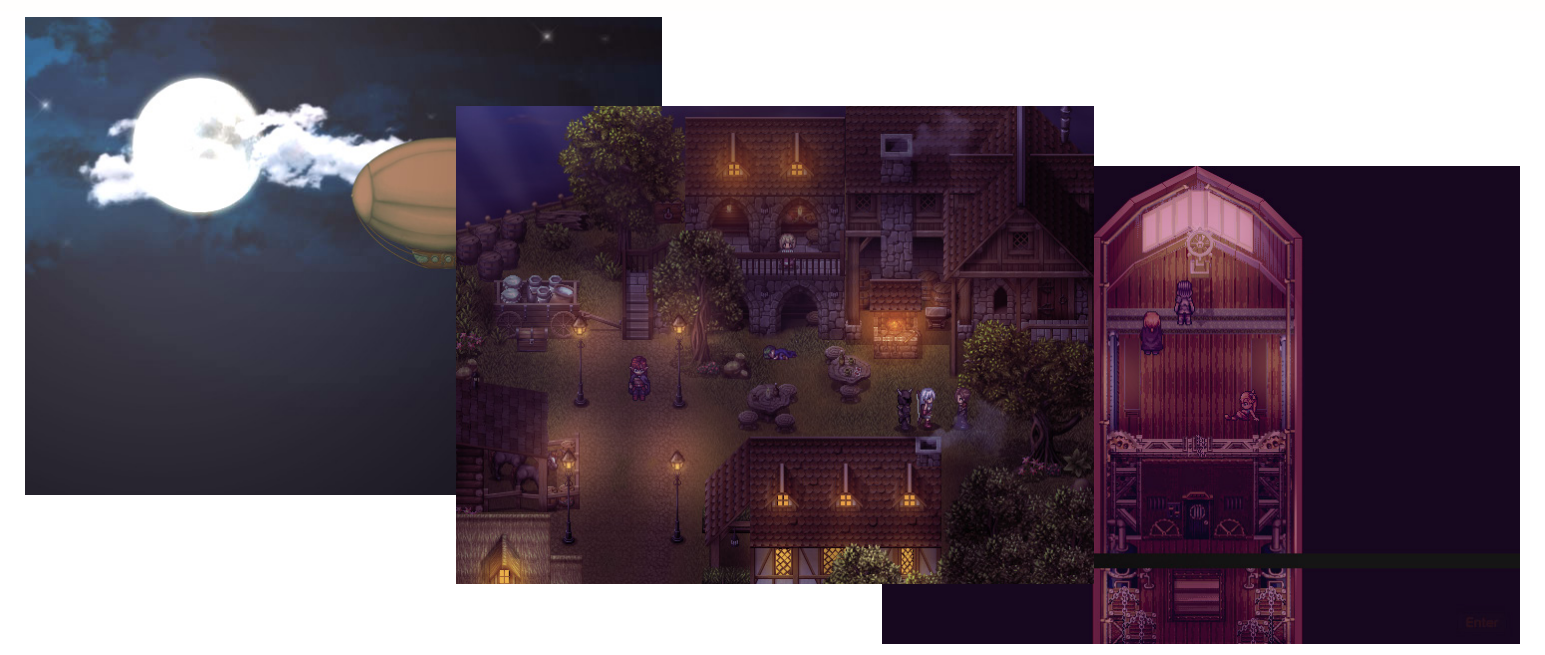

#### *BONUS GAME*

Fiquei curioso e perguntei ao desenvolvedor: Qual foi o ensejo, motivo e circunstância que o levou a escolha do gênero Steampunk?

Palavras do autor: "A história do Vorum: Legados de Justiça é cheia de contrastes entre o futuro e o passado, reflexões sobre os dias de hoje que nos acompanham há séculos. Racismo é algo do passado que ainda infelizmente faz parte do dia a dia, tirania é algo que aconteceu muito no passado, mas ainda existe, enfim. Que gênero consegue mesclar o futuro e o passado? Essa é a filosofia do Steampunk no game."

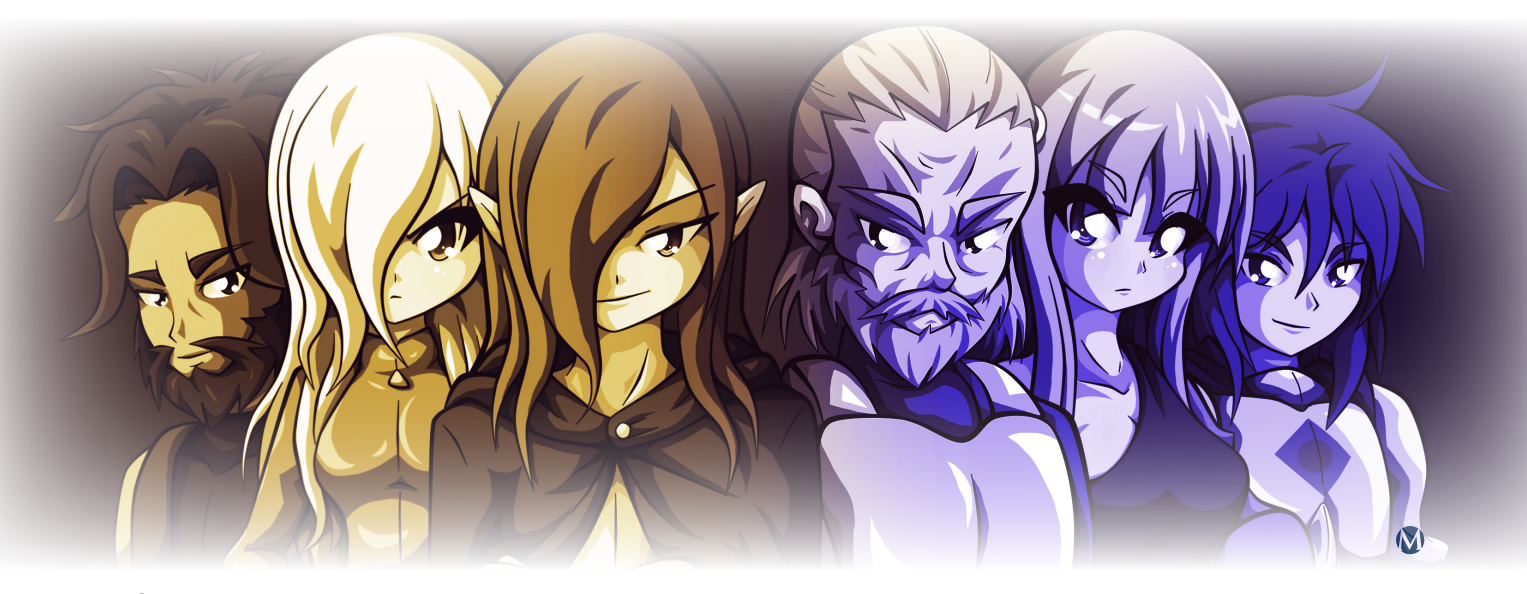

#### *Não deixe de conferir nossos parceiros!*

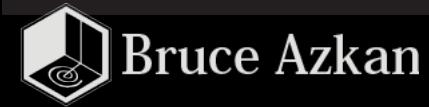

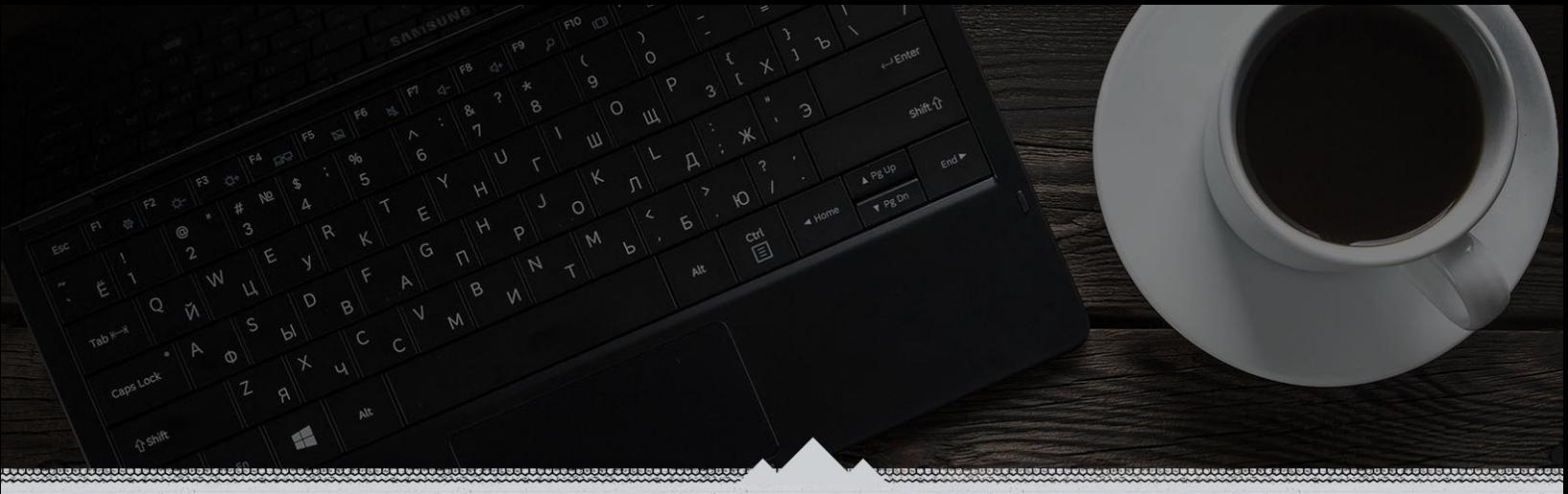

*Como ilustrador freelancer e webdesigner, aqui é onde eu deixo registrados todos os meus projetos, ideias pro futuro, trabalhos realizados e qualquer outra coisa que venha a cair no meu dia a dia criativo. Tem bastante coisa interessante, dá uma conferida!*

> *Acesse: <http://azkan.net/>*

#### GRÁFICA

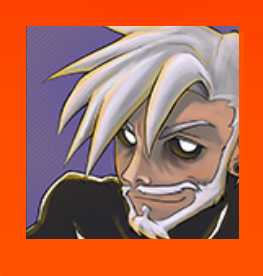

**Por: Bruce Azkan**

## **Pintura no Photoshop - Ogro Noel**

*Esta curta aula mostrará o método ridiculamente fácil que utilizo para fazer minhas pinturas e artes, tudo que é necessário é paciência, atenção e dedicação. Este último item é o mais importante, não só em se tratando de pintura digital mas em qualquer coisa que você vá fazer na vida.*

lá, Makers! Fui convidado a trazer um material relacionado à parte gráfica da nossa querida **Make the RPG** e será um prazer compartilhar com vocês, mesmo que de maneira breve, um pouco do que sei. Às vezes o pessoal vê uma pintura digital na **Academia Gráfica** do nosso fórum no **Condado Braveheart** e acha que é um bicho de duzentas cabeças. Veremos como

desafiar esse monstro e conseguir um pouco de XP artístico!

#### *Importante*

Antes de mais nada, você precisará ter o **Adobe Photoshop** instalado em sua máquina. *Pode ser qualquer versão depois da 7* (lançada em 2002), já que as ferramentas que utilizaremos estão presentes em todas elas. Também é aconselhável ter uma mesa digitalizadora (antes conhecida como tablet), mas é possível fazer no mouse também, só levará um pouco mais de tempo e esforço. Lembre-se também de salvar seu trabalho a todo momento (Ctrl+S), nunca se sabe quando um avião vai cair e bater uma das asas no poste de energia da sua rua, te fazendo perder todo o trabalho.

Pronto para entrar no maravilhoso mundo da pintura digital? Então, só vem!

#### *Passo 01 - Rascunho base e lineart*

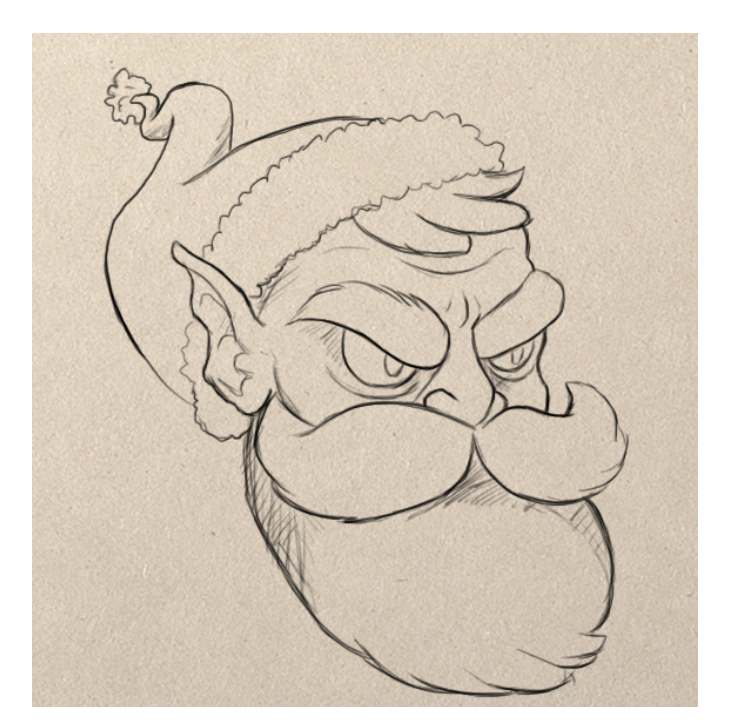

Faça um desenho à mão e digitalize para seu PC, utilizando um scanner pra obter um resultado mais preciso ou uma câmera de celular mesmo, que vai precisar de um pouco mais de esforço pra pegar a imagem bem de frente. Se você for mais tryhard, vai na raça mesmo e faça o desenho direto no **Photoshop**, o que não é muito aconselhável para iniciantes, principalmente se estiverem usando mouse, já que isso demandaria conhecimento de ferramentas como a *Pentool* e como ela se comporta.

Nosso amigo aqui é o **Ogro Noel**, personagem do nosso querido administrador **RyanKamos** que foi feito para o [evento de natal que rolou no Condado](http://www.condadobraveheart.com/forum/index.php?topic=3393.0). Usei *lápis HB* para desenhá-lo no rascunho e *caneta nankin descartável* pra destacar algumas linhas na hora de ser captado pelo scanner. Fiz isso sem nenhum capricho, pois tudo sumirá em meio a pintura digital. É apenas para que tenhamos uma base das formas que pintaremos no processo.

#### *Passo 02 - Preparando o terreno*

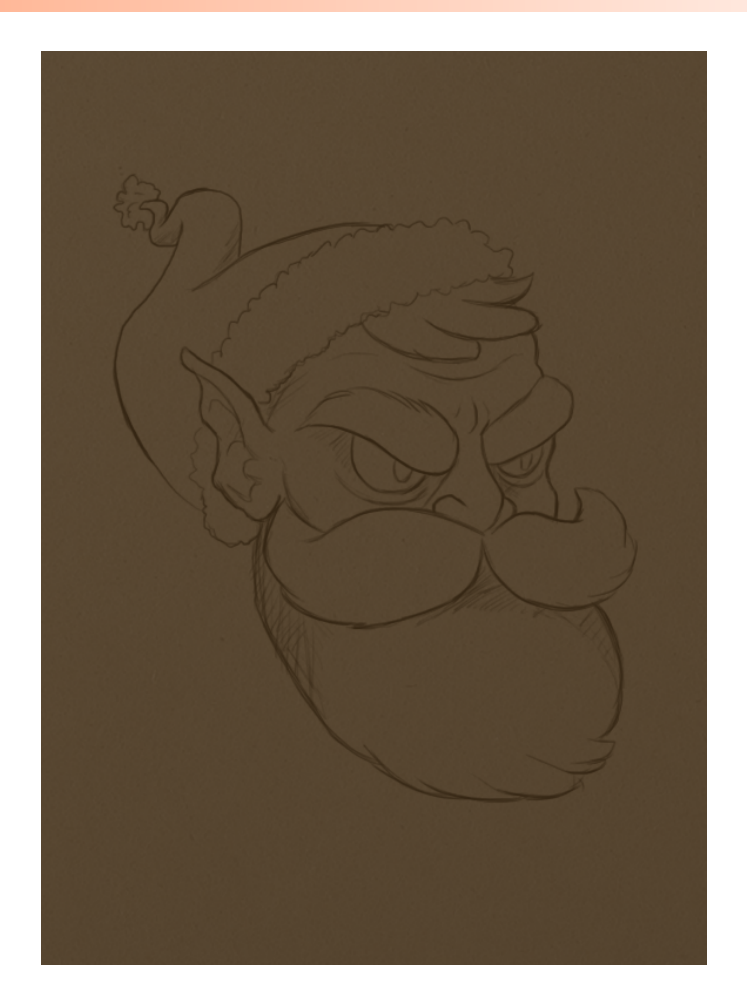

Agora vamos à pintura em si. É muito comum utilizarmos fundos pintados em pinturas no **Photoshop**, pois isso facilita muito nosso trabalho e ajuda no trabalho de tons de luz, pois nosso princípio é ir do Escuro pro Claro

Crie um novo *layer* (camada) e pinte nesse tom amarronzado utilizando a ferramenta *Balde de Tinta* (Bucket). Com isso, você notará que as linhas do nosso rascunho do **Ogro Noel** sumiram de vista. Diminua a opacidade da camada que pintamos de marrom para mais ou menos 80%. Faça o que ficar melhor pra você ver as linhas sutilmente, pois essa porcentagem de opacidade dependerá do seu monitor e a luminosidade dele.

O resultado ficará algo parecido com o que está nesta segunda imagem.

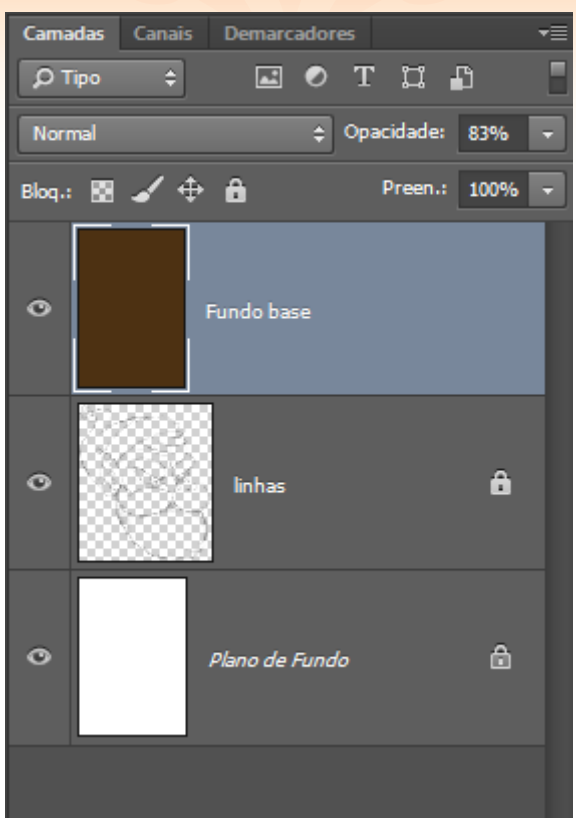

**Exemplo de como ficarão as layers.**

#### *Passo 03 - Adicionando as cores base e configurando o pincel*

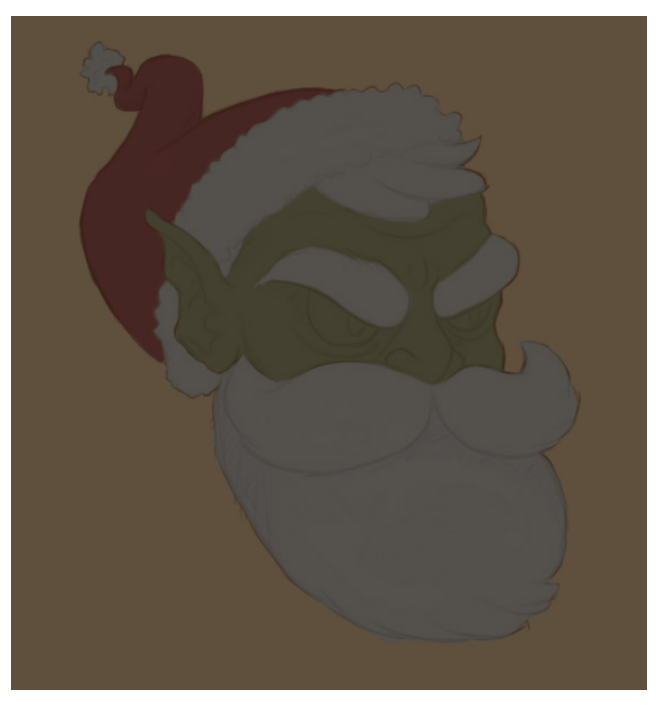

Abra um novo layer e em seguida acrescente um tom de cor escuro para cada uma das cores utilizadas na pintura. Para ficar com esse efeito de transparência, diminua a opacidade da *layer de pintura* também para 80%, o *brush* (pincel) que utilizaremos é o *brush opacity* (Redondo macio - opacida-

de de pressão, em português), que dá um efeito de *"auto-degradê"* para as cores as cores durante a pincelada, ele acompanha a pressão imposta pela sua mão no Tablet. E no caso de estar utilizando mouse, você pode selecionar as áreas com a ferramenta Laço e preencher com o balde, também alterando a transparência da *layer* para 80%.

Preencha todo o rosto, barba e gorro do **Ogro Noel** e elimine as rebarbas das pinceladas (o que não será necessário se você fizer com o Laço).

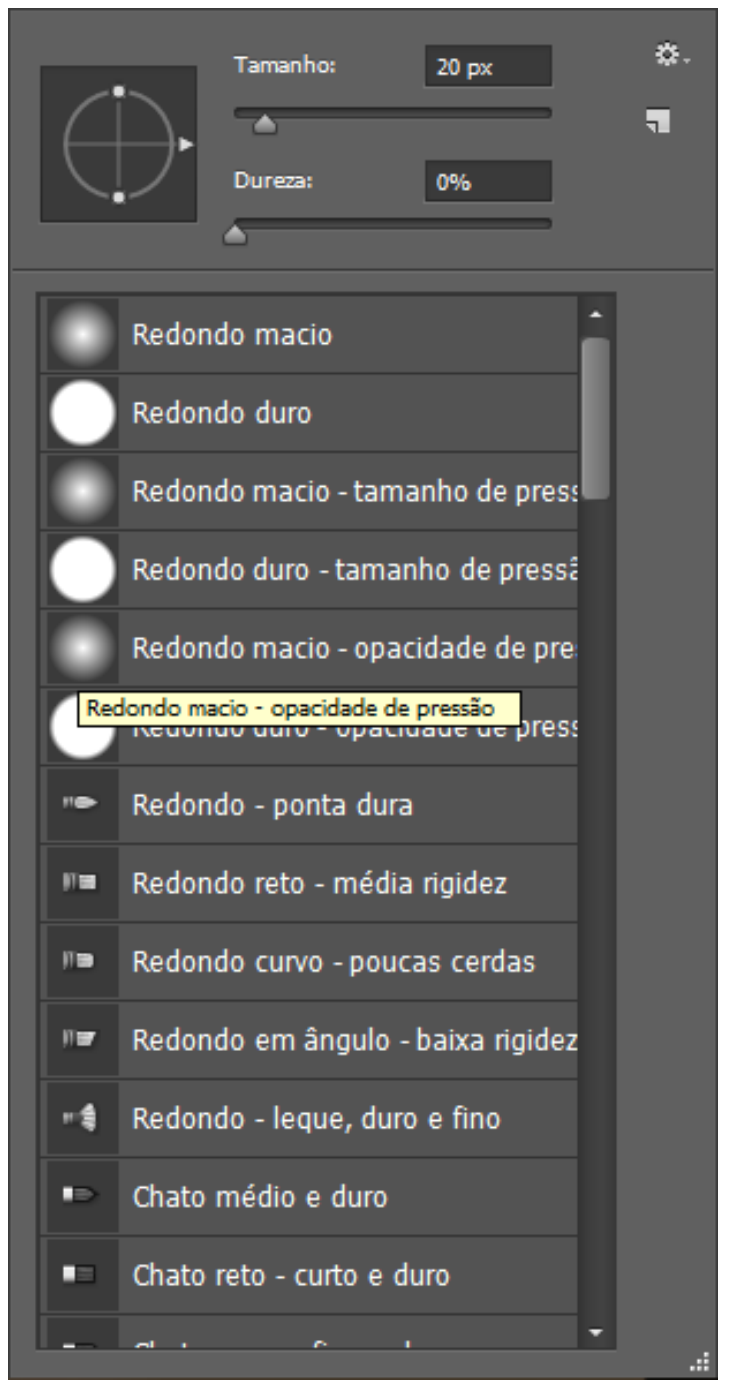

**Pincel que será utilizado durante toda a pintura.**

#### *Passo 04 - Delimitando lugares de pouca luz*

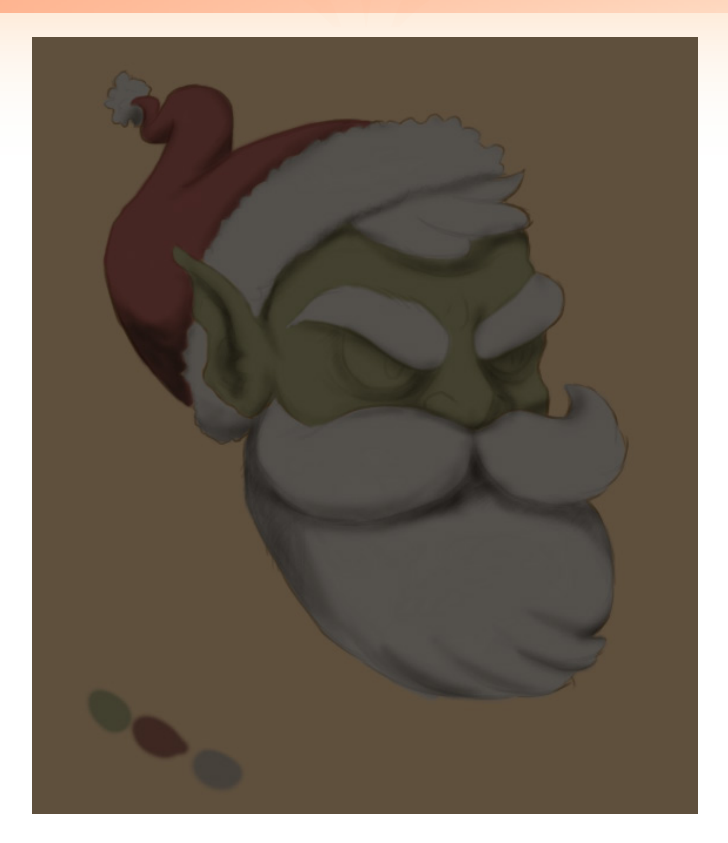

Agora, vá na ferramenta chamada *Burn* (Superexposição, em português) com o atalho da tecla O ou clicando no ícone de mãozinha na barra de ferramentas. Como o nome sugere ela serve para queimar, ou seja, escurecer nosso amigão de natal. Escureça as partes internas do ogro, onde a luz normalmente não alcançaria, ficará algo mais ou menos como na imagem, dependendo da direção de luz que você imaginar. Como se trata de apenas uma cabeça em estudo de técnica de pintura, experimente várias direções de iluminação e veja qual te agrada mais ou que traga um resultado melhor a seu ver.

#### *Importante*

Enquanto estiver utilizando a ferramenta *Burn*, você deve selecionar o mesmo pincel que o da pintura e deixar as configurações dela em: Intervalo - sombras, Exposição - 40%, Proteger Tons selecionado e Pressão de Tamanho ativado. Assim, obterá um resultado mais homogêneo e sem pinceladas radicais.

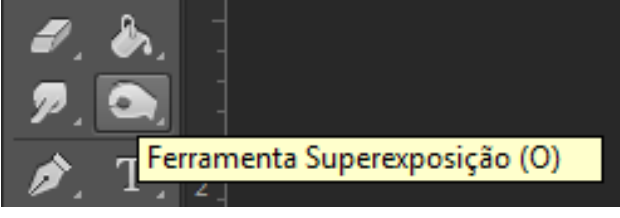

**Ferramenta Burn/Superexposição**

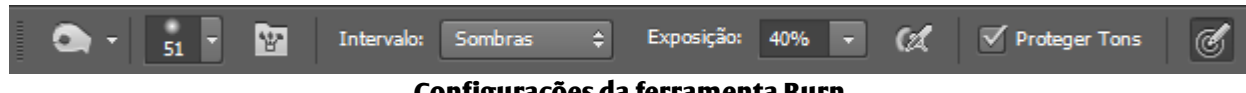

**Configurações da ferramenta Burn**

#### *Passo 05 - Iniciando a volumetria*

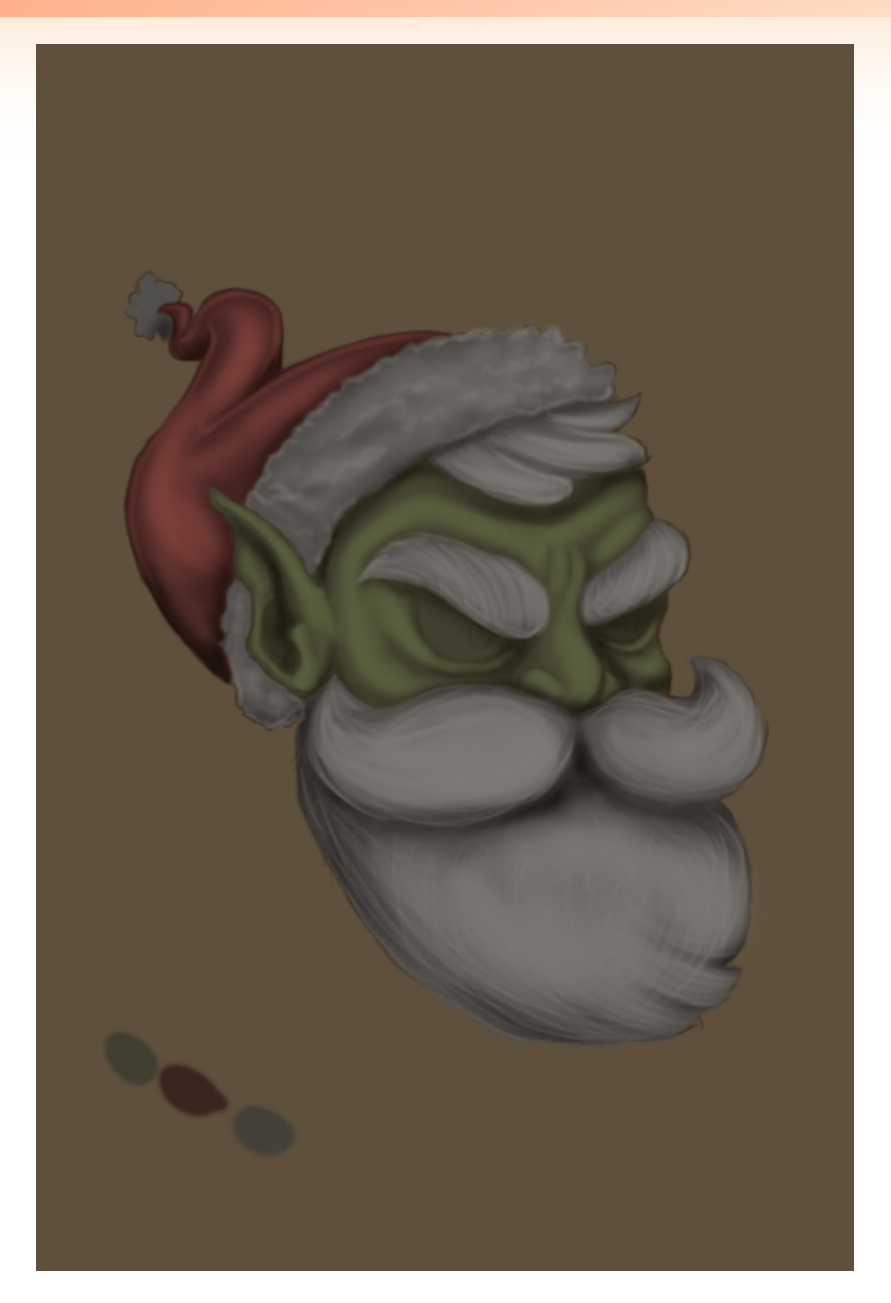

Hora de começar a adicionar as cores mais claras!

Muitas pessoas tem medo de utilizá-las logo de cara, preferem ficar lambendo o desenho num eterno degradê, não é isso que queremos aqui.

Pois bem, abra mais uma vez um novo *layer*. Com o brush selecionado, numa *opacidade a 65%* e num tom de cor mais claro que o anterior de cada cor, pinte e desenhe luzes no rosto do noel indo de dentro pra fora, onde normalmente a luz bateria. É importante manter imagens de referência caso você tenha dificuldade de criá-las. Mas neste caso do próprio tutorial já servem pra mostrar algo próximo do resultado que você deverá atingir fazendo isso. Usando esta configuração de *brush*, você consegue fazer vários efeitos mudando apenas o seu tamanho. Detalhes como os riscos mais claros na barba e no gorro, foram feitos com um pincel beeem pequeno, já os volumes da barba em si como se fossem *"tufos"*, foram feitos com um brush bem maior. O degradé que essa configuração permite nos ajuda a conseguir esses resultados com pouco esforço.

#### *Passo 06 - Adicionando mais cores*

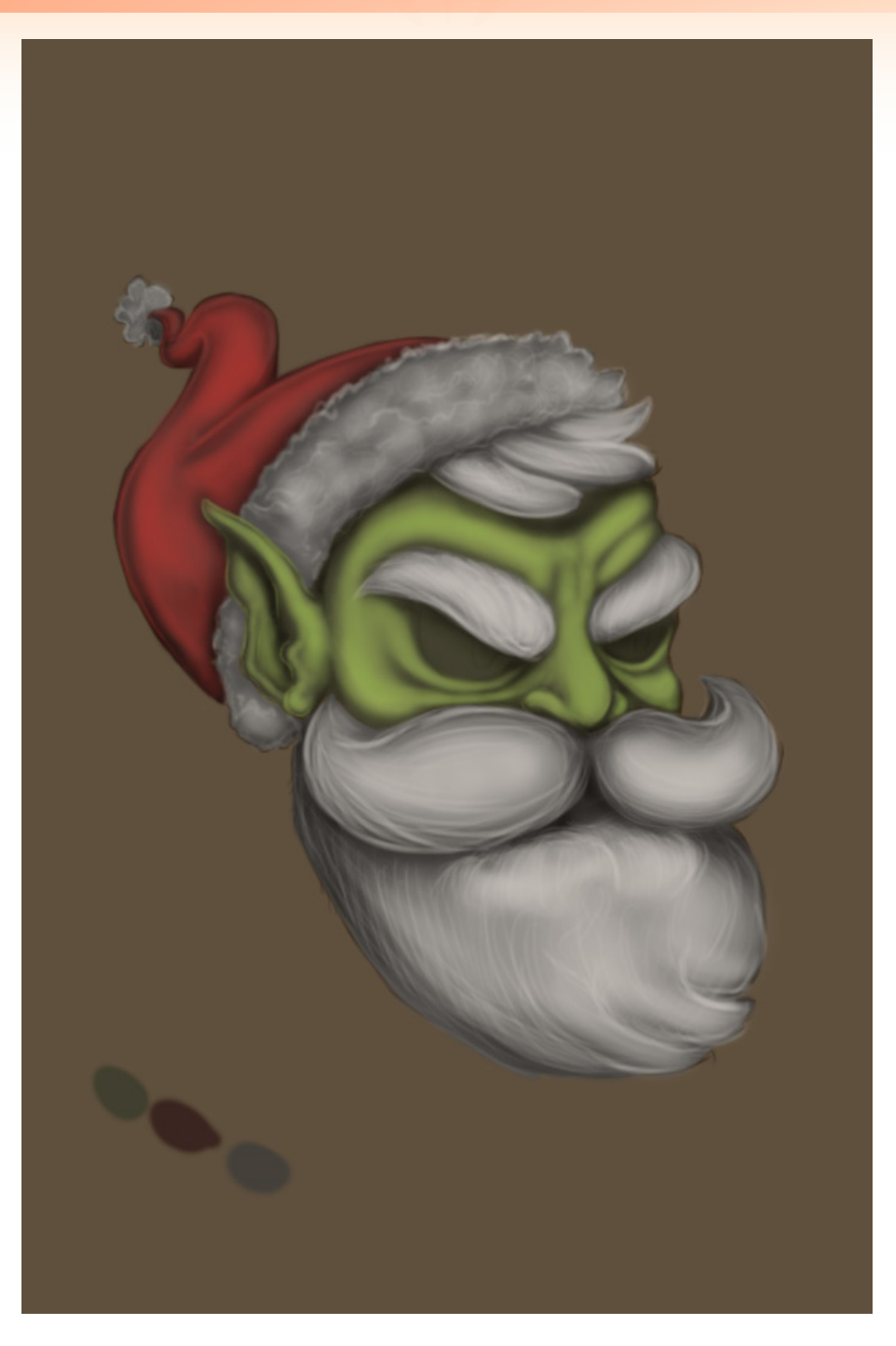

Abra um (sim, mais um) *novo layer* e mais uma vez utilize uma tonalidade de cor mais clara para cada parte da pintura, note a mudança brusca de cor na imagem de exemplo. Com o uso do *brush opacity*, isso não é problema e torna fácil a homogeneização das cores, criando sozinho muitas outras tonalidades e dando o efeito de volumetria que procuramos.

Com um único *brush*, apenas mudando sua espessura e maneira de aplicar conseguimos todos esses efeitos, da pele opaca até o algodão do gorro. Note que em alguns momentos, como na parte vermelha do gorro, eu forcei uma pincelada mais *"dura"*, fazendo praticamente uma linha. Isso ajuda a trazer um efeito ainda melhor de realismo e volume para a pintura.

Continue pintando de dentro pra fora, nunca sobrepondo a cor anterior. Assim você conseguirá trazer cada vez mais a sensação de volume para cada parte desejada.

#### *Passo 07 - Hora de ousar*

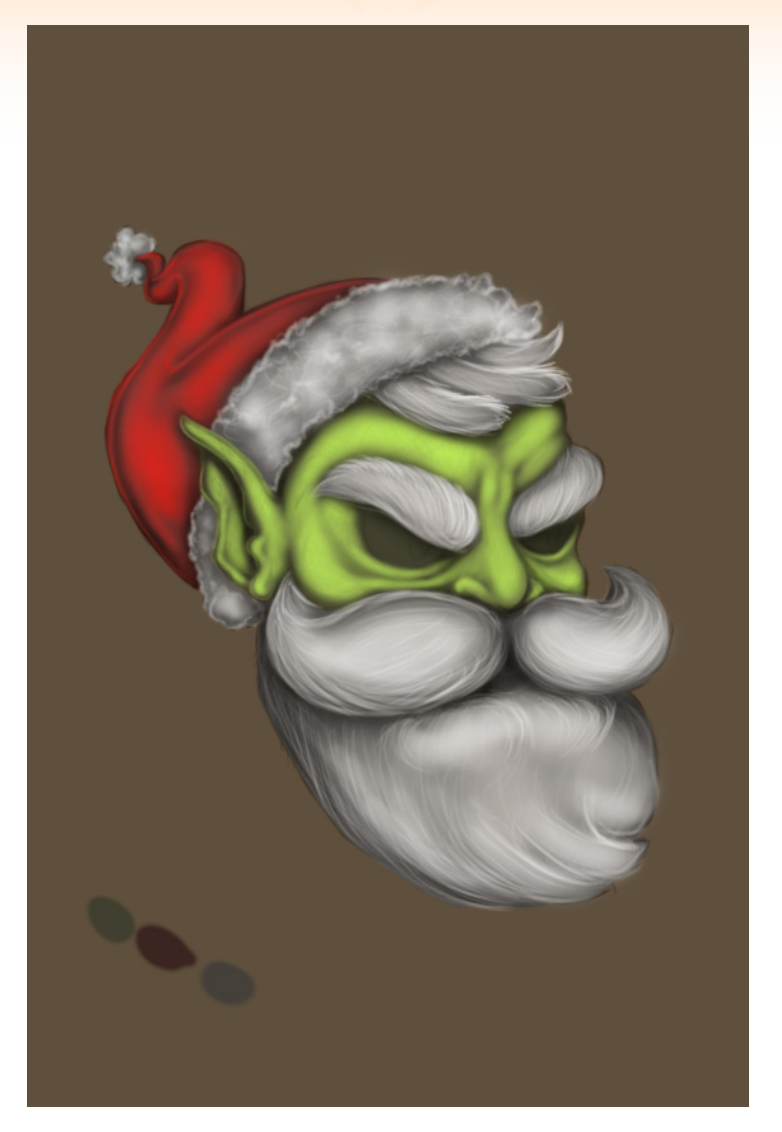

Abra mais um **layer** e agora é hora de ousar mais ainda. Utilize um verde limão, um vermelho paixão e um branco quase total, extremamente contrastantes, para dar uma última pincelada na no processo de volumetria. Vai sem medo, com bastante cautela e prestando atenção no efeito que vai surgindo a cada pincelada. Continue utilizando a mesma técnica, de dentro para fora, respeitando as outras cores e jamais sobrepondo-as. Se preciso for, sempre reduza o calibre do seu *brush*, para regiões mais delicadas como o caso das rugas e olheiras.

Neste ponto você já consegue notar que as linhas do nosso rascunho inicial praticamente não existem mais.

Você deve estar se perguntando *"POXA, BRUCE, TU ESQUECEU DOS OLHOS!"*

Não, não, não. Eu não esqueci, mas esse é um gosto pessoal meu na hora de pintar. Na minha concepção os olhos é que dão *"vida"* para os personagens, então eu acabo deixando eles por último, para dar o (quase) toque final.

Para desenhar os olhos o processo é o mesmo que foi utilizado durante toda a pintura. Faça uma cor base em uma *layer*, *"queime"* as partes mais escuras com a ferramenta *Burn* e vá jogando os tons da cor que desejar, até chegar na mais *"gritante"*. E no caso dos olhos é bom colocar algum ponto bem definido de luz, já que eles têm um aspecto *"molhado"*.

*Passo 08 - Finalizando e colocando os "fru-frus"*

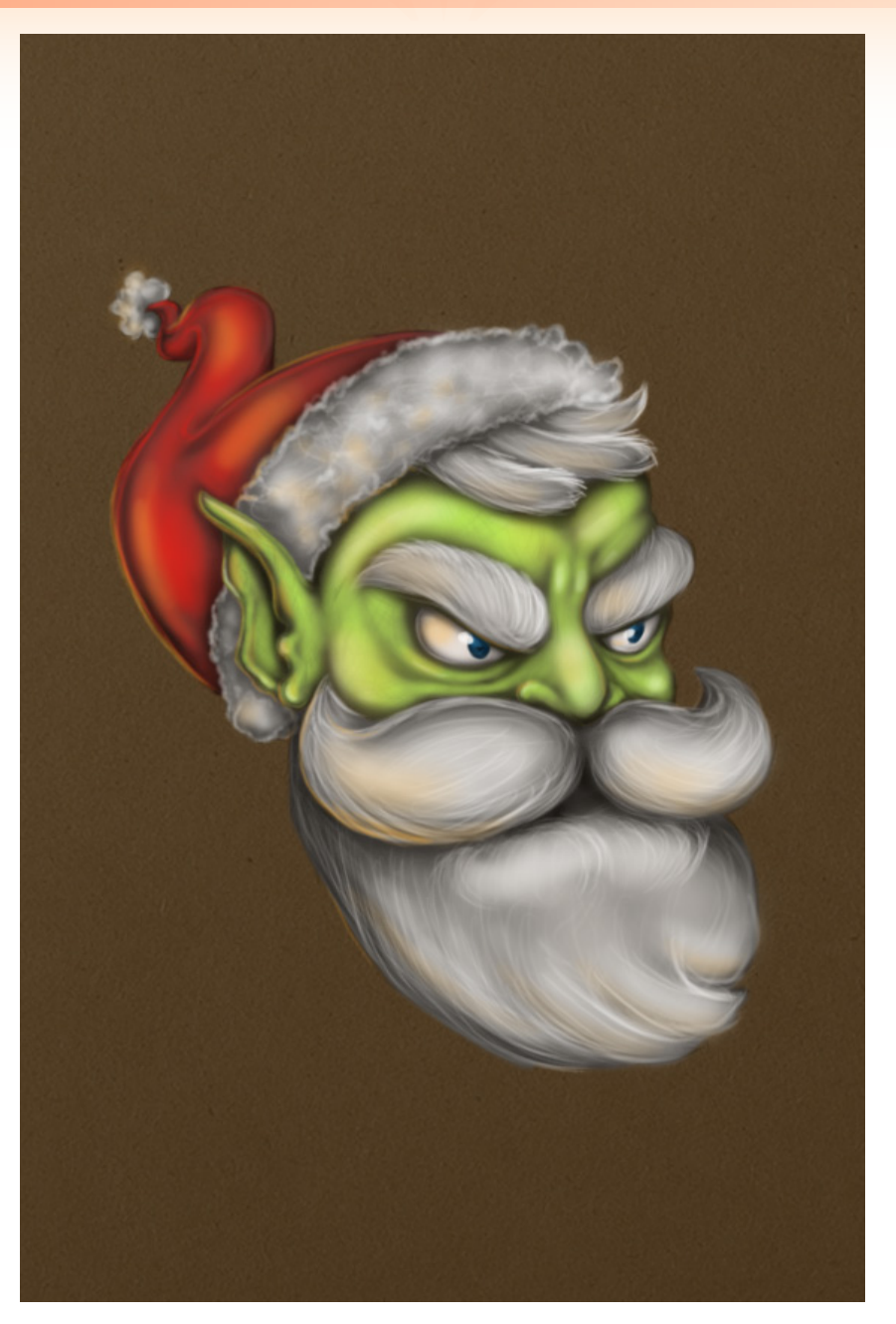

Agora, para finalizar, apague com a *borracha* (atalho: tecla E), as rebarbas em volta do *Ogro Noel*. Uma maneira de deixar a pele dele menos *"dove"* é usar o pincel numa espessura bem fininha e uma cor num meio tom entre o escuro e o claro, arriscando algumas imperfeições, para deixa-lo com um ar de bruto. Mas faça isso em uma layer separada, para poder apagar caso não goste do resultado. Para juntar todas as layers desejadas e facilitar seu trabalho na hora de tirar essas rebarbas, aperte ctrl + shift + alt + E tendo elas selecionadas, este comando fundirá todos as layers visíveis.

Eu, mesmo em estudos como é o caso deste desenho do *Ogro Noel*, gosto de arriscar um pouco, imaginando a relação que ele teria com o cenário e coisas do tipo. Note que na parte *"fru-fru"* da arte, eu adicionei alguns tons de laranja e brinquei um pouco com as luzes. **TUDO** isso pode ser feito da mesma maneira que foi dito durante todo o tutorial. Jogue mais cores, faça mais contornos leves, tente outros tipos de sombras. Não existe limite na arte!

#### *Considerações Finais*

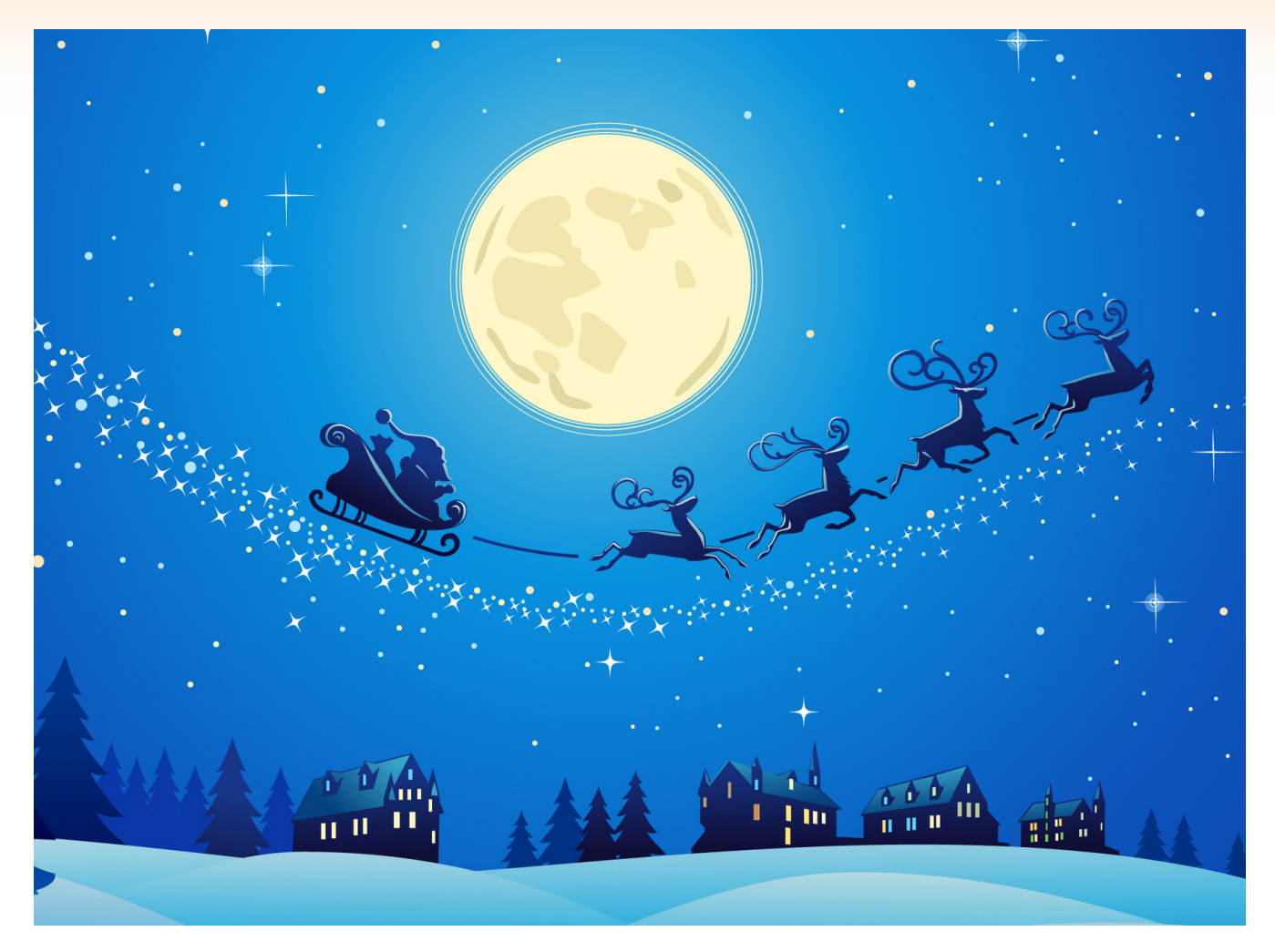

Se você conseguiu entender pelo menos um pouco do que foi falado aqui, com certeza terá um resultado satisfatório. Mas não se deprima se não conseguir fazer de cara, a persistência é a chave do negócio. O básico para tudo, como disse ali em cima, é **DEDICAÇÃO**.

Boa sorte em sua jornada artística, espero sinceramente que tenha conseguido passar algum conhecimento a você nesse processo, mesmo que mínimo. E caso tenha se interessado em continuar os estudos ou também ficou alguma dúvida, sem problemas. Estou todos os dias no fórum do **Condado Braveheart**, principalmente na área das academias. Poste sua dúvida lá e me marque, será um grande prazer ajudar. Vamos aprender todos juntos!

> *Até a próxima! Make your dreams.*

 $\mathbf M$ 

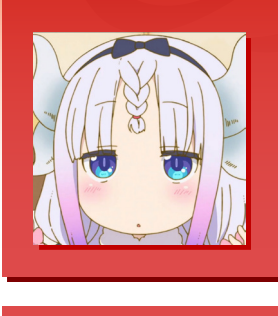

**Por: Kyo Panda**

## **Evitandos conflitos no Javascript**

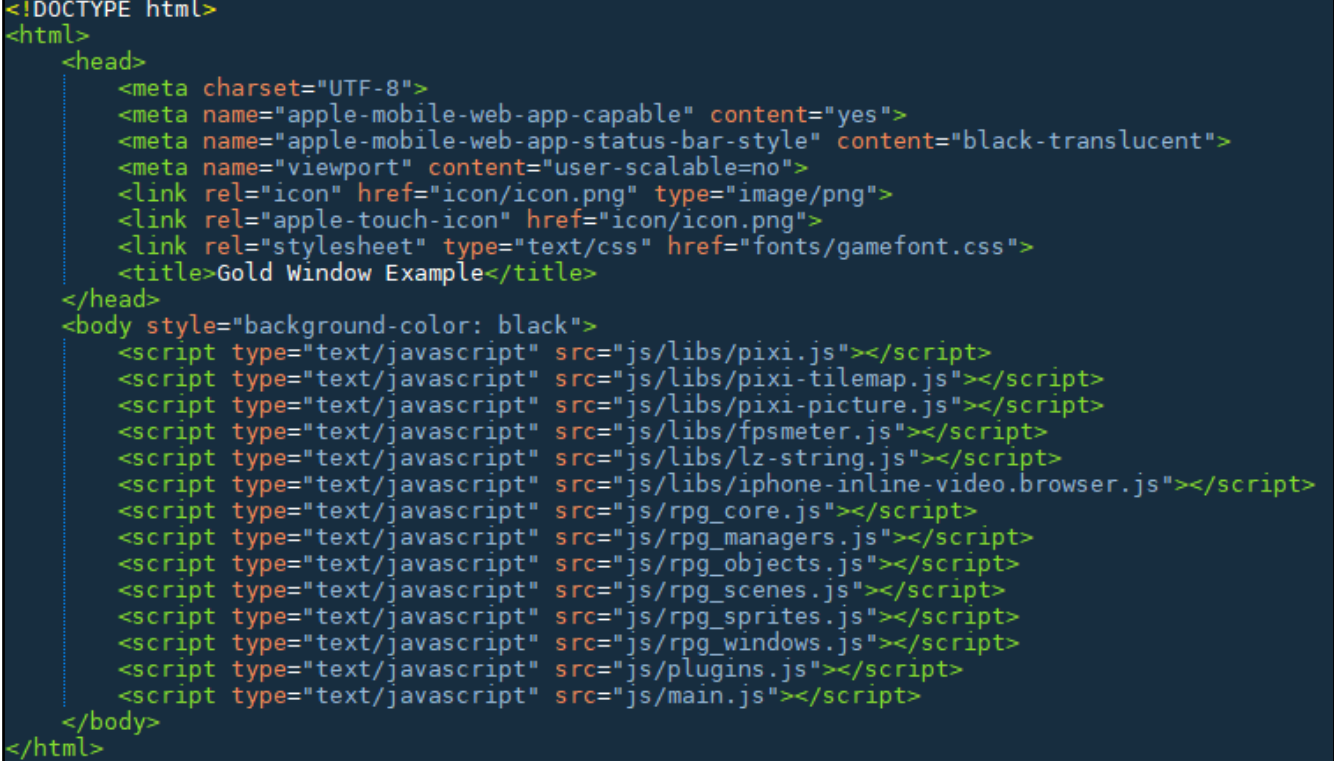

Todo mundo que um dia já desenvolveu algum plugin para o RPG Maker, uma hora ou outra<br>teve que ler o famoso tópico Problemas de Compatibilidade com o Script X. Alguns se dão<br>ao trabalho de verificar qual o conflito e tenta teve que ler o famoso tópico Problemas de Compatibilidade com o Script X. Alguns se dão ao trabalho de verificar qual o conflito e tentar resolver, outros tomam a direção oposta e determinam que não darão suporte para esse script em questão. O problema é que muitos desses conflitos podem ser evitados quando se seguem boas práticas de desenvolvimento.

Se você vem acompanhando as últimas edições da revista, provavelmente já viu os volumes 1 e 2 do **Guia de Boas Práticas**. Nessa edição vamos prosseguir nesse conceito, mas abordando o JavaScript e as ferramentas que ele dispõe para evitar erros e conflitos, e assim melhorar a qualidade dos seus plug-ins feitos para o RPG Maker MV.

Nessa edição abordaremos o **modo estrito**, **prototype** e o **this**.

#### *MODO ESTRITO*

#### *Fazendo o código seguir as suas ordens*

Quem nunca programou em JavaScript geralmente possuem alguns problemas em desvendar como a linguagem funciona. Definição de variáveis locais ou globais, o conceito do prototype, a função do this. Uma complexidade que pouco a pouco vem mudando, mas que está longe das linguagens mais comuns como o Java ou o C#, para os desenvolvedores do RPG Maker, o Ruby.

Felizmente existe uma forma de evitar alguns desses erros no nosso código, uma funcionalidade inclusa na versão do JavaScript recomendada para os desenvolvedores do RPG Maker MV, o ES5, que se chama **strict mode**, ou modo estrito.

```
(function() {
     'use strict';
    YEP = 'Sim'; // Uncaught ReferenceError: YEP is not defined 
    NOPE = 'Não'; // YEP não está definido. O que é algo bom. :D
    /** ... */
\})();
```
#### *Características do modo estrito*

Como podemos ver no código acima, o modo estrito impede que, por exemplo, definimos uma variável global por esquecermo-nos de usar a palavra-chave var antes do nome da variável. Nesse contexto, evitamos de causar problemas com scripts de outros autores por estar reescrevendo variáveis no contexto global. Se quiséssemos criar uma variável no contexto global, somos obrigados a usar o window antes do nome da variável:

```
(function() {
     'use strict';
     window.YEP = 'Sim'; // Hoje é dia de maldade. >:D
     /** ... */
})();
```
O modo estrito também nos impede de alteramos os valores de entidades que não podem ser alterados:

```
(function() {
     'use strict';
    function Window Batata() {
         this.initialize.apply(this, arguments);
     }
     // A propriedade 'name' das funções não pode ser alterada!
    Window Batata.name = 'Batata';
     /** ... */
})();
```
E nos impede de excluir coisas que não deveriam ser excluídas:

```
(function() {
     'use strict';
     // Se livrar do problema não é a solução. ( '-')
     delete Object.prototype;
     /** ... */
})();
```
Esse e muitos outros problemas são resolvidos com o uso do modo estrito. Para a lista completa, veja o artigo do site da Mozilla:

**[\[https://developer.mozilla.org/pt-BR/docs/Web/JavaScript/Reference/Strict\\_mode\]](https://developer.mozilla.org/pt-BR/docs/Web/JavaScript/Reference/Strict_mode)**

#### *PROTOTIPE*

O *prototype* (não confundir com o jogo de mesmo nome) é um conceito que parece complexo a primeira vez que o desenvolvedor o vê, mas na realidade é muito simples: ele apenas define que certas propriedades estejam visíveis apenas à instância de um objeto.

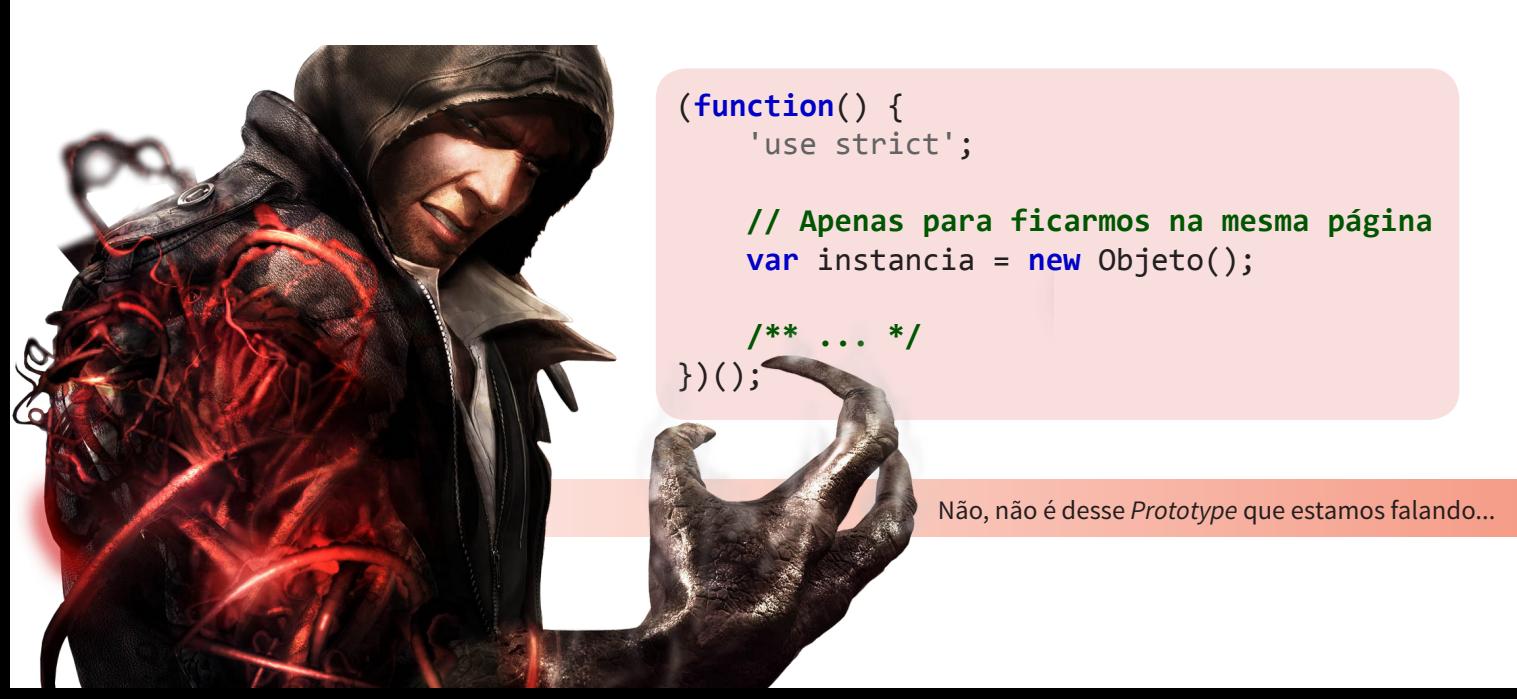

Dessa forma podemos entender que propriedades definidas como:

- • **Objeto.prototype.propriedade** poderá ser usada apenas como **instancia.propriedade**;
- • **Objeto.propriedade** poderá ser usada apenas como **Objeto.propriedade**;

Isso é bem próximo do conceito de variáveis ou métodos estáticos das outras linguagens, onde funções definidas diretamente no objeto são estáticas, e as definidas no prototype são as comuns:

```
(function() {
     'use strict';
     function Objeto() {}
     Objeto.prototype.hello = function() {
         console.log('Olá da instância!');
     };
     Objeto.hello = function() {
         console.log('Olá do objeto!');
     };
     /** ... */
     var instancia = new Objeto();
     instancia.hello(); // Olá da instância!
     Objeto.hello(); // Olá do objeto!
})();
```
#### *Quando usar o prototype*

Pode não parecer, mas nem sempre é simples entender quando utilizar o prototype e quando definir uma propriedade diretamente no objeto. De uma maneira simplista: toda vez que você precisar alterar algo único de uma instância, defina no prototype, caso contrário defina no objeto.

```
(function() {
     'use strict';
     function Ponto(x, y) {
         this.mover(x, y);
     }
     // Aqui nós alteramos a propriedade x e y da instância de Ponto.
     // Como precisamos da referência da instância (no caso this), não
     // há como definirmos diretamente no objeto.
    Ponto.prototype.mover = function(x, y) {
        this.x = x;this.y = y;
     };
     // Aqui calculamos a distância entre dois pontos. Nós não 
     // precisamos da referência da instância, pois passamos os dois 
     // pontos como argumentos. Poderíamos também criar uma função no 
     // prototype que recebesse apenas um argumento, o p2, sendo p1 
     // nesse caso o this. 
     Ponto.distancia = function(p1, p2) {
        var ox = p1.x - p2.x;var oy = p1.y - p2.y; return Math.sqrt(ox * ox + oy * oy);
     };
     /** ... */
    var p1 = new Ponto(0, 0);
    var p2 = new Ponto(5, 15);
    var p3 = new Ponto(-5, 10);
    p1.x = 15; p2.mover(20, 20);
     p3.mover(p1.x, p1.y);
     console.log('P1:', p1.x, p1.y, 'P2:', p2.x, p2.y, 'P3:', p3.x, p3.y);
     console.log('Distância de P1 para P2:', Ponto.distancia(p1, p2));
     console.log('Distância de P1 para P3:', Ponto.distancia(p1, p3));
})();
```
**É sempre bom evitar poluir o prototype quando não existir a necessidade de usa-lo.**

#### *THIS*

A palavra-chave **this** no JavaScript se comporta de maneira bem diferente das demais linguagens, sendo que nem sempre representa a mesma coisa.

```
(function() {
     'use strict';
     // undefined ou Window se remover o modo estrito
     console.log('Log 1', this);
     function Carrinho() {
         console.log('Log 2', this); // Instância Carrinho
         this.produtos = [];
     }
     Carrinho.eu = function() {
         console.log('Log 6', this); // Objeto Carrinho
     };
     Carrinho.prototype.adicionarProdutos = function(produtos) {
         console.log('Log 3', this); // Carrinho
        var boo = function() {
             console.log('Log 4', this); // undefined ou Window
         };
         boo();
         produtos.forEach(function(produto) {
             this.produtos.push(produto); // Erro!
             console.log('Log 5', this); // undefined ou Window
         });
     };
     Carrinho.eu();
     (new Carrinho()).adicionarProdutos(['Camisa', 'Calça', 'Bermuda']);
})();
```

```
É... A coisa não é tão simples.
```
De maneira geral, você pode determinar:

- Dentro de uma função do objeto, **this** é o *objeto;*
- Dentro de uma função do **prototype** de um objeto, **this** é a *instância*;

• Dentro de uma função anônima, **this** é *undefined* ou *window* se não estiver usando o modo estrito;

#### *Domando o this com call, apply e bind*

Como pode ver, não é prático usar o **this** da forma que é, mas o JavaScript possui algumas funções que facilitam o nosso trabalho com o sacana, deixando-o mais flexível. Essas funções são o **call**, o **apply** e o **bind**.

#### *Call*

```
(function() {
     'use strict';
     function Ponto(x, y) {
         this.mover(x, y);
     }
    Ponto.prototype.mover = function(x, y) {
        this.x = x;this.y = y; };
     function Retangulo(x, y, largura, altura) {
         Ponto.prototype.mover.call(this, x, y);
         this.largura = largura;
         this.altura = altura;
     };
     console.log(new Retangulo(15, 20, 32, 32));
})();
```
O **call** recebe N argumentos, sendo o primeiro o objeto que será o **this** dentro da função, e os demais argumentos os argumentos passados a função. Dessa forma podemos reutilizar métodos de outras classes de maneira conveniente. Um exemplo mais simples seria:

```
(function() {
     'use strict';
     function tipar(tipo) {
        this.tipo = tipo;
        console.log(this);
     }
    var objeto = {};
    tipar.call(objeto, 'Batata'); // { tipo: 'Batata' }
    tipar.call(objeto); // { tipo: undefined }
    tipar.call(); // Erro! Não pode definir undefined de undefined
})();
```
#### *Apply*

```
(function() {
     'use strict';
     function Soldado() {
         this.initialize.apply(this, arguments);
     }
     Soldado.prototype.initialize = function(tipo, velocidade, hp) {
         this.tipo = tipo;
         this.velocidade = velocidade;
         this.hp = hp;
     };
     /** ... */
     var infantaria = new Soldado('Infantaria', 10, 30);
     var cavalaria = new Soldado('Cavalaria', 30, 20);
     console.log(infantaria, cavalaria);
})();
```
Se você já viu algum código do RPG Maker MV, verá que o **apply** é utilizado em quase todas as classes. Ele funciona exatamente igual ao **call**, só que em vez de receber N argumentos, ele recebe apenas 2, o objeto que será o **this** dentro da função e um **vetor** (array) com os argumentos da função. Um exemplo mais simples:

```
 (function() {
    'use strict';
     function quemSouEu(numero, fruta) {
         // 'arguments' é um objeto que contém todos os
         // argumentos passados a função.
         console.log(this, arguments);
         console.log(numero, fruta, arguments[2]);
     }
    var batata = { nome: 'Batata' };
     var args = ['1', 'Amora', 'Ornitorrinco'];
    quemSouEu.apply(batata, args);
})();
```
#### *Bind*

```
(function() {
      'use strict';
      function Falador() {
          this.falar();
      }
      function Hooman() {
          this.falas = [
               'Olá meu caro amigo!',
               'É um belo dia hoje, não?',
               'Veja lá no horizonte, tal criatura nefasta!',
               'FNORD'
          ]
      }
      Hooman.prototype.falar = function() {
          var fala = this.falas[Math.floor(Math.random() * 
                                          this.falas.length)];
          console.log('Hooman:', fala);
      };
      function Doggo() {
          this.falas = [
               'Woof!',
               'Woof woof, woof?',
PÁGINA 72
```
```
 'Woof, woof woof! Grrr!',
             'FNORD'
         ]
     } 
     Doggo.prototype.falar = function() {
         var fala = this.falas[Math.floor(Math.random() * this.falas.length)];
         console.log('Doggo:', fala);
     };
     /** ... */
     var hooman = new Hooman();
    var doggo = new Doggo();
     // Chama uma função num intervalo de milisegundos definido
    setInterval(Falador.bind(hooman), 2000);
    setInterval(Falador.bind(doggo), 2000);
})();
```
O **bind** funciona um pouco diferente do **call** e do **apply**, uma vez que ao invés dele chamar uma função com o **this** definido, ele cria uma nova função onde o **this** sempre está definido e não pode ser alterado. Isso é realmente útil quando queremos criar funções com eventos que serão chamadas várias vezes. Um exemplo mais simples:

```
(function() {
     'use strict';
    function SayMyName() {
         console.log(this.nome);
    } 
    // Agora this na função Hombre será sempre Juan
    var Hombre = SayMyName.bind({
         nome: 'Juan'
    }); 
    Hombre(); // Juan
    // Não é possível sobrescrever o Juan
   var NuevoHombre = Hombre.bind({ nome: 'Carlos' });
    Hombre(); // Juan
    NuevoHombre(); // Juan
    // Mas podemos sempre criar outra instância
   var OutroCara = SayMyName.bind({ nome: 'Paulo' });
    OutroCara(); // Paulo
})();
```
E ao contrário do **call** e **apply**, o **bind** pode definir argumentos definir argumentos que não podem ser alterados também além do **this**:

```
(function() {
     'use strict';
    function Fruta(nome) {
        this.nome = nome;
     }
    var Amora = Fruta.bind(null, 'Amora');
     console.log(new Fruta('Pêssego')); // { nome: 'Pêssego' }
    console.log(new Fruta()); // { nome: undefined }
    console.log(new Amora('Maçã')); // { nome: 'Amora' }
    console.log(new Amora()); // { nome: 'Amora' }
})();
```
#### *Por fim...*

Programar exige muito da pessoa e não adianta nós dizermos aqui que é fácil, ou que você chegará lá sem problemas, pois isso não é verdade.

Dedicação, muita concentração e a busca pelo conhecimento são cruciais aqui. Se estiver realmente disposto(a) a aprender uma nova linguagem (ou se profissionalizar na área) você precisará muito desses atributos, para então sim chegarmos a um ponto de poder lhe incentivar de maneira coerente.

É complexo, mas não impossível como muitos pensam que são, acredite nisso e boa sorte!

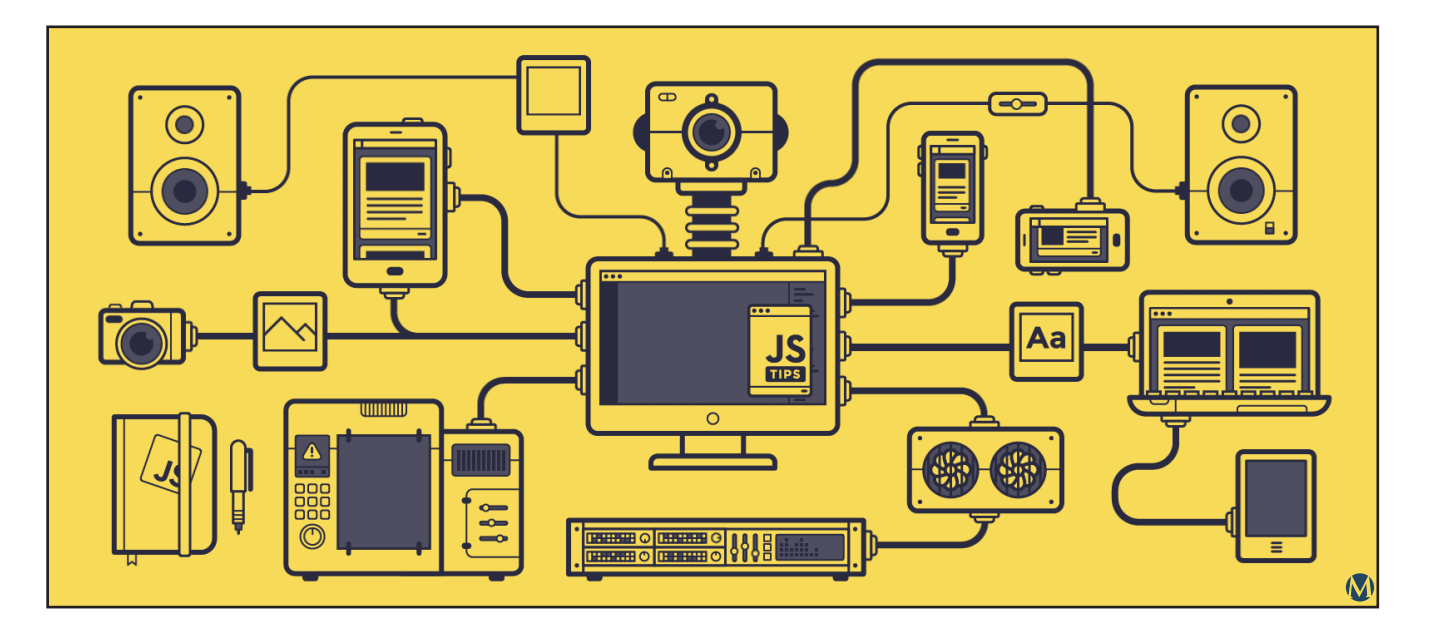

#### ESTÚDIO

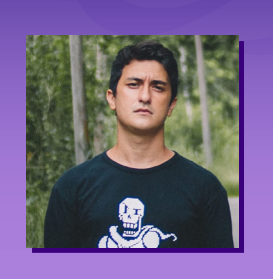

**Por: Vítor Soares**

# **10 <sup>D</sup>ICAS para COMPOR**

*Fala, galera. Meu nome é Vítor Soares e eu sou compositor de trilhas para jogos. Tenho dez dicas para dar para vocês que querem trabalhar com isso!*

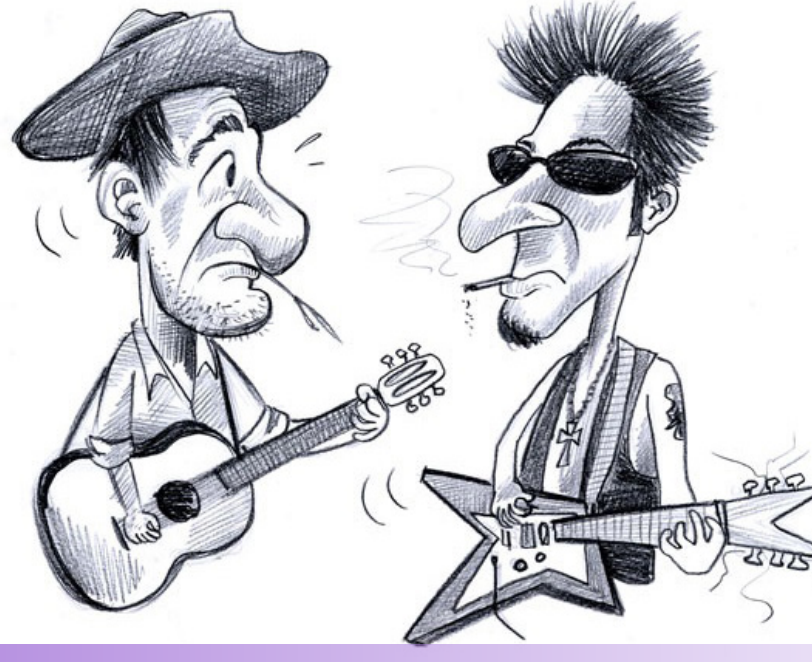

#### *1. Pare com preconceitos musicais*

uando a gente é moleque a gente<br>quer ter uma tribo, saca? A gente se<br>autodenomina roqueiro, fã de MPB,<br>de música clássica, etc. Mas basta esquer ter uma tribo, saca? A gente se autodenomina roqueiro, fã de MPB, de música clássica, etc. Mas basta estudar um pouco sobre arte e cultura que a gente percebe que todos os estilos musicais têm o seu valor.

Mas não ter preconceito musical não é só algo que beneficia você mesmo como um ser humano, na hora de compor uma trilha para um jogo, é de suma importância que você tenha controle e compreenda qualquer estilo musical.

O cliente pode ser específico e simplesmente pedir uma música de algum estilo que você não esteja muito familiarizado. Já fiz trilha onde foi me pedido uma batida de funk carioca, pra ter um tom engraçado. Não sou muito fã do estilo, mas tive que ouvir algumas músicas para que eu pudesse desconstruir o *groove* e entender como funcionava.

Mas isso nem é o mais importante. A melhor parte de ter uma mente aberta é que as suas composições ganham uma infinidade de novas possibilidades, surpreendendo o ouvinte a cada intervalo musical. Enriquece o seu trabalho de tal maneira que você se torna um compositor grandioso.

Portanto não diminua um estilo musical só porque você não gosta dele. É compreensível que você não goste de algo, não precisa forçar a barra também. Mas saiba que ouvir coisas diferentes te ajudam a sempre cogitar uma alternativa completamente diferente para cada vez que você se sentir empacado em uma música, ou cada vez que você sentir falta de uma identidade melhor na sua composição, etc.

#### *2 - Utilize o software que você tiver mais familiaridade*

Se tem algo que eu percebi é que a galera insiste em dizer que exista uma hierarquia nos DAWs ("Digital audio workstation", ou programinha que você usa pra gravar). Na real, até acho que alguns tenham features que outros não tem, mas não sei se vale a pena você tirar o domínio que você tem no seu DAW em troca de algo que não será tão relevante assim.

Eu utilizo um bem marginalizado: o Mixcraft. Mas não me sinto pior, tanto na composição, mixa ou master, que muita gente usando os tops do mercado. Acho que existe mais um marketing nisso tudo do que de fato uma vantagem de um DAW para outro.

Portanto a minha dica aqui é você usar o DAW que você domina mais. Melhor que fazer um trabalho perfeito é **fazer um trabalho**. A coisa que mais vejo é gente que muda de DAW, gasta dias ou meses reaprendendo a usá-lo e desanimando drasticamente. E ânimo para trabalhar com composição não é um privilégio não, aqui no Brasil se você quer trabalhar com composição de trilhas de jogos você precisa ter ânimo o tempo todo. Senão você cai.

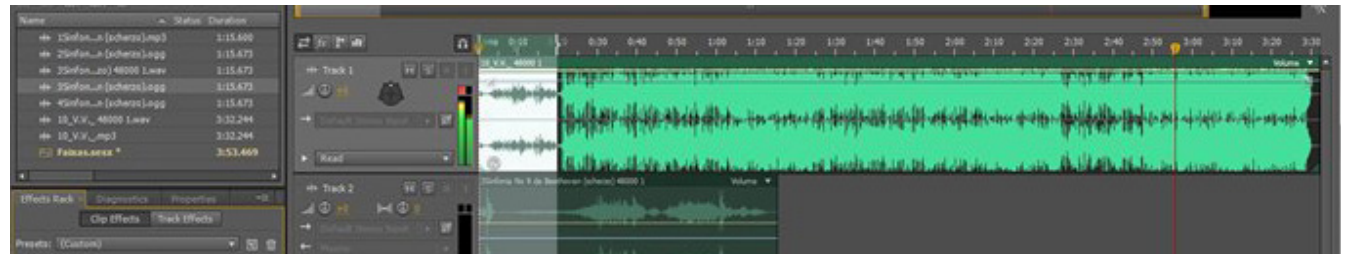

#### *3. Estude o técnico como forma de chegar ao artístico*

Esse vai dar uma treta DANADA. Acho que a maior das discussões no meio artístico (em qualquer área artística que for) é sobre a dualidade entre valorizar o lado técnico ou valorizar o lado artístico.

Essa treta pra mim é uma besteira, saca? Vejo gente se matando pra provar para o outro que não adianta ter técnica se não for algo sincero e artístico ou que não adianta ser sincero se não teve técnica.

Eu enxergo isso de uma maneira um pouco diferente. Pra mim a parte técnica é extremamente importante de fato, mas apenas como uma ferramenta. Não adianta gastar vinte anos estudando minúcias avançadas sobre teoria musical se isso não tem resultado nenhum na hora de você se expressar.

E é essa a palavra: **se expressar**.

A parte técnica só é válida, só tem o seu valor, se ela te ajudar a expressar o seu lado artístico. Por que uma terça menor parece triste? Por que começar a música com frequências graves faz ela parecer mais fechada? Por que a compressão da música tem que ser dosada não somente em volume mas também com frequências para não cortar a grandiosidade da música?

Você quer fazer uma música que comece feliz. Como reproduzir isso na prática? Estudando um pouco sobre intervalos, você percebe que usar a escala maior é melhor que usar outras escalas.

Viu? A parte técnica dialogando com a artística. E é isso o grande segredo, pra mim. É você estudar sim, mas somente até onde a sua parte artística fala. Estudar por estudar, pra mim, parece perda de tempo. Precisamos dar espaço para a nossa vida artística florescer também. Se focarmos única e estritamente na parte técnica, acabamos por esquecer que música, acima de tudo, é arte.

Estude a técnica para você poder expressar a sua parte artística.

### *4. Entenda porque AQUELA MÚSICA é tão legal pra você*

Não adianta correr. As músicas dos jogos que você mais jogou são as músicas que mais irão te influenciar. Mas por que isso acontece? Por que eu gosto tanto daquela música da fase cheio de espinhos do Donkey Kong?

É esse o desafio: descubra porque você gosta dessa música. Preste bem a atenção nos intervalos, feche os olhos quando estiver ouvindo elas e lembre-se qual parte você mais gosta.

Retire essa parte na sua cabeça e se possível a reproduza no seu DAW. Tente entender porque é tão bonita pra você. Porque aquela fragmento de música consegue ser algo tão grandioso pra sua vida.

Às vezes é um intervalo em específico. Às vezes é um timbre diferente. Pode ser muitas coisas diferentes! Mas cada vez que você conseguir dissecar algo que ajudou a construir o seu gosto musical, você vai se tornar um artista melhor. E isso vai acontecer porque você vai ter uma fórmula para poder reproduzir um sentimento.

E ter uma fórmula para reproduzir um sentimento é uma ótima definição para "artista".

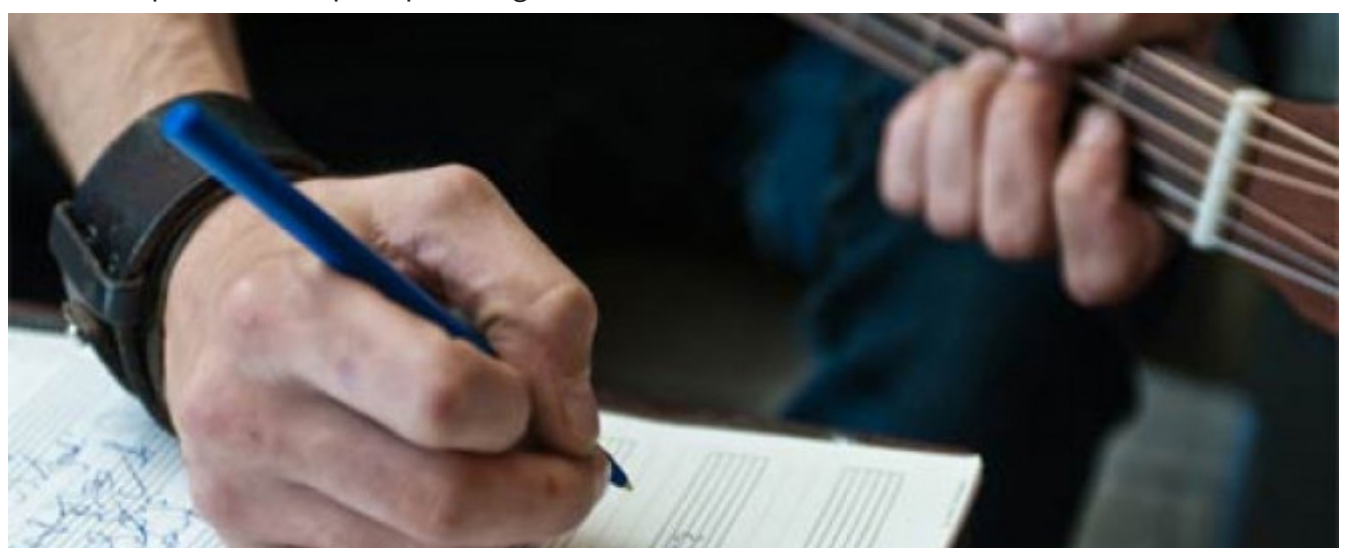

#### *5. Siga fóruns, grupos e compositores de trilhas*

Eu sempre sigo algumas pessoas que me inspiram. Do Brasil nós temos **[\[Thiago Adamo\]](https://www.facebook.com/thiago.adamo)**, um compositor de trilhas que trabalha há anos com o cenário indie, **[\[David Oliveira\]](https://soundcloud.com/maemi_no_yume)** que não usa o Facebook direito (hahahaha) e tem uma sensibilidade difícil de descrever, composições estilo *Undertale* que faz qualquer marmanjo despencar.

Já gringo e ocidental eu gosto muito do **[\[Jere](https://www.facebook.com/OfficialJeremySoule/)[my Soule\]](https://www.facebook.com/OfficialJeremySoule/)** que fez uns joguinhos bobos aí tipo um *SKYRIM*, também sigo **[\[Austin Wintory\]](https://www.facebook.com/AWintory/)** que fez *Journey, Abuzu, The Banner Saga* e muitos outros, e claro **[\[Barry Leitch\]](https://www.facebook.com/BarryLeitch)** que veio ao Brasil há pouco tempo, compositor *old school* que fez a famosa trilha de *Top Gear*! Gringo oriental não tem muitos que usam o inglês pra se comunicar, mas tem o **[\[John Yentes\]](https://soundcloud.com/user-422752625)**!

É legal porque você consegue enxergar uma identidade e uma diferença entre trilhas Orientais e Ocidentais.

Grupos não existem tantos, mas eu tô sempre lá no do Facebook - Video Game - **[\[Composers &](https://www.facebook.com/groups/2541910980/) [Sound Designers\]](https://www.facebook.com/groups/2541910980/)**. Esse grupo é sensacional, tiram suas dúvidas em pouco tempo!

Essas pessoas e esses lugares são importantes para te ajudarem a se inspirar a continuar trabalhando com música e também por te manterem atualizados nas novidades. Sempre tem um plugin novo lançando, sempre tem um DAW novo no mercado, sempre tem uma oportunidade nova em algum lugar.

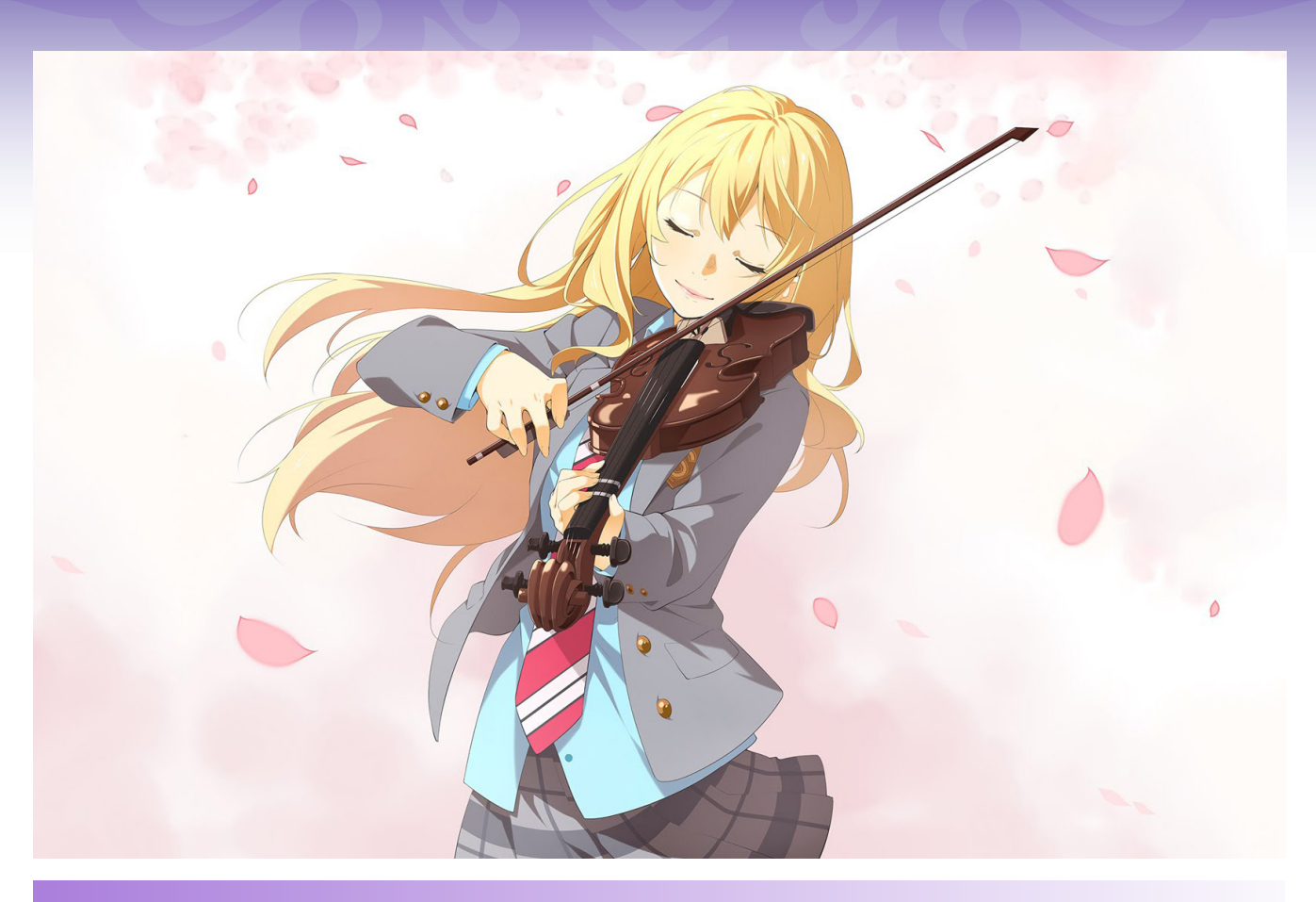

#### *6. Empacou? Feche os olhos e deixe a música continuar...*

...Na sua cabeça! Por mais que a gente ache que não, a gente sempre esquece que música é arte. Quando estamos pensando em qual frequência cortar pra aquele piano não entrar de forma agressiva demais, pensamos na música de forma mais técnica. E como a gente gasta a maior parte da composição de ums música pensando nessas questões técnicas, a gente acaba dando uma atrofiada na nossa parte artística. É normal, basta exercitar de novo que volta onde estava.

E como fazer quando a nossa parte artística está atrofiada? Sabe quando gastamos algumas horas nos primeiros vinte segundos de música para torná-los da maneira que a gente ouve na nossa cabeça e depois simplesmente esquecemos como era a composição da música?

Ou simplesmente quando não sabemos como continuar. A música ficou bonita mas só tem um minuto. O cliente pediu uma música de três minutos. Pra onde ir pra não ficar chato, repetitivo?

Nesse momento, a melhor dica que eu posso dar pra vocês é simples: feche os olhos.

Respire fundo, dê play na música até onde está e feche os olhos. Depois que a música acabar, tente continuá-la na sua cabeça. Pode cantarolar o que vier e depois repita mais algumas vezes o que você acabou de pensar.

Agora jogue no seu DAW o que você pensou de pensar.

Sei que parece que não dá certo: mas dá. Comigo sempre funciona. Sempre que eu quero estender uma música eu tenho que apelar para o meu cérebro, e não para mim. A nossa atenção está muito focada em coisas técnicas, a gente abafa a questão artística.

Fora que não adianta correr: o ouvinte não liga para exageros técnicos. Ele liga para a emoção da música, e essa emoção tem muito mais chances de vir através de melodias, harmonias e arranjos em geral do que em frequências cortadas, velocity da nota que tá sendo tocada ali e ficando com cara de Midi, compressão prejudicando os pratos, etc.

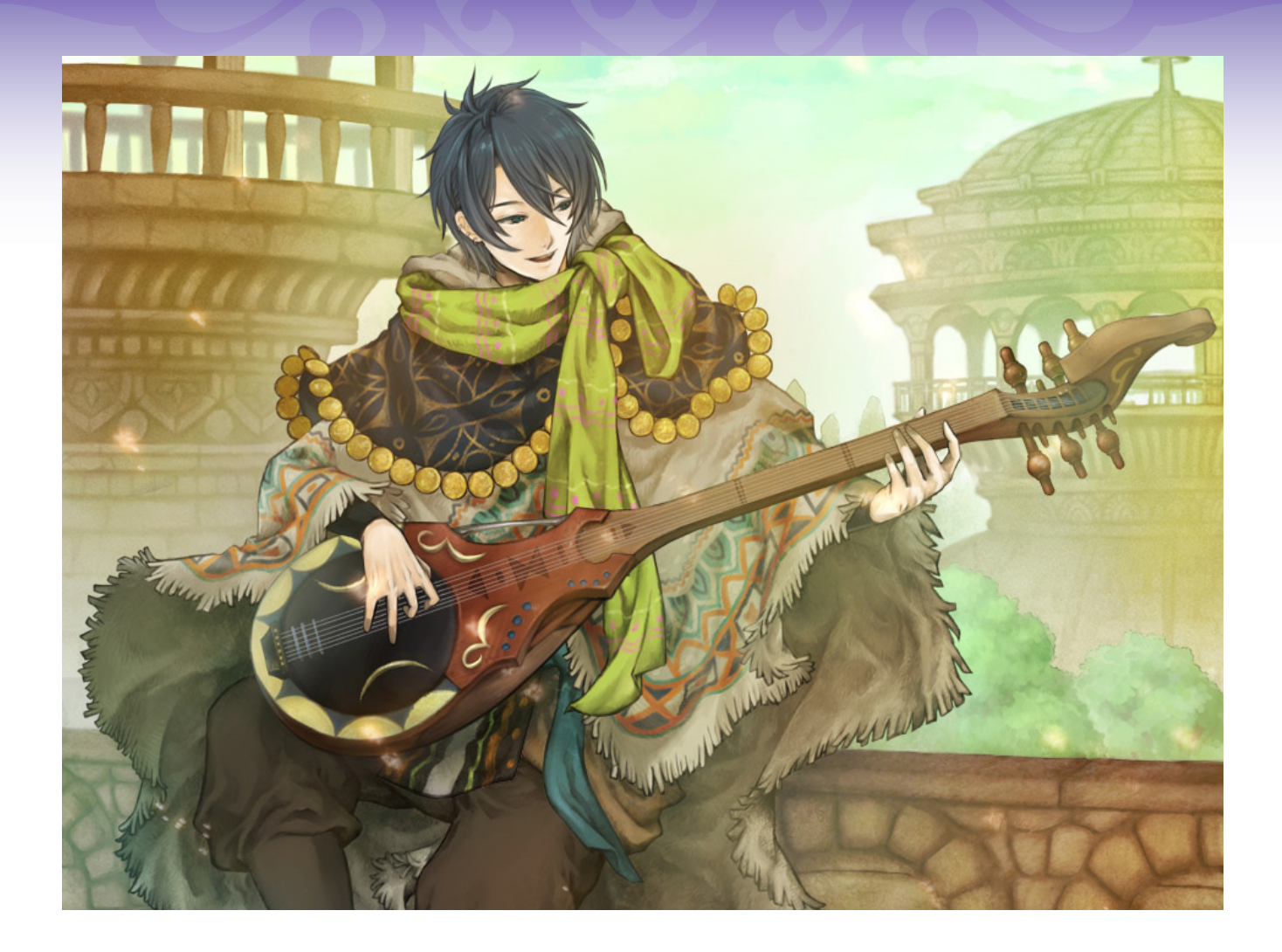

#### *7. Se preocupe com qual ambientação daquela fase*

Cada um tem uma maneira diferente de trabalhar. Eu, particularmente, peço ao cliente duas referências de músicas para aquela que ele quer (podem ser dois vídeos do YouTube com trilhas de outros jogos), peço imagens do cenário que a música irá tocar e peço se possível o jogo em si, pra eu poder entender a ambientação e o momento que a música irá entrar.

Tudo isso porque eu preciso entender **qual é o propósito daquele momento**. A música não é o foco. Não é o motivo de tudo aquilo estar acontecendo. A música é somente uma ferramenta que irá ajudar o jogo a fazer o jogador sentir algo.

#### **Mas o que é esse algo?**

É isso que é preciso tentar deixar bem claro. O jogador quer se sentir um cara badass com uma shotgun no ombro fumando um cigarro? O jogador precisa sentir que ele está numa vila medieval com magia acontecendo em volta dele? O jogador precisa sentir que ele está numa caverna misteriosa e podem existir criaturas lá dentro?

Quanto mais claro que você conseguir que o cliente seja, mais chances de você fazer uma trilha que se encaixe melhor com aquele momento.

E não se preocupe tanto com a composição em si, não pense em forçar a sua composição para que ela se encaixe naquele momento. É natural. Você naturalmente vai fazer algo na sua música para que ela se encaixe, afinal, o momento do jogo está bem definido na sua cabeça. A arte que sair dela será uma arte contextualizada com aquele momento.

Por isso: peça para o cliente ser o mais claro possível!

#### *8. PLUGINS, PLUGINS, PLUGINS, PLUGINS!!!!!*

Quando Deus criou a morte, ele pensou: "Nossa, peguei pesado. O que eu posso fazer para compensar a humanidade por ter criado algo tão triste?" Então ele criou os VST plugins.

VST Plugins são maravilhas da humanidade que adaptam timbres de infinitas possibilidades nas melodias que você criou. Quem compõe para videogame sabe do que eu estou falando.

Plugins ao redor do mundo são atualizados diariamente. É muito importante estarmos sempre ligados nos plugins novos que saíram e também ficarmos ligados nos seus reviews.

Existem muitos plugins excelentes gratuitos,

mas não posso negar que a nata dos plugins está mesmo nos pagos. Bem, eu compro plugins e não me arrependo. Normalmente eu os uso com uma frequência boa e por mais que os preços sejam um pouco amargo para quem mora no Brasil, ainda acho que valha muito a pena pagar por eles.

Não sugiro entretanto que você saia por aí comprando um monte de plugin. Eu mesmo uma vez quase comprei um plugin de orquestra quando resolvi pesquisar um pouco mais e encontrei o Edirol, que é gratuito, e me apaixonei. Hoje o utilizo para todas as minhas trilhas orquestradas.

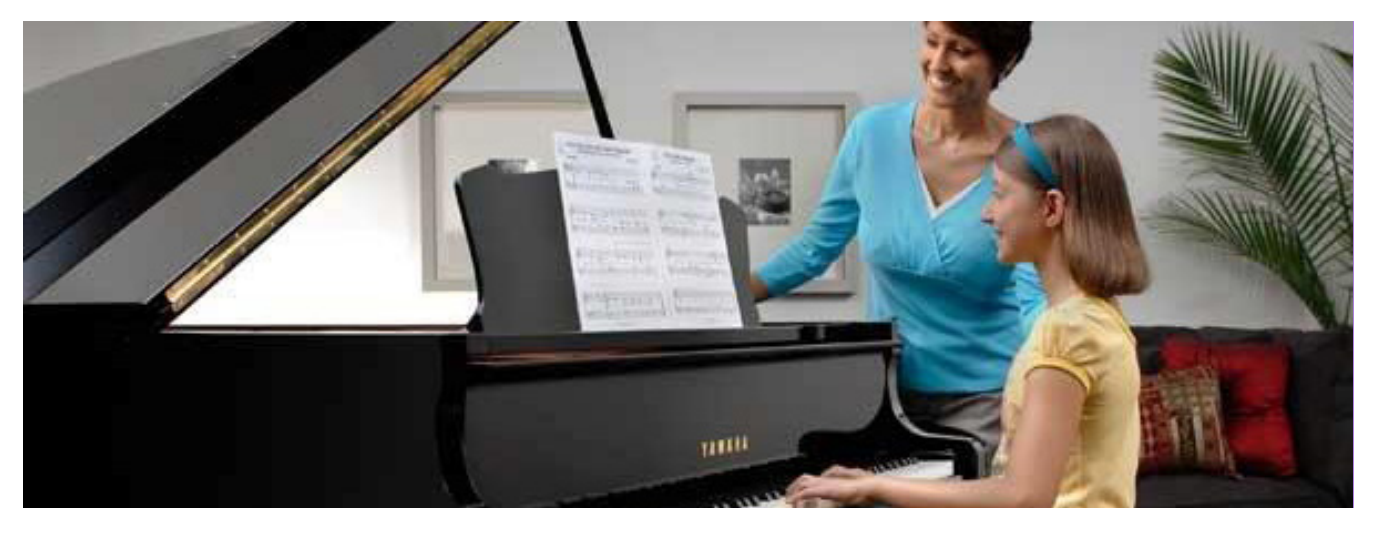

#### *9. Mostre pra sua mãe*

Não é uma piada. É sério. Eu sei que pareceu, mas mostrar para a sua mãe é uma coisa muito boa.

Porque a sua mãe não entende nada de trilha de videogame (normalmente, né. Vai que o filho da Yoko Shimomura está aprendendo a ler em português e resolve ler esse post) mas ela te ama.

E mostrar o seu trabalho para alguém que não entende nada sobre ele mas quer o seu bem, faz com que você receba um review gratuito do seu público alvo.

Não que você componha para mães, mas você compõe para pessoas que não entendem sobre música. A pessoa está jogando o jogo, não está ouvindo uma música dentro de um jogo. A sua música é um detalhe, algo que não parece tão importante para o jogador (mas mal sabe ele que é muito).

E por que eu falei que ela te ama? Bem, eu aprendi que por mais que isso pareça papo de almoço de domingo em família: as pessoas tem inveja. Nem sempre mostrar o seu trabalho para um amigo aleatório possa ser algo bom pois muita gente pode querer o seu mal. A sua mãe não. Nunca.

Então tente mostrar o seu trabalho mais para as pessoas que são leigas em músicas, mas querem o seu bem. Isso vai te dar uma boa referência para poder continuar.

A minha sempre fala "Ai, filho, tá bom mas tá muito pesado pra joguinho..."

#### *10. Um passo de cada vez*

Amigos, a última dica é uma dica para artistas em geral. Não adianta, a gente vai sempre viver essa loucura que é querer adiantar a nossa construção artística-comercial.

Mas não adianta. É uma escadaria enorme que a gente precisa dar um passo de cada vez. Faça trabalhos por preços baixos no começo, depois quando você sentir que sua qualidade está aumentando, aumente também um pouco o preço. Quando você sentir que tem clientes demais, aumenta novamente o preço.

Não comece já com um preço alto, não tente compor uma orquestra com rock com vinte tracks, não gaste dinheiro comprando DAWs e plugins pra caramba, calma.

Eu sei que a gente um ímpeto enorme de querer ver o nosso futuro concretizado, sobretudo quem trabalha com arte e vive ouvindo comentários de familiares sobre "quando você vai arranjar um emprego de verdade?" e coisas tristes do jeito.

Mas a verdade é que esse ramo exige muito mais constância do que qualquer outra coisa. Não é ter dom, é ter disciplina e todos os dias trabalhar um pouco e estudar um pouco mais sobre composição.

Não dá pra adiantar a caminhada e nem da pra dizer quando a caminhada vai acabar. Cada pessoa levou um tempo pra chegar no topo. Mas quem chegou no topo chegou dessa forma: lenta mas gradativa.

#### **CALMA, CARA.**

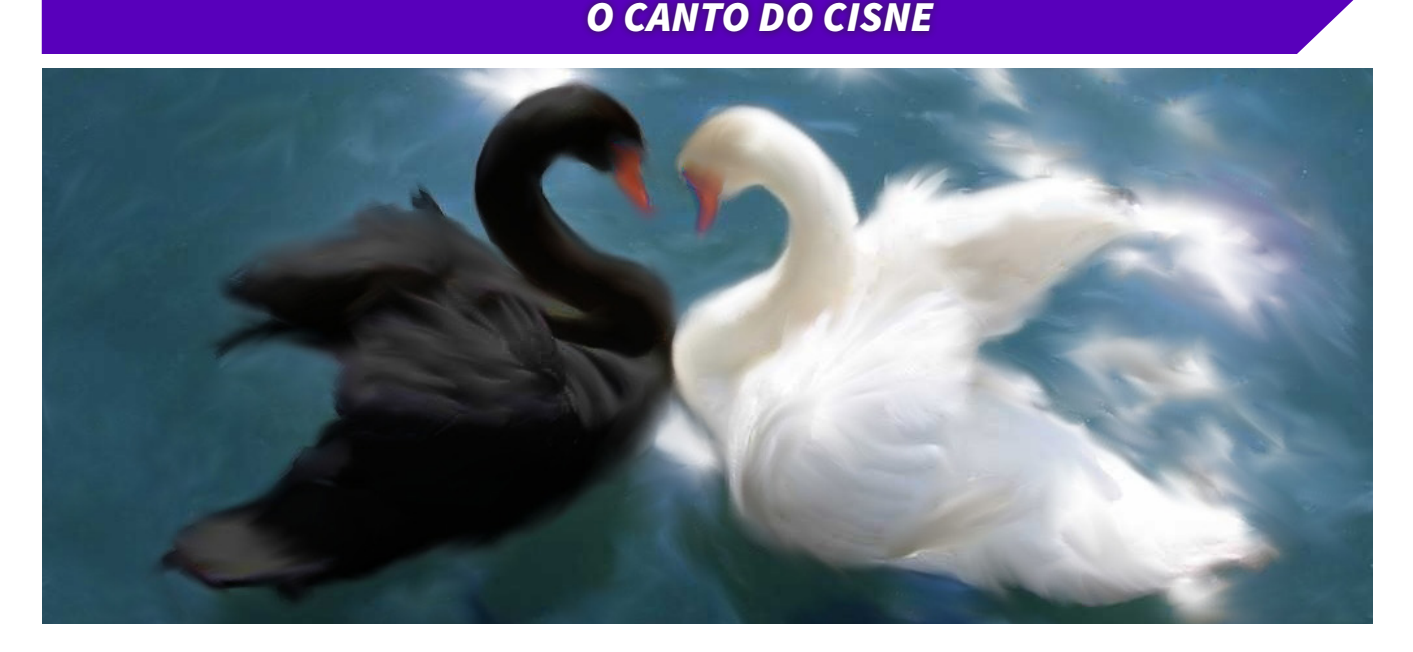

Bem, essas foram as minhas dicas. Sei que muitos outros compositores irão discordar de muitas coisas ou até de tudo que eu falei. Mas faz parte. Cada um trabalha e compõe de um jeito. Se quiser ouvir alguns dos meus trabalhos, clica no meu Soundcloud: [https://soundcloud.com/vitor\\_soares](https://soundcloud.com/vitor_soares)

Quer me xingar por algo que eu falei? Manda mensagem pra mim no meu Facebook: <https://www.facebook.com/VitorSoaresAngra>

Não tem facebook? Pode me enviar um e-mail:

[vitor-angra@hotmail.com](http://vitor-angra@hotmail.com)

 $\mathbf{\Omega}$ 

#### SERÃO EXTRA

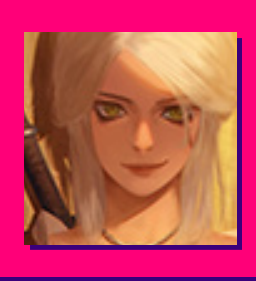

# **OS SAMURAIS** *QUE SE CUIDEM*

**Por: King Gerar**

*Diz o ditado que; quem é rei nunca perde a majestade. Mas parece que o mundo dos video games não é muito de seguir ditados. A hegemonia desse mercado inicialmente começou nos Estados Unidos, passou a ser no Japão na décadade 80, retornou ao ocidente em meados da década seguinte, e a cada vez parece se distanciar mais da terra do sol nascente. Jogadores e até mesmo desenvolvedores orientais já demonstraram preocupação sobre o estado da indústria de games nipônica. Será que um dia teremos um renascimento japonês na área ou realmente perderá seu brilho nesse mapa?*

Ahistória dos consoles caseiros se iniciou em 1972, com o lançamento do Magnavox Odyssey, nos Estados Unidos. Ainda neste ano, Pong, da Atari, se torna um sucesso deste entretenimento, consolidando o potencial daem 1972, com o lançamento do **Magnavox Odyssey**, nos Estados Unidos. Ainda neste ano, **Pong**, da **Atari**, se torna um sucesso quele mercado e abrindo caminho para a possibilidade de novos jogos e plataformas surgirem.

Em 1983, uma grande quebra do mercado (que aliás é um ótimo tema para uma futura matéria), faz com que a hegemonia saia das mãos dos norte-americanos e rume para o outro lado do mundo, desta vez para as mãos da **Nintendo**, que assumiria a liderança do mercado de jogos pelos próximos anos.

#### **O império da Nintendo**

É dada à **Big N** o título de salvadora da indústria de jogos, por ter sido a responsável em reerguer o mercado. Após o sucesso de **Donkey Kong**, em 1981, do console **Famicom/NES**, em 1983, e dos sucessos de suas primeiras franquias: **Super Mario Bros**, **Metroid**, **The Legend of Zelda** e **Kid Icarus**, nos anos seguintes, a empresa se isola na liderança desse comércio.

Em 1989, a empresa volta a receber a mira dos holofotes com o lançamento de seu primeiro portátil: o **Game Boy**; que viria para introduzir outra franquia gigante para o mundo dos jogos e dos animes: **Pokémon**.

Entretanto, dada a ascensão do mercado japonês nesse mercado, mais empresas também iriam querer uma fatia desse bolo. E foi nesse intuito que a **Sega** co**Sophitia de Soulcalibur**

meçou a conquistar seu espaço com o **Mega Drive**. Tamanho foi o impacto da empresa nesse ramo que, o então domínio da **Nintendo** que correspondia a 95% do mercado de jogos, foi reduzido a 35%.

Decisões drásticas deveriam ser tomadas para voltar ao topo, e isso foi o que *"obrigou"* a **Big N** a entrar em sua fase de ouro, com jogos que marcariam a geração, como: **Super Mario World**, **Street Fighter II**, **The Legend of Zelda: A Link to the Past**, **Donkey Kong Country** e mais jogos da série **Final Fantasy**. Foi o suficiente para voltar a empresa à primeira posição no mercado.

A última década do século XX foi dominada por essas empresas japonesas, acrescentando-se a **Sony**, que fez um enorme sucesso na segunda metade da década de 90, lançando o **Playstation 1**, o segundo console mais vendido da história dos videogames contando-se um total de 100 milhões de unidades até o ano de 2006. Importante ressaltar que, a partir daí, os console também passaram a suportar gráficos tridimensionais.

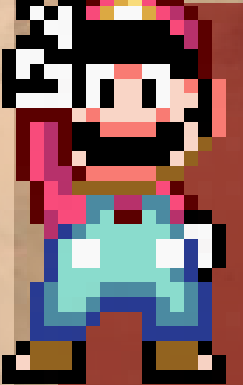

*Super Mario World* **foi lançado inicialmente em 1990 e acompanhava seu console, o** *Super nintendo Entertainment System***. O título vendeu mais de 20 milhões de unidades, consagrando-se como o jogo mais bem vendido do Console. O** *SNES***, por sua vez, foi o console mais vendido da 4ª geração de video-games, vendendo 49 milhões de unidades.**

#### **Mudanças de foco**

Até o início do século XXI a principal preocupação das empresas estava direcionada à parte física dos equipamentos. Lançar um novo console significava estar um passo a frente das concorrentes e, portanto, ter mais chances de ser a primeira aquisição do público.

Todavia, o crescente desenvolvimento dos jogos para computadores contribuiu para que os jogos passassem a ser disponibilizados para mais de uma plataforma. Assim, jogar determinado jogo não estava mais ligado a possuir o console X ou Y, entretando, o software que melhor utilizasse os recursos disponível teria o melhor desempenho. Tanto é que a partir da sexta geração de vídeo games o número de bits de cada console passou a ser desprezível. Essa busca de melhores softwares aliada ao emprego de motores de jogo por parte das desenvolvedoras fez com que deixassem que focar tanto no lançamento de novas máquinas e passassem a se dedicar em softwares que dessem uma longevidade maior aos consoles.

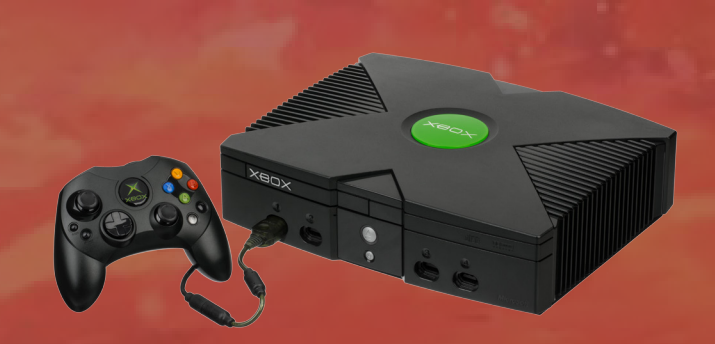

**O** *Xbox* **era, sucintamente, um computador adaptado para videogame, oq ue justifica o hardware mais robusto que os concorrentes. Entretanto, o**  *Playstation 2* **ainda vendeu 130 milhões de unidades a mais, pela base construída a partir do sucesso do** *PSOne***.**

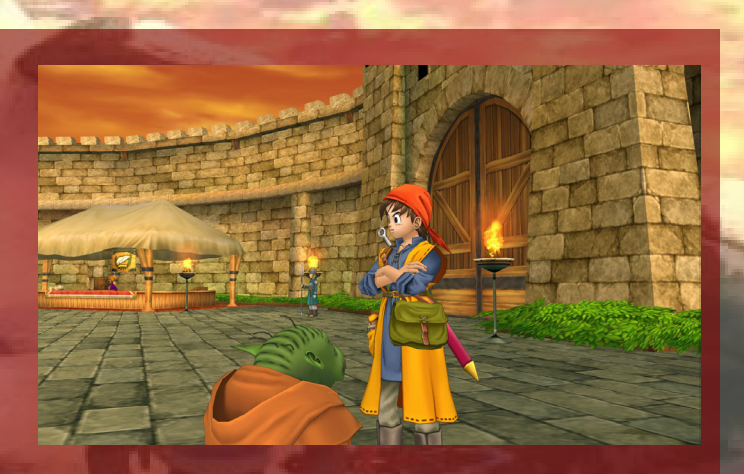

*Dragon Quest* **é uma aclamada franquia japonesa que ainda vive, porém, estagnada no tempo pela ausência de inovações e cada vez menos conhecida no ocidente.**

E em 2001 mais uma empresa veio a entrar na briga. Desta vez, a **Microsoft** entrava no mercado com sua *"caixa"* de **DirectX**, daí o nome **Xbox**. Este seria o primeiro console produzido nas terras do Tio Sam após o frustrado **Atari Jaguar**, última participação da **Atari**  no campo dos consoles. Nessa época também a **Sega**  também se despedia do campo, encerrando a produção do **Dreamcast**, console este que contava com uma parceria da própria **Microsoft**, pelo **Windows CE**.

A cultura japonesa sempre cultivou a conduta do shokunin, ou *"espírito do artesão"*, mesmo em áreas tecnológicas, como é o caso dos jogos eletrônicos. Segundo essa conduta tudo que é criado deve ser feito com muito esmero e da melhor forma possível. Na criação de jogos não era diferente. Todo projeto era criado desde o início, inclusive o motor, e esse passou a ser um fator de custo e tempo, ao passo que o ocidente começou a utilizar as game engines, reduzindo prazos e custos.

Muitas desenvolvedoras, majoritariamente ocidentais, já produziam jogos para **PC**. Portá-los para o **Xbox**  era muito fácil, pois este console não era nada menos do que um computador disfarçado de videogame. Porém, a quantidade de **Playstation 2** vendidos já era enormemente maior, o que ainda tornava desenvolver para a **Sony** mais vantajoso, pelo público ser sete vezes maior.

Muitas desenvolvedoras fora do Japão conquistaram mercado e/ou introduziram suas séries nessa época, como a **Rockstar North** em **Grand Theft Auto: Vice City**, o título mais vendido de **Playstation 2**. A **Santa Monica Studio** estabeleceu um divisor de águas com **God of War**. Também foi uma geração em que a **Eletronic Arts** teve expressiva presença com suas franquias de esporte, como **Madden NFL**, que ficou várias vezes entre os títulos melhor avaliados. A **Ubisoft** fez sua contribuição com **Prince of Persia: The Sands of Time**.

*Imagem de fundo: I am Setsuna* PÁGINA 83

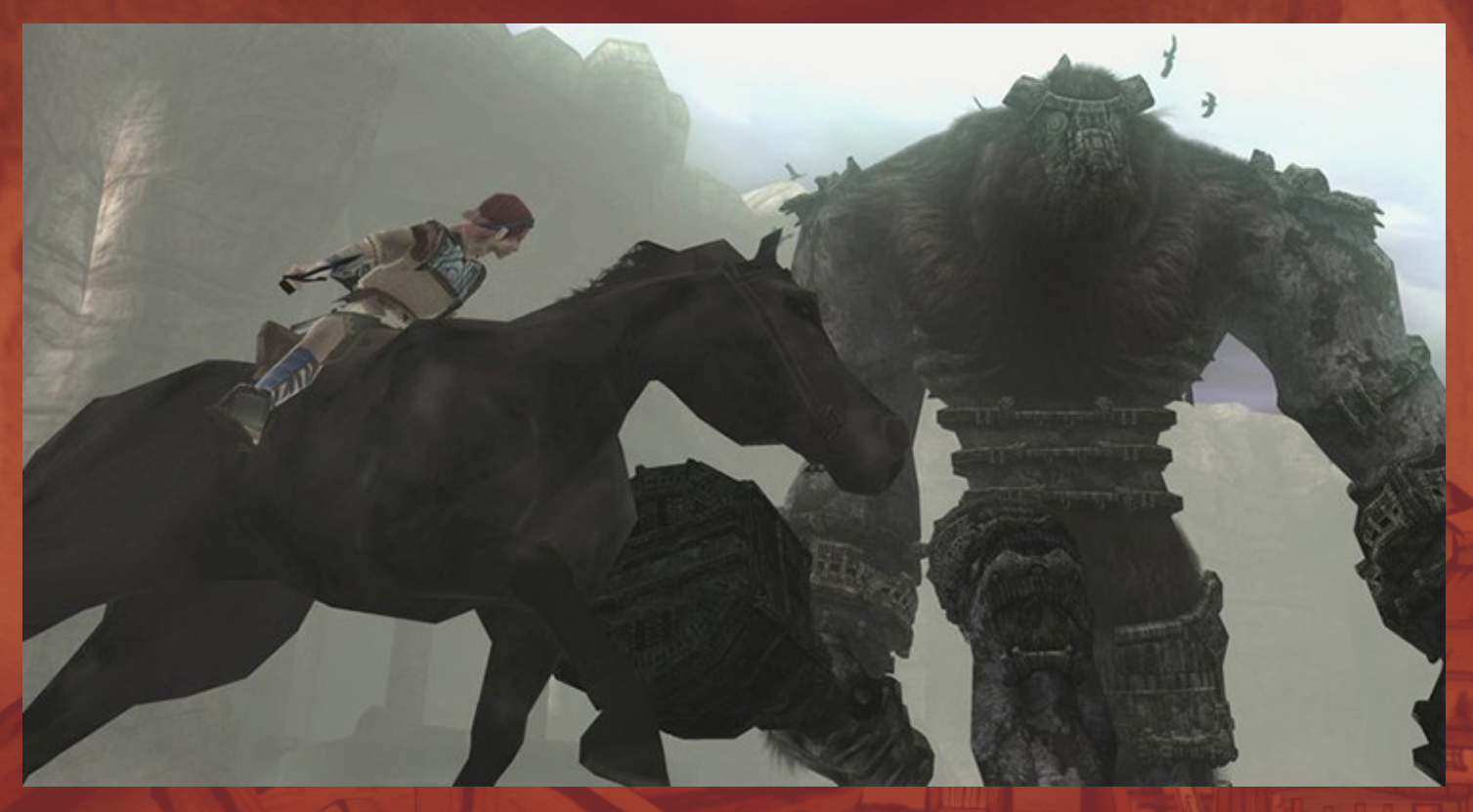

*Shadow of the Colossus* **foi um dos títulos mais aclamados da sexta geração, sendo considerado por muitos o melhor game já desenvolvido até hoje. Ao lado de outros grandes sucessos, como** *Devil My Cry* **e jogos das franquias** *Final Fantasy***,** *Metal Gear Solid* **e** *Resident Evil***. marcou a presença da indústria japonesa nessa época**

Isso não significa que a indústria nipônica ficou de fora. Grandes títulos como **Final Fantasy X**, **Okami**, **Gran Turismo 4**, **Metal Gear Solid 2: Sons of Liberty**, **Kingdom Hearts** também marcaram a época.

Entretanto, a geração seguinte viria a acirrar a disputa entre **XBox** e **Playstation**, aumentando os jogos multiplataformas entre as desenvolvedoras, pois como a **Sony** perderia muito domínio por conta de sua prepotência, desenvolver restritamente para ela não representava lucro como anteriormente. A briga entre as duas abriu espaço para a **Nintendo** voltar ao topo de vendas, dezessete anos depois, vendendo 100 milhões de unidades do **Wii**.

Apesar da liderança, as desenvolvedoras preferiram focar nas concorrentes. Isso fica visível ao vermos que, o jogo mais vendido para **Wii** e produzido sem ligação com a **Nintendo** foi **Just Dance 2**, da **Ubisoft**, na 18ª colocação, com 5 milhões de unidades. **Grand Theft Auto V**, por outro lado, foi o jogo que mais vendeu para **Playstation 3** e o segundo para o **Xbox 360**, totalizando 40 milhões de unidades.

Além disso, os jogos ocidentais passaram a contar com campanhas de merketing cada vez maiores, os chamados blockbusters. Enquanto isso, a terra do sol

nascente permanecia contida em suas tradições e fórmulas, salvando-se menos títulos, mas ainda assim excelentes, como **Metal Gear Solid 4: Guns of the Patriots**, **Gran Turismo 5**, **Devil May Cry 4** e **Final Fantasy XIII**.

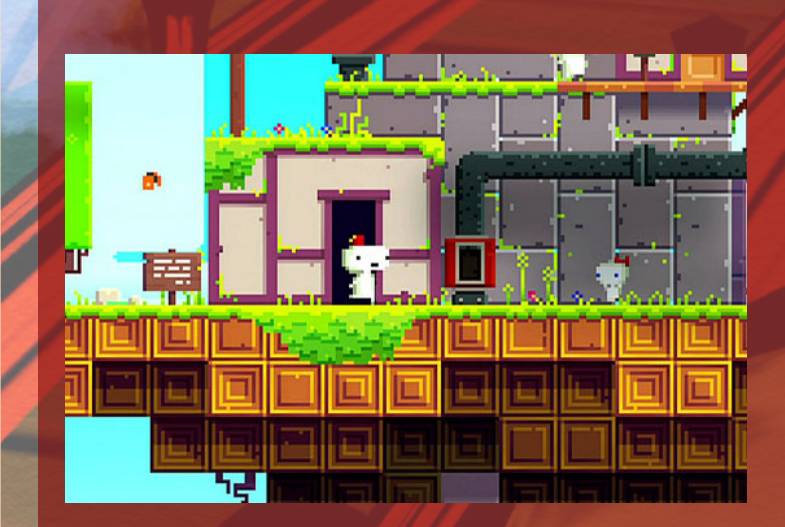

**Phil Fish: prepotência ou ele estava certo?**

*Imagem de fundo: Okami* PÁGINA 84

#### **O declínio japones**

Na **Game Developers Conference** (GDC) de 2012, realizada em São Francisco, na Califórnia, um dos principais assuntos foi essa decadência dos jogos japoneses. E uma grande polêmica envolveu **Phil Fish**, o criador do jogo indie **FEZ**, que, questionado sobre a qualidade dos jogos japoneses, respondeu que *"eles são uma droga"*. Obviamente, o desenvolvedor foi alvo de muitas críticas, principalmente no Twitter, mas contentou-se em dizer *"me desculpe cara japonês! Eu fui um pouco bruto, mas os jogos do seu país são uma merda terrível, ultimamente"*.

Vale lembrar que essa não é a primeira vez que um desenvolvedor menciona a falência da indústria japonesa nesse mercado. Ainda em 2009, **Keiji Inafune**, **ex- -Capcom** e criador de **Mega Man**, disse que a indústria de videogames no Japão estava morta e tempo depois afirmou que o Japão estava cinco anos atrasado em relação ao ocidente. Na **GDC** de 2012 voltou a tocar no assunto dizendo *"Eu olho em redor do Tokyo Game Show, e vejo toda a gente a fazer jogos horríveis"*.

**Tak Fujii**, produtor da **Konami**, disse em 2011 que *"como sabem a indústria mudou. [...] Esta é a minha opinião pessoal, mas muitos jogadores ocidentais já não jogam jogos japoneses ou talvez até nunca tenham jogado. Eles não se interessam por jogos japoneses. [...] Antes da Microsoft chegar ao negócio de* 

*consoles, o centro do desenvolvimento estava na Nintendo ou na Sony, foi muito útil para nós discutir hardware e tecnologia com eles porque era tudo era em Japonês."*

 E por fim, **Tatsuya Minami**, CEO da **Platinum Games**, desenvolvedora de grandes títulos como **Bayonetta** e o recente **Nier: Automata**, disse em uma carta que *"ainda nem há muito tempo, o Japão liderava a indústria, e não era descabido dizer-se que era uma especialidade única dos japoneses. Agora parece que as companhias de jogos japoneses perderam o seu vigor. [...] As séries crescem cada vez mais; os títulos originais estão em declínio. Os jogos que são uma novidade na sua essência estão a desaparecer. Os jogos japoneses que foram aclamados mundialmente estão a desaparecer. Este estado das coisas entristece- -nos profundamente."*

Dos trinta melhores jogos de 2011 para **PlayStation 3**, segundo o **Metacritic** apenas cinco eram japoneses. Destes, somente **Dark Souls** e **Marvel vs. Capcom 3**  não eram remasters.

E você? Acredita que a terra do sol nascente está mesmo mal das pernas nos jogos? Acha que muitas franquias não têm continuidade devido a isto? Será que vamos precisar de mais uma revolução das mãos da **Nintendo** para voltar a ver grande quantidade de obras japonesas?

**O** *Switch***, novo console da** *Nintendo***, lançado no dia 3 de março de 2017, junto com** *The Legend of Zelda: Breath of the Wild***, jogo-propaganda que volta com a renomada série, trazendo um mundo aberto e elementos inéditos na franquia. Mais uma vez, a** *Big N* **pode mudar o futuro dos games e fica nas mãos de** *Link* **mais essa difícil missão.**

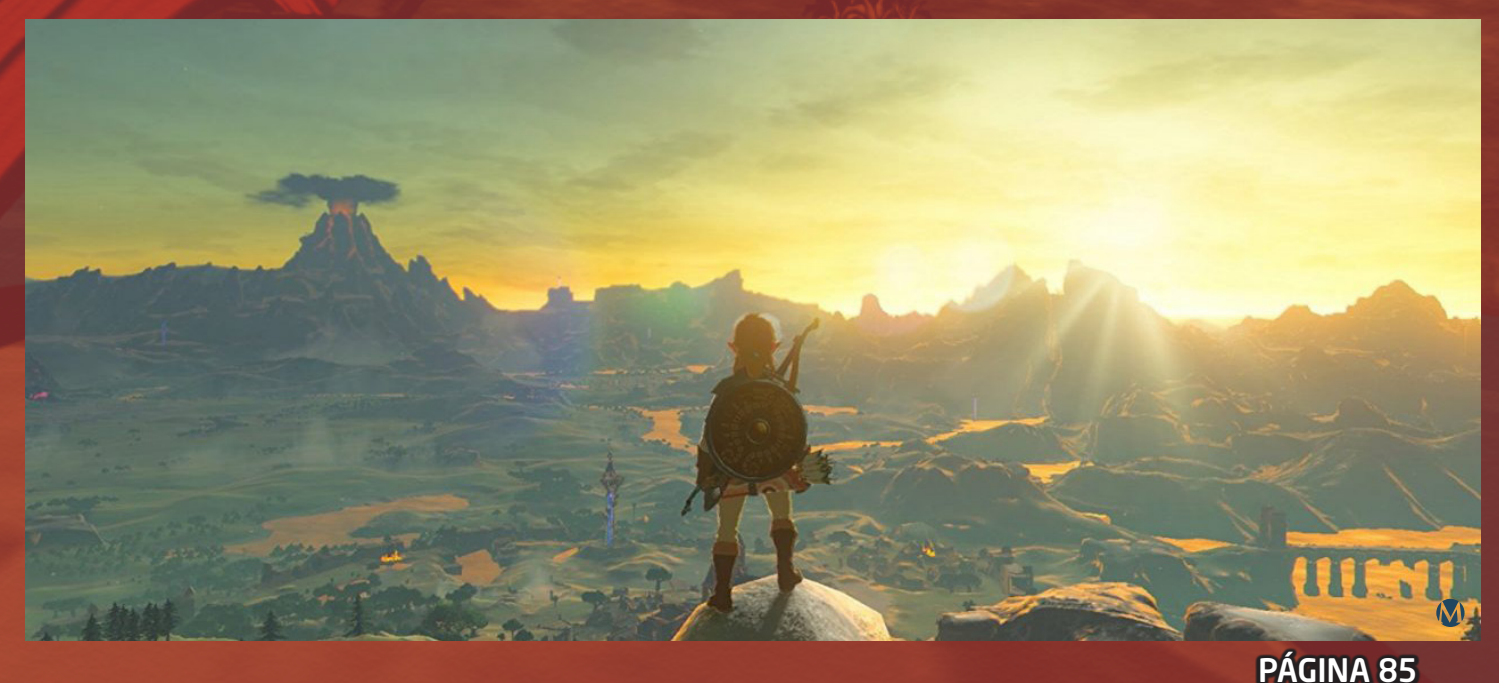

#### VÁ DE RETRÔ

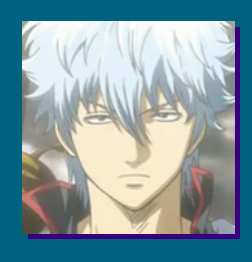

*Enquanto é maravilhoso ver como algumas series se destacam em comparação a outras, é também triste ver como seu brilho ofusca títulos que não deixam a desejar em qualidade, frequentemente caindo no esquecimento.*

**Por: Pet Bravery**

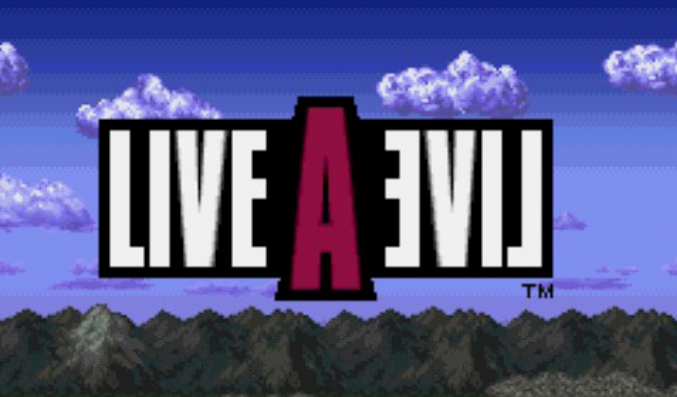

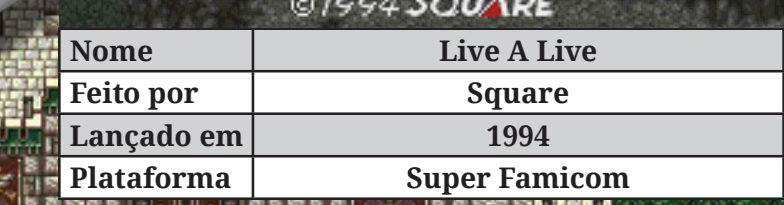

#### *Sobre*

L**ive-a-Live** é mais uma das joias do **SNES** que infelizmente, nunca chegou a sair do Japão, sendo encobrida por ter sido lançada pouco antes de **Final Fantasy VI**, sendo um jogo da Square.

**Live A Live** se destaca de outros RPGs por sua aproximação diferenciada, pois ao invés de controlar apenas um personagem, reunindo mais conforme o progresso da história, **Live A Live** apresenta sete diferentes historias, cada uma com diferentes gêneros, jogabilidade, época, personagens, musicas, etc... tendo como influencia os anos 80.

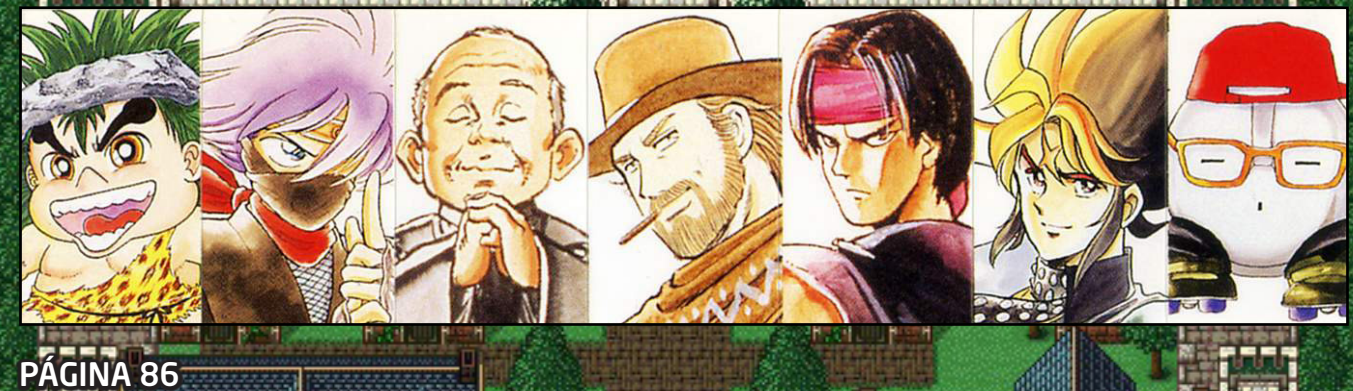

#### *Em ordem cronológica, os capítulos são:*

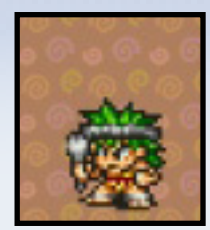

- O capitulo cômico pré-histórico, em uma época onde a linguagem ainda não existia (o Capitulo não possui falas) e o homem possuía um olfato extremamente aguçado para auxiliar sua sobrevivência, protagonizado por **Pogo**, um homem das cavernas de cabelos verdes, e **Gori** o qual eu acredito que você já tenha imaginado o que seja devido a esse nome.

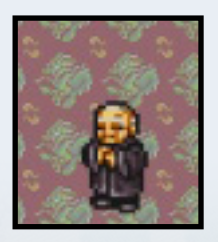

- Um Clássico capitulo na china, onde um mestre da arte marcial **Xin Shan Quan** procura discípulos para passar suas técnicas adiante, antes que elas se percam no tempo.

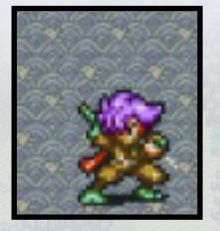

- Um capitulo japonês sobre o ninja **Oboro**, que recebe a missão de salvar um prisioneiro no castelo de um senhor feudal, podendo ser silencioso como uma sombra, ou derrotando os cem homens em seu caminho.

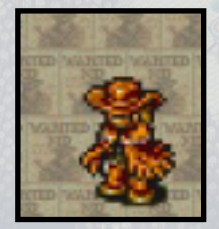

-Um capitulo no velho oeste, onde um homem misterioso com um preço em sua cabeça deve proteger uma cidade contra uma gangue de bandidos, colocando várias armadilhas com a ajuda dos moradores.

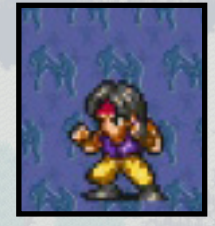

- Um capítulo de luta nos dias atuais, com o jovem sonhador **Masaru**, que entrou no torneio mundial de luta afim de ver e aprender os diferentes estilos de luta ao redor do mundo, e para conquistar o título do mais forte.

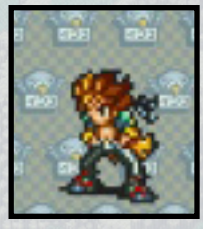

- Um capítulo em um futuro próximo sobre **Akira**, um rapaz com poderes psíquicos e com a habilidade de ler pensamentos alheios, que cresceu em um orfanato e terá seu futuro entrelaçado com o gigante **Buriki Daioh**.

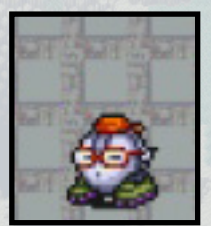

- Um capitulo de **Survival Horror** em um futuro distante, protagonizado por **Cube**, um robô criado durante uma viajem de volta para a terra escoltando uma criatura, que se tornara a peça chave dos eventos à medida que eles saíram de controle.

Mesmo que algumas premissas pareçam simples ou até clichês, subestime-as e sentirá mão pesada de seus autores, especialmente após a conclusão desses setes capítulos. Onde todos as pontas soltas de **Live A Live** se reúnem e são concluídas, de maneira semelhante a **Chrono Tigger**, mostrando o porquê deste jogo ser tão bom.

#### *Gameplay*

**Live A Live** também se destaca no sistema de batalha, sendo um hibrido entre o sistema padrão de batalha por turno da **Square** e um sistema de batalha tático. O sistema é sempre o mesmo para todas as histórias, porem cada capitulo possui seu próprio estilo e atmosfera. As opções no menu são bem similares a rpgs comuns, com Habilidades, defesa, fugir e itens. Entretanto, é removida qualquer limitação para a quantidade de vezes para a utilização de uma habilidade, ou seja, sem MP, tendo como única desvantagem o tempo para carregar de uma habilidade. O jogo também apresenta uma grande variedade de habilidades que, combinadas com várias mecânicas como debuffs, Knockback, áreas de alcance, etc... sempre precisam ser utilizadas com certa estratégia, evitando que habilidade X caia em desuso.

Alguns personagens também possuem uma peculiaridade para ser utilizada em seu capitulo, como **Pogo**, com seus extintos aguçados de homes das cavernas, poder usar seu olfato para detectar inimigos próximos, ou **Akira**, como citado, poder ler mentes.

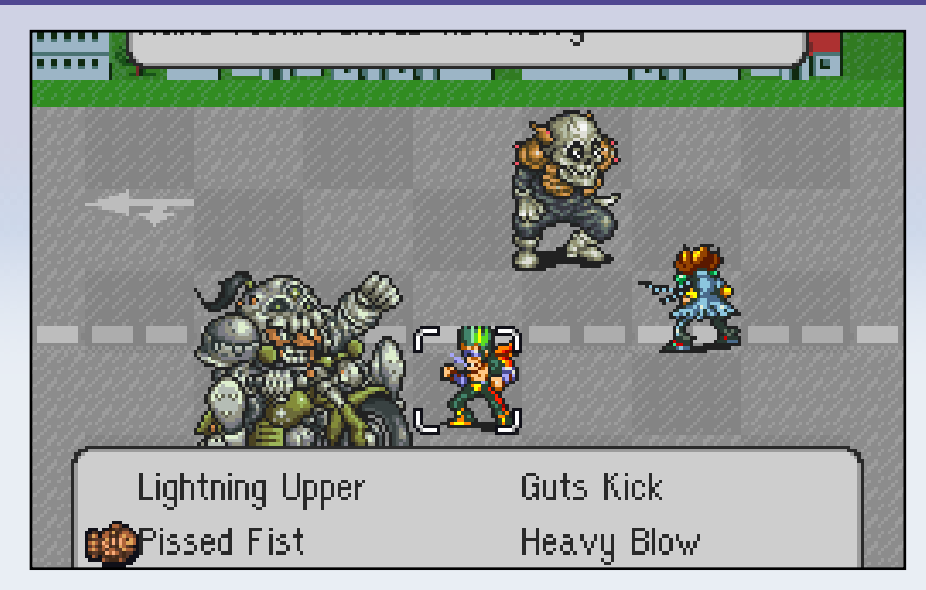

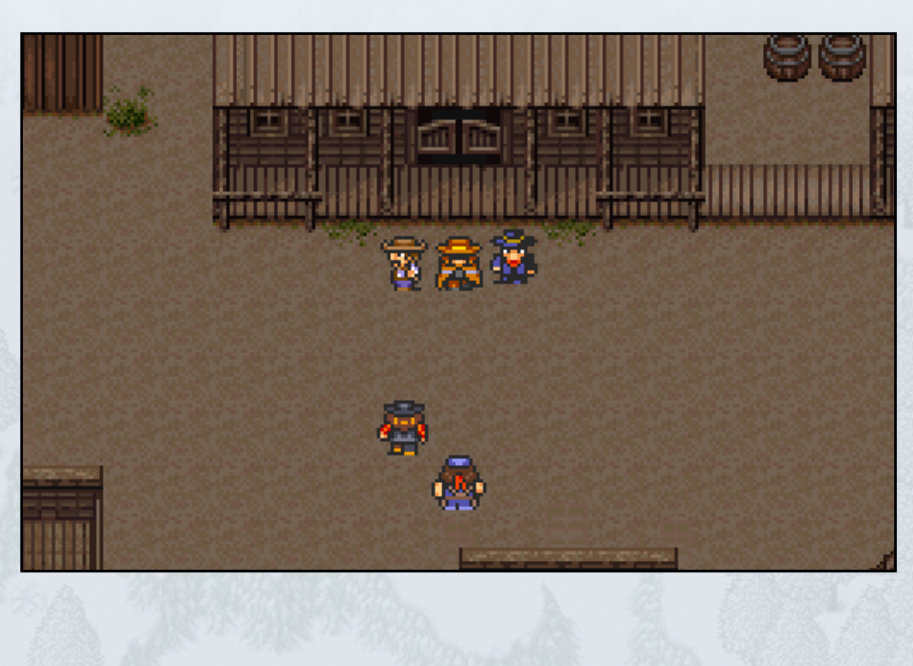

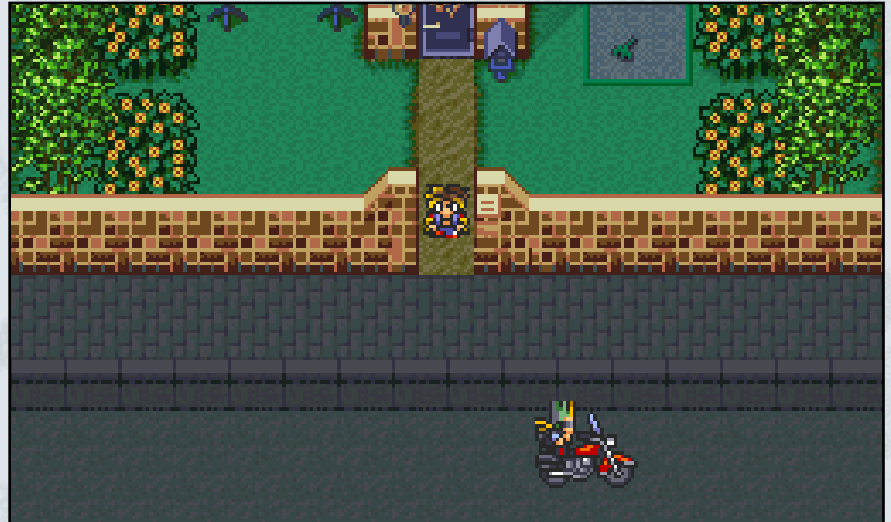

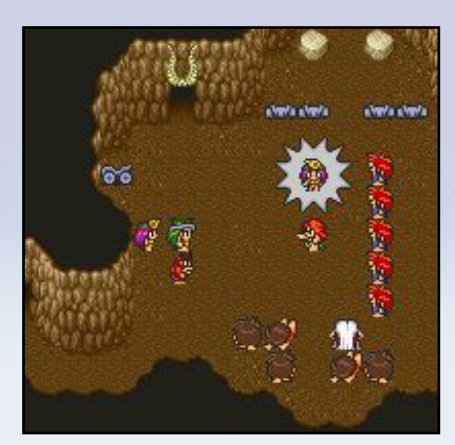

#### *Gráficos*

No mapa, **Live A Live** se assemelha muito a **Final Fantasy IV**, sendo até mesmo mais detalhados durantes as batalhas, com sprites muito bem animados e possuindo bastantes variações de posições, mais notável em como o HP dos mesmos vai descendo, mudando suas animações. Os inimigos, como na maioria dos Rpgs antigos, são em sua maioria estáticos, possuindo poucas variações. O jogo peca de certa forma nas animações dos efeitos de batalha, que são demasiadamente repetitivas. Mesmo o jogo possuindo vários belos estilos próprios, ele não se utilizou totalmente o potencial do console.

#### *Trilha sonora*

Como esperado de **Yoko Shimura**, famosa por suas composições em **Kingdom Hearts** e **Street Fighter**, elas fazem um casamento perfeito com o momento pelo qual os personagens estão passando em suas respectivas historias, mesmo que suas épocas sejam tão divergentes. O jogo também possui vozes, mas não como um **Tale of Phantasia** hauahuahau, elas infelizmente são mantidas a apenas gritos e grunhidos.

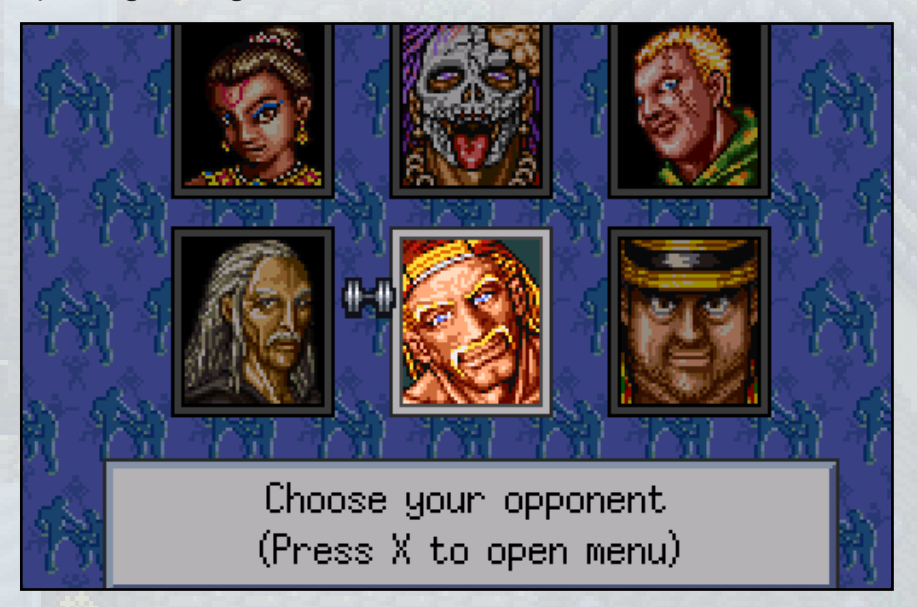

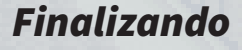

**Live A Live** possui uma história com muitas reviravoltas, apresentando vários padrões de roteiro e os invertendo, muitas vezes até os desconstruindo, se você é o tipo de Maker que gosta de ter uma *"batalha como o roteiro"*, tentando adivinha- -lo, tenho certeza que irá gostar de mais deste jogo da biblioteca infinita do **SNES**..

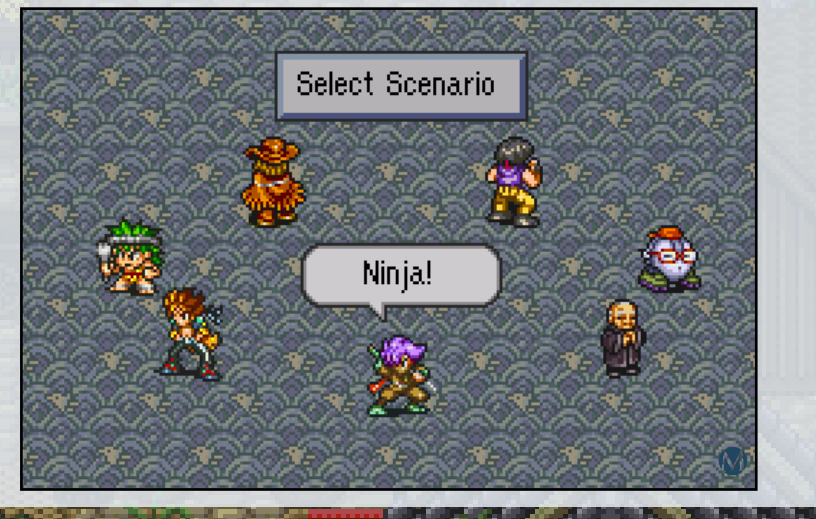

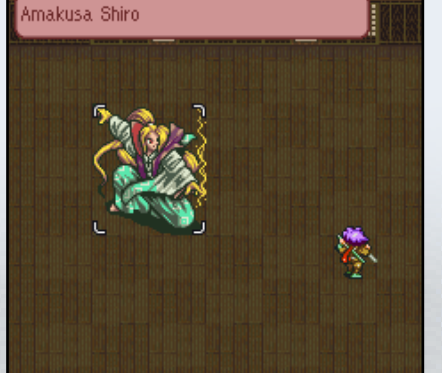

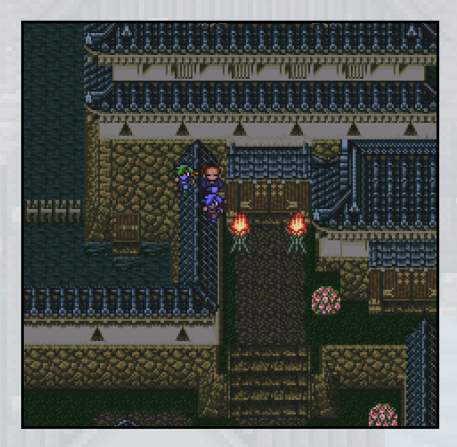

#### TRIPLE FULL

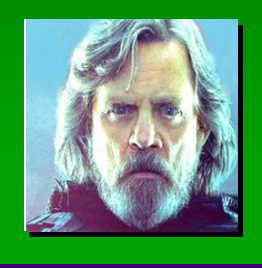

# **Grandes Pequenas Aventuras**

*Muitas de nossas maiores aventuras são curtas, não é mesmo? Por este motivo, nesta edição contamos com a participação de três jogos relativamente pequenos em tempo, mas extensos em experiência. Aproveite a jornada!* **Por: Caio Varalta**

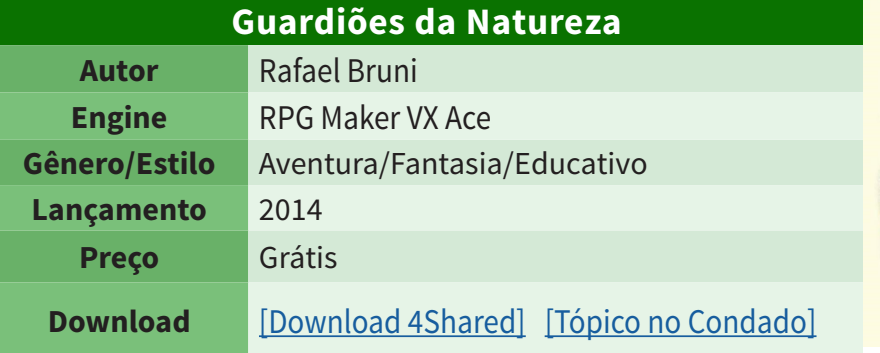

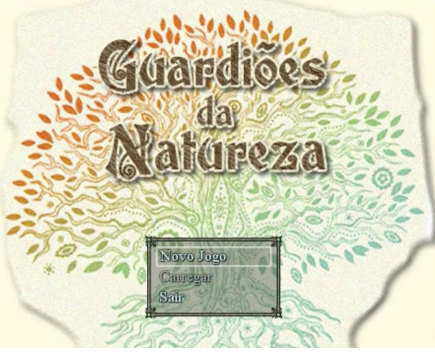

#### **História:**

*Naoki é um espírito da natureza responsável por proteger sua floresta. Porém, após uma noite de sono, ele vê que a floresta está com uma grande área devastada. Por isso, Naoki resolve cumprir sua função e acordar os outros quatro espíritos da natureza para tentar reviver a natureza, lutando contra grandes ameaças da atualidade: desmatamento, queimadas, poluição da água e poluição de indústrias, e ainda tentar descobrir como a floresta foi destruída sem que ele visse isso acontecendo.*

#### **Sobre:**

*O jogo consegue trazer à tona um tema relevante sem perder a harmonia com o fantástico. As mecânicas são simples e a jogabilidade é bem suave, com uma ambientação super favorável à natureza e calmaria. Vale mencionar que a belíssima trilha sonora foi composta pelo artista Aaron Krogh, e que você pode assistir à uma gameplay do jogo feita pelo Romeo Charlie Lima [clicando aqui.](https://www.youtube.com/watch?v=IJ5OMO7IWVo) O game é duas vezes mais recomendado para quem estiver aprendendo sobre o meio ambiente, pode te salvar na prova!*

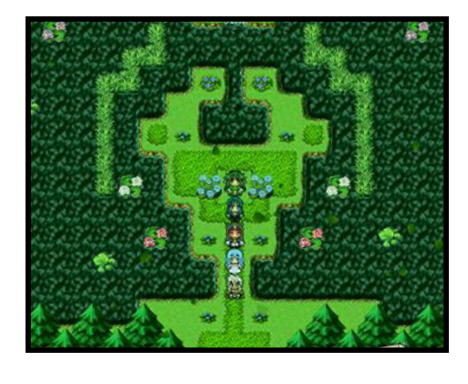

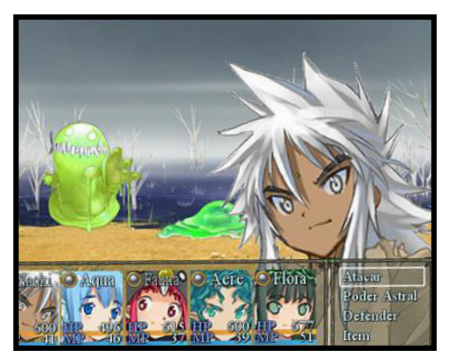

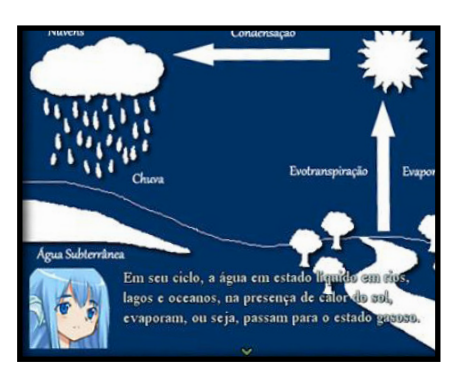

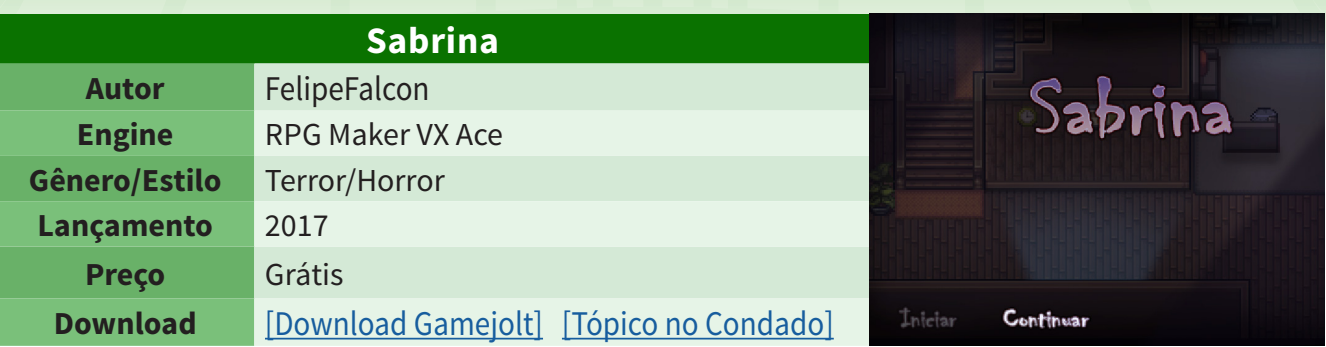

#### **História:**

*Você entra na pele de um homem alcoólatra que está coçando o saco na frente de uma televisão, em pleno começo de madrugada.*

*Ao ouvir sons estranhos vindo da cozinha, você se levanta para investigar pela origem deles e, meu amigo, seria melhor se você tivesse ficado assistindo a Netflix...*

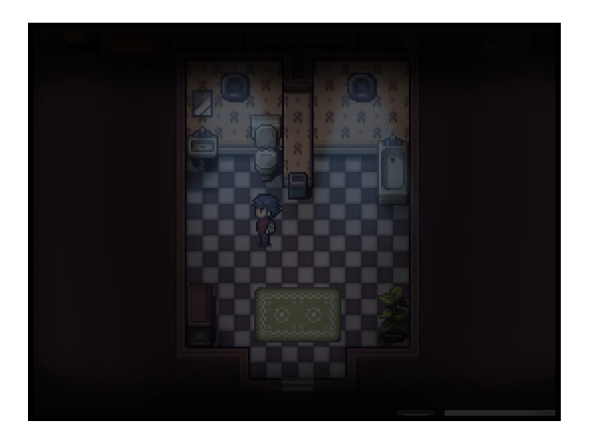

#### **Sobre:**

*Sabrina merece uma menção honrosa pelas mecânicas diferenciadas, como o sistema de sangramento e o de esmagar teclas, que o tornam mais original do que diversos outros jogos que seguem a mesma premissa (casa pequena + mulher cabeluda malígna + barulhos macabros, um baita combão). Sem mencionar o belíssimo cenário e ambientação chave dos short horrors. O jogo está disponível para download na Gamejolt em português e inglês e tem #finaisAlternativos. Se você for fã da vertente 'rpg maker horror', vai de Sabrina (ai, Sabio)!*

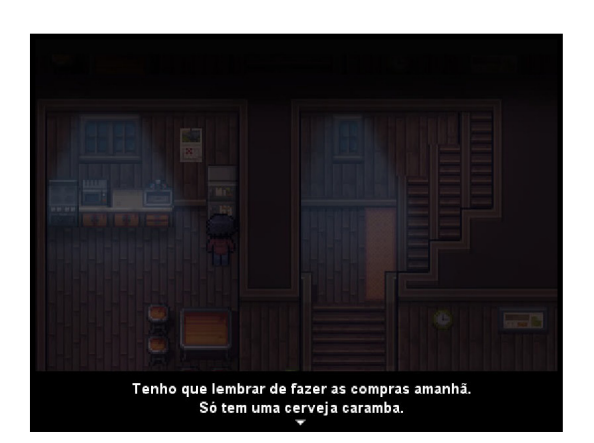

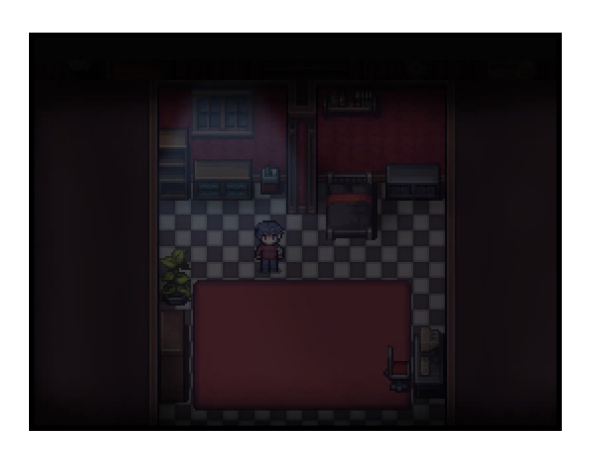

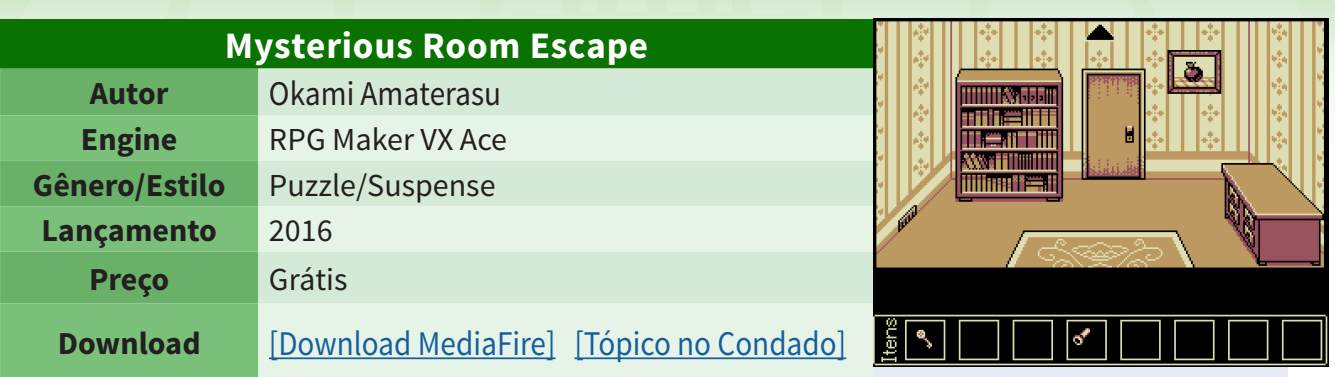

#### **História:**

*Você acorda em uma sala misteriosa: sem janelas e com apenas uma porta. É necessário sair dali. Mas, pelo bem de sua sanidade, você também quer saber o MOTIVO de você estar lá. Será que você é capaz de escapar e descobrir a verdade?*

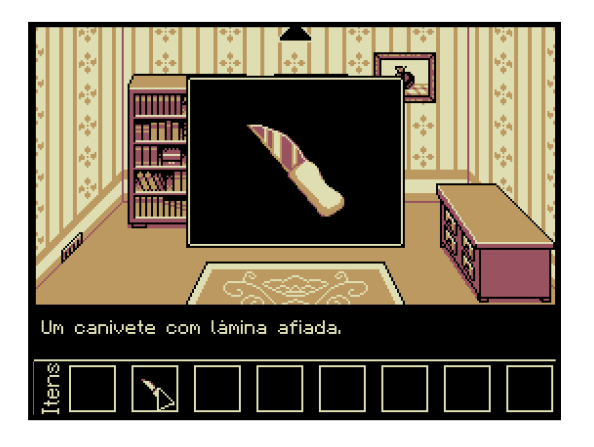

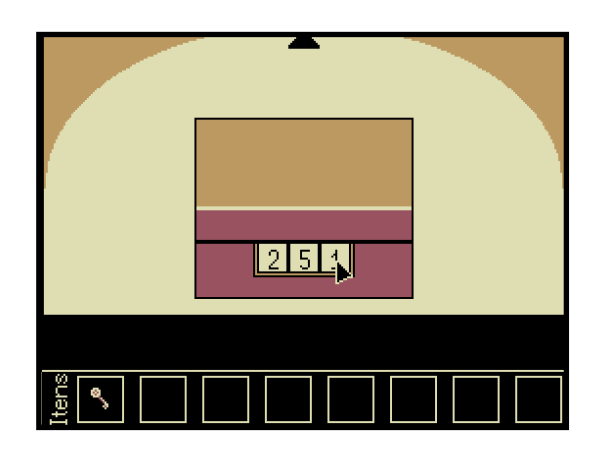

#### **Sobre:**

*Mysterious Room Escape foi feito com maestria, é o tipo de jogo perfeito para quem gosta de passar um bom tempo coçando a cabeça (puzzle). Entre os principais aspectos do game, destaca-se a interação com mouse e o esquema de final alternativo (e as sequências numéricas espalhadas pra tudo quanto é canto). Sem contar com uma trilha sonora perfeita para ambientação + gráficos totalmente originais. Você pode assistir à gameplay do jogo feita pelo Drake da MRM [clicando aqui!](https://www.youtube.com/watch?v=lw7c91EW6cY)*

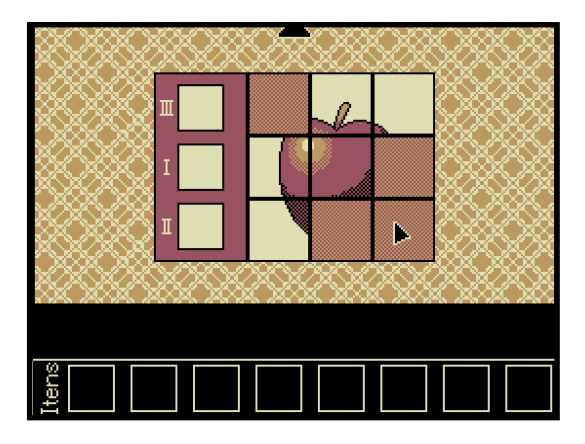

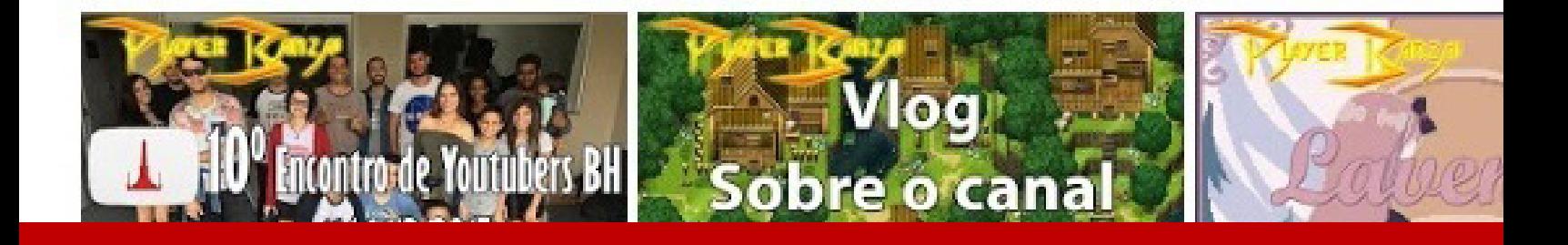

### *Não deixe de conferir nossos parceiros!*

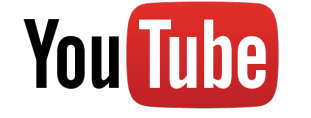

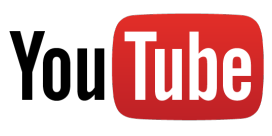

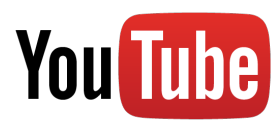

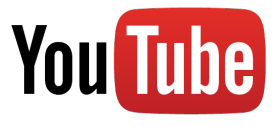

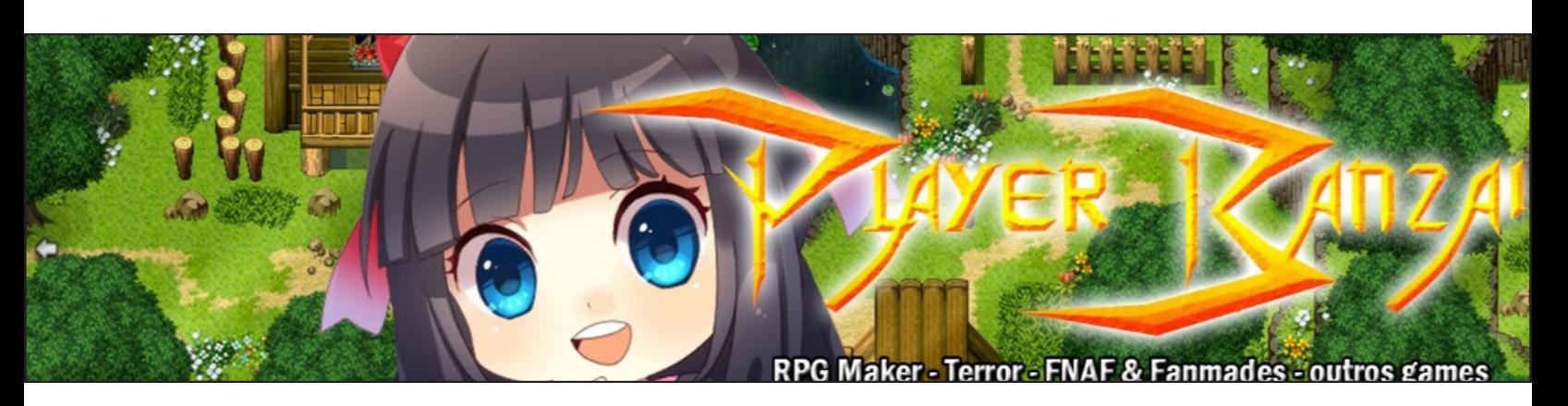

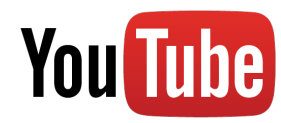

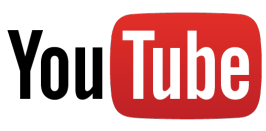

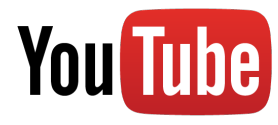

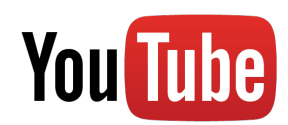

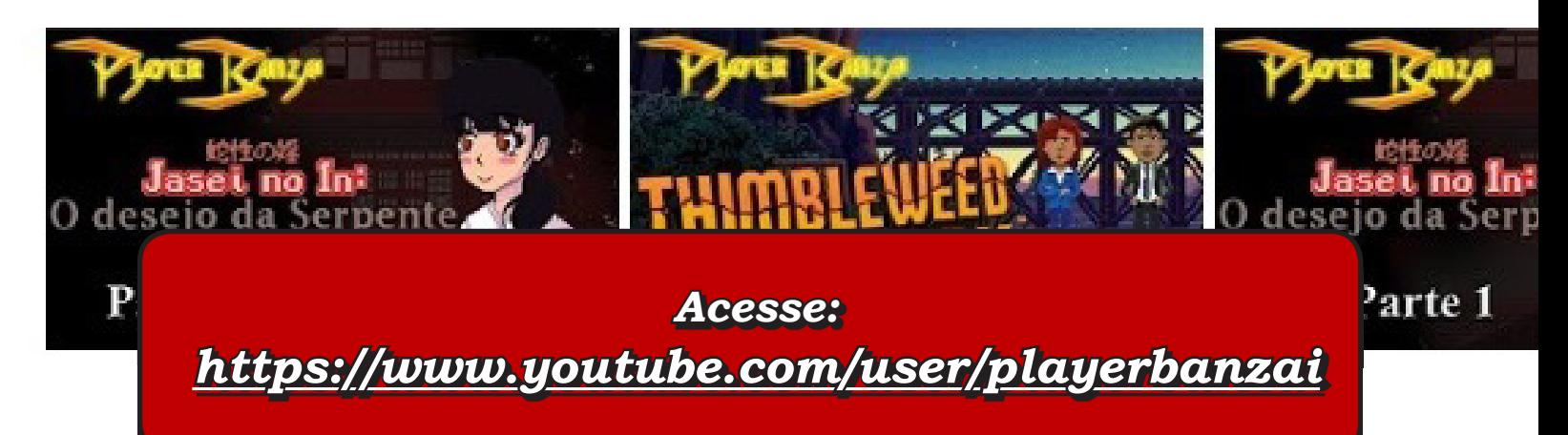

VEM POR AÍ

# **Surpresas, surpresas, surpresas...**

*A próxima edição será muito especial e marcará o início de uma nova era para a Make The RPG!*

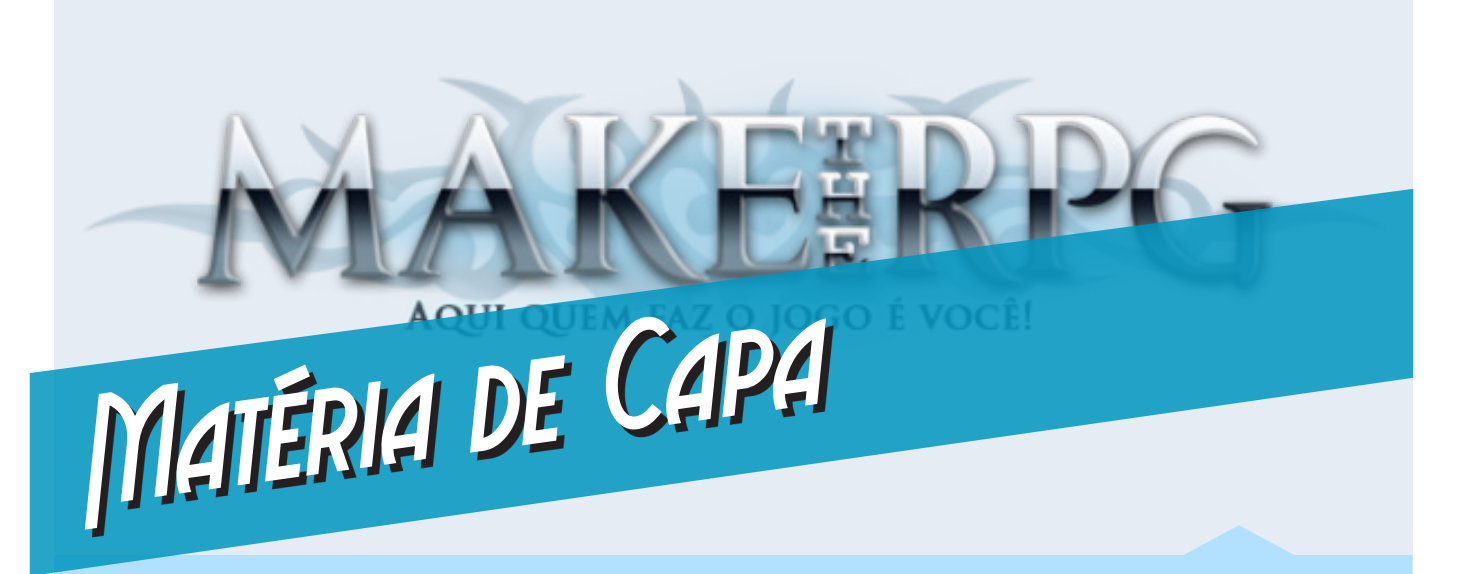

#### *Retrospectiva e bastidores da Make The RPG!*

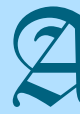

próxima edição é muito especial para a redação e explicaremos o motivo nessa matéria! Também colocaremos todas as cartas na mesa e abriremos o jogo sobre o que ocorreu nos bastidores de cada edição já lançada. Não percam!

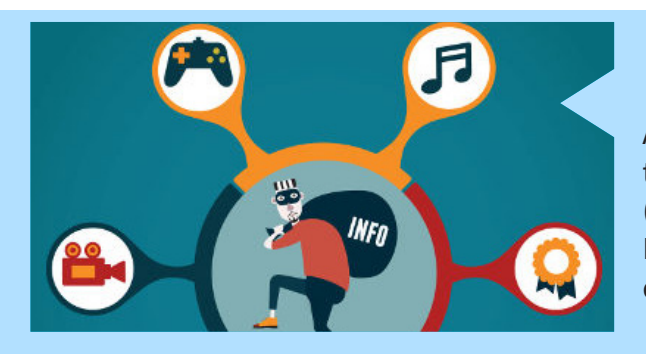

#### *Jogos & DRM*

A pirataria é um assunto muito extenso para ser tratado de uma vez só, portanto, falaremos sobre a **DRM** (Digital Rights Management), também conhecida no Brasil como **GDD** (Gerenciamento de Direitos Digitais), que é um sistema criado para coibir a pirataria!

#### *Do RPG Maker à Unity*

Você já pensou em ir do **RPG Maker** para uma Engine mais profissional como a **Unity**? Esse guia irá tirar suas dúvidas a respeito, criar um paralelo entre as duas Engines e até lhe dar um ponto de partida na **Unity**.

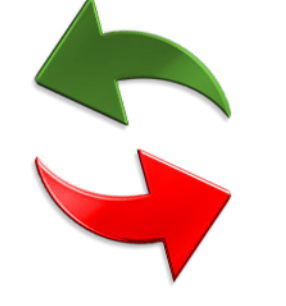

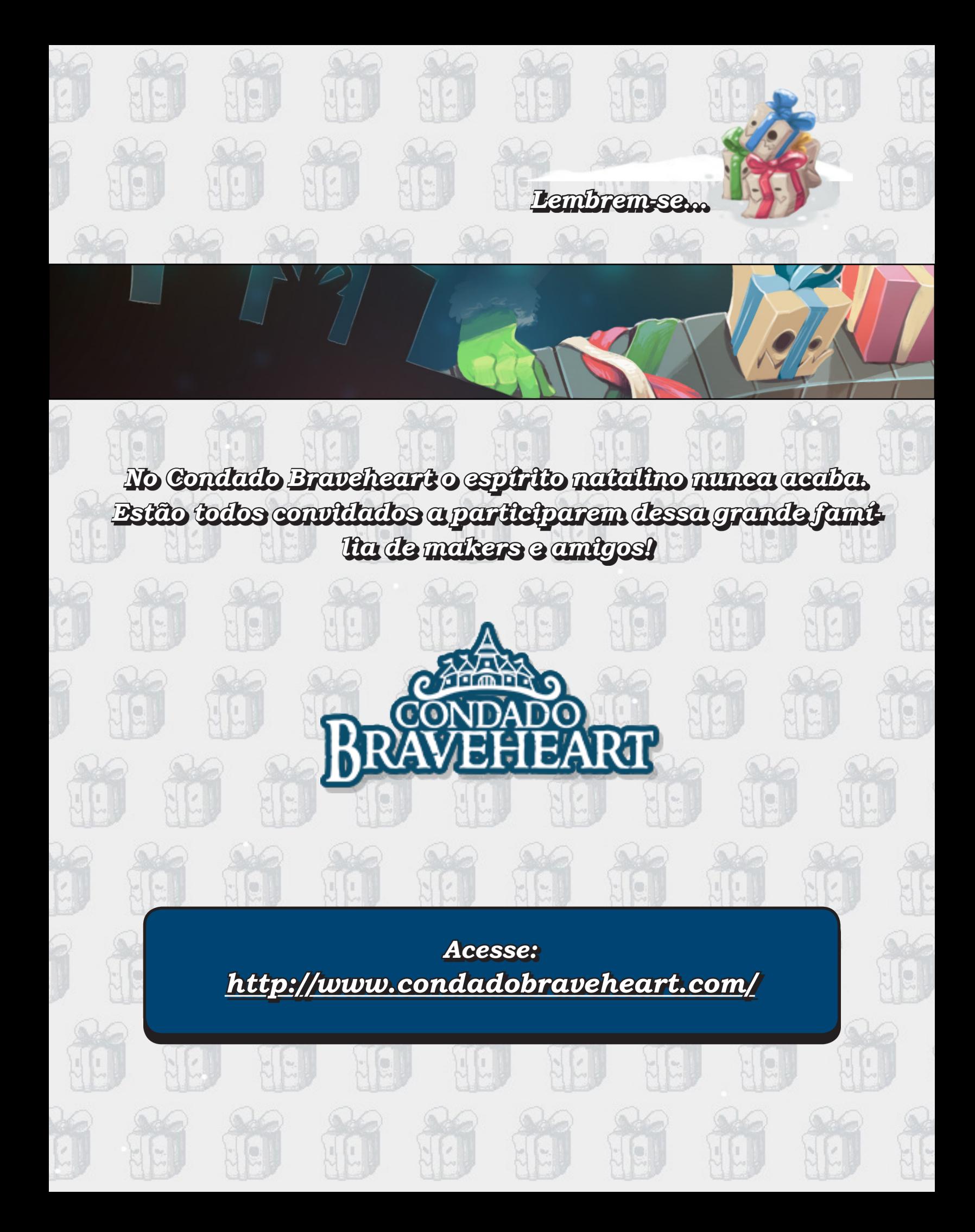

#### PASSANDO DE FASE

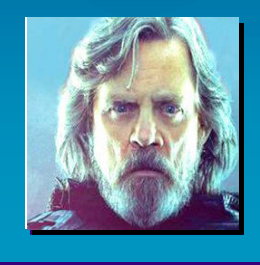

#### **Por: Caio Varalta**

ra tarde da noi-<br>te quando sai<br>para enconte quando sai encontrar um oráculo, que ficava escondido em uma floresta, na beira da estrada. Chegando na mata, deitei no centro de um círculo, num solo de pedras, e

## **MU-MU-MU-MU-MUDANÇAS**

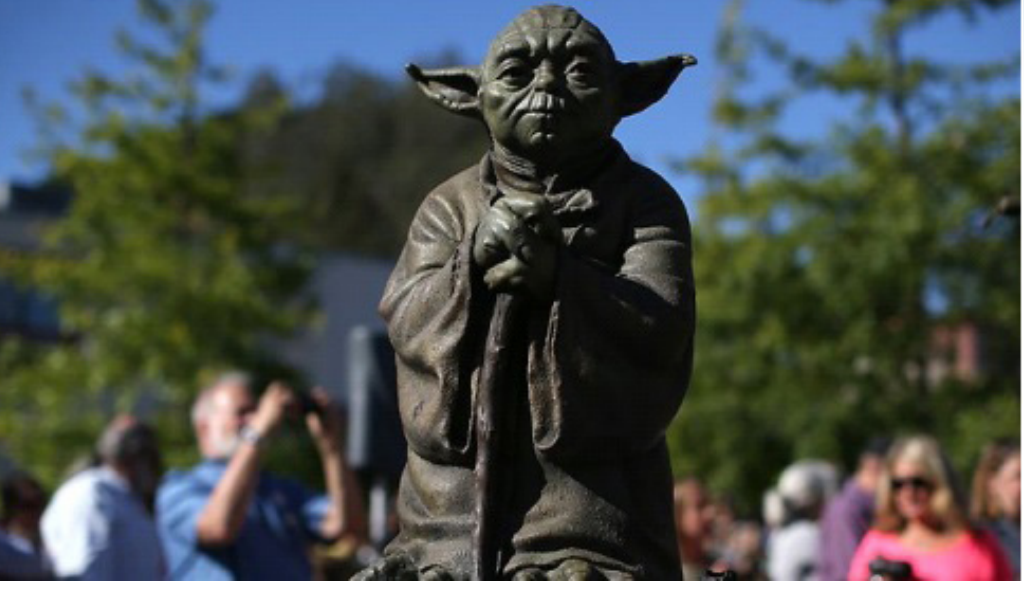

fiquei observando o cruzeiro do sul. Meus amigos disseram que este era o procedimento para encontrar o tal *"oráculo"*. Com o tempo, a brisa foi se tornando mais forte e gélida, e quando meus olhos começaram a se cansar, uma voz calma perguntou: *"garoto, você sabe por que é impossível jogar Castlevania duas vezes seguidas?"*. Franzi as sobrancelhas, pensando na pergunta. E quando abri a boca para falar alguma coisa, a voz concluiu — *"porque sempre somos alguém diferente na segunda tentativa"*.

É bacana visualizar as edições da **MTRPG** como pequenas esculturas. O estado inicial delas é igual, mas uma jamais fica idêntica à outra porque a equipe é sempre diferente — mesmo quando os contribuidores são repetidos.

Isso acontece porque cada indivíduo está vivenciando um diferente momento de sua campanha pessoal, passando por fases distintas com seus respectivos monstros e *'chefões'*, e isso nos leva à uma abordagem original e diferenciada de edição para edição.

É impossível visualizar os ótimos resultados que estamos atingindo com a revista sem relacioná-la ao cenário maker de hoje. Esta edição está com uma mescla de conteúdos sensacional, pois foram muitas contribuições e temáticas de diversos escultores diferentes e habilidosos. E isso é exatamente o que temos de sobra por aqui: Talentos.

Saibam que toda a equipe **Braveheart** está muito agradecida pelo apoio e contribuição de cada membro do fórum, seja através de suas críticas e feedback, ideias para matérias, discussões levantadas e por aí vai.

Agora, puxando para o lado mais pessoal, também aproveito para falar que eu estou muito feliz com o caminhar do nosso **Condado**. Porque, apesar das baixas de grandes amigos e líderes, a estrela interna de diversos escultores da comunidade começou a brilhar. Eles entraram para a equipe e já estão fazendo (ou farão) um belíssimo trabalho por aqui.

Por fim, sei que serei alguém diferente quando jogar **Mario Kart** ou **Mega Man** de novo, mas também sei que tenho de agradecer muito aos meus amigos, pela felicidade de poder ser alguém melhor. Aos meus camaradas de revista — **Yoshi**, **Rafael**, **Jully**, **Ronaldo**, **Peterson**, **NineK**, **FL**, **Xandy**, **Joe**, **Moge**, **Avatar**, **Angelo**, **Quíron**, **Ludovic** —, parabéns pelo excelente trabalho exercido por cada um de vocês. São todos grandes guerreiros, guerreiras, professoras e professores. Provavelmente, não trombarei de novo com muitos de vocês por aqui, mas saibam que carrego uma grande lição de cada um para toda a vida.

Espero que todos continuemos nessa harmonia, nos esforçando para ter um **Condado** e um cenário maker sempre melhor, pois essa é a nossa casa. Por mais difícil que seja nossa campanha, é este o lugar onde retornamos para recuperar as energias.

Independente de onde vocês estiverem se aventurando — de qual é a side quest do momento, o item raro a ser perseguido, ou quem é o boss que vocês terão de enfrentar —, que a força esteja com vocês. Força para sair do casulo e abraçar as mudanças. E mudar sempre para o melhor. (M)

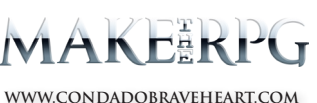

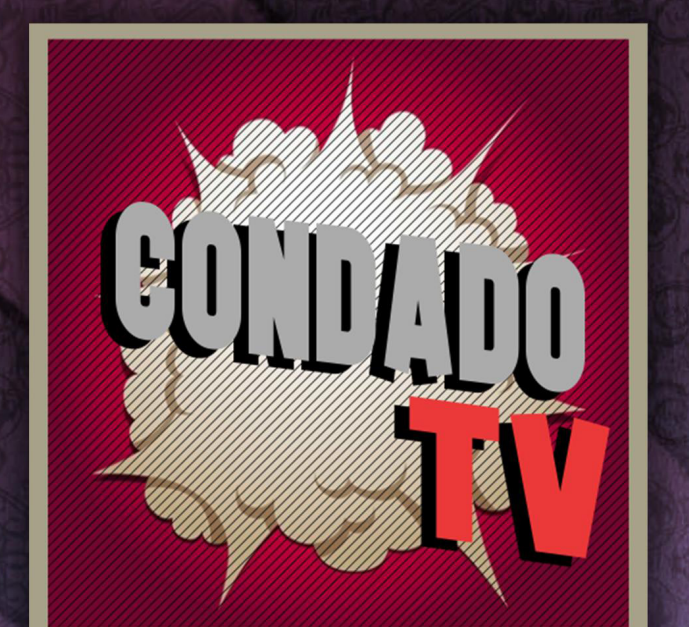

# VENINA AIRENDER MSK CONNECA-ANALISES 24 ENTREVISTAS - CAMEPLAYS - TUTORIAIS - VÍDEOS ESPECIAIS

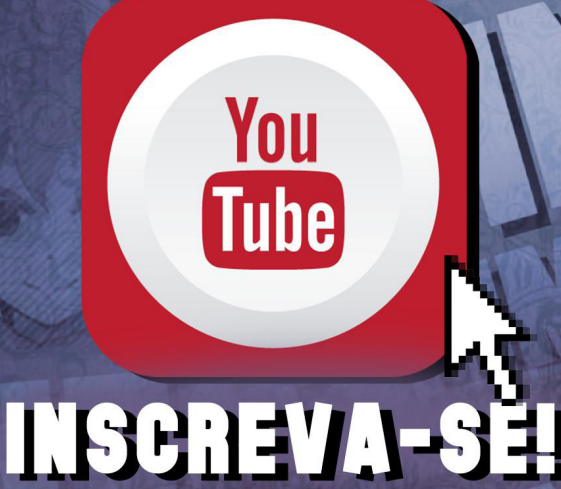

## A REVISTA MAKE THE RPG! É MAIS UMA PUBLICAÇÃO EXCLUSIVA DA

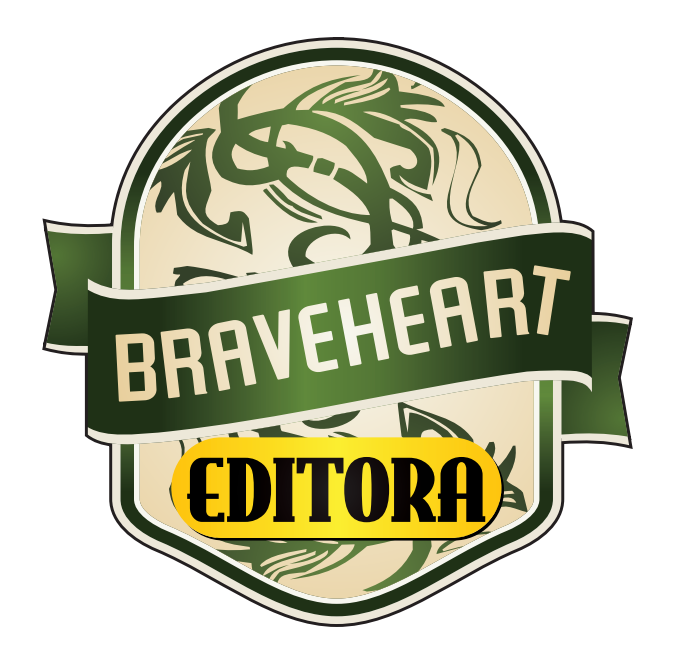

### **<http://www.condadobraveheart.com>**

### NÃO DEIXE DE ACESSAR O NOSSO SITE E ACOMPANHAR AS NOVIDADES PARA O SEU RPG MAKER FAVORITO!

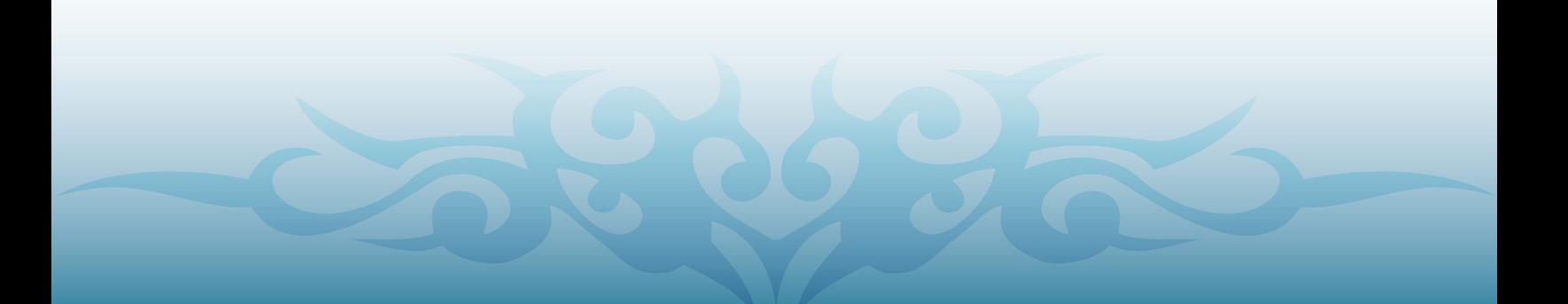